# **UNIVERSIDAD PRIVADA ANTENOR ORREGO FACULTAD DE INGENIERÍA ESCUELA PROFESIONAL DE INGENIERÍA ELECTRÓNICA**

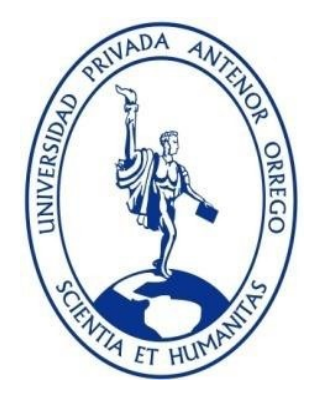

# TESIS PARA OBTENER EL TÍTULO PROFESIONAL DE INGENIERO DE TELECOMUNICACIONES Y REDES

# **ANÁLISIS DEL RENDIMIENTO DE LAS FIBRAS G-652B Y G-652D MEDIANTE SIMULACIÓN EN UN ENLACE ÓPTICO STM-16 EN FUNCIÓN A DISTANCIAS.**

LÍNEA DE INVESTIGACIÓN: Diseño, Interconexión y Gestión de Redes de Comunicación

AUTORES : Abanto Chavarri, Yrhuin Omar Torres Acosta, Gustavo Oskar

# JURADO EVALUADOR:

- Presidente : Ing. Azabache Fernández, Filiberto Melchor
- Secretario : Ing. León Cerna, Alejandro Martin
- Vocal : Ing. De La Cruz Rodríguez, Oscar Miguel
- ASESOR: : Cerna Sánchez, Eduardo Elmer CÓDIGO ORCID: https://orcid.org/ 0000-0001-5778-2259

# TRUJILLO – PERÚ

2022

R.D. N° 2086-2021-FI-UPAO

# **ACREDITACIONES**

# <span id="page-1-0"></span>**"ANÁLISIS DEL RENDIMIENTO DE LAS FIBRAS G-652B Y G-652D MEDIANTE SIMULACIÓN EN UN ENLACE ÓPTICO STM-16 EN FUNCIÓN A DISTANCIAS"**

**Elaborado por:** 

Br. Yrhuin Omar, Abanto Chavarri. Br. Gustavo Oskar, Torres Acosta.

**Aprobado por:** 

Ms. Ing. FILIBERTO M. AZABACHE FERNÁNDEZ ROJAS PRESIDENTE CIP N°97916

Ms. Ing. Oscar M. De La Cruz Rodríguez VOCAL CIP N°92622

Ms. Ing. Alejandro M. León Cerna SECRETARIO CIP N°177967

Ms. Ing. CERNA SÁNCHEZ, EDUARDO ELMER ASESOR CIP N°80252

# <span id="page-2-0"></span>**DEDICATORIA**

El presente trabajo investigación dedico principalmente al Dios de Israel a mis padre y madre por su amor, trabajo y sacrificio incondicional.

A mi hermano por estar siempre presente, acompañándome y por el apoyo moral, que me brindo a lo largo de esta etapa de mi vida.

Yrhuin Omar.

El presente trabajo de investigación se lo dedico a mis padres, hermanas y familiares que me apoyaron en todo momento para lograr este objetivo, a pesar de que en el camino se presentaron muchos obstáculos siempre conté con su apoyo incondicional.

Gustavo Oskar.

# **AGRADECIMIENTO**

<span id="page-3-0"></span>El esfuerzo y la dedicación en una carrera es un ejemplo y consecuencia de las personas que están detrás, por tanto, nuestra gratitud al asesor de Tesis, Ing. Eduardo Elmer Cerna Sánchez, por guiarnos como docente a lo largo de una exigente carrera universitaria y por su valiosa dirección y guía en esta investigación.

También agradecer a las personas que, de alguna u otra manera, han sido claves en nuestra formación profesional, tales como los docentes de la Escuela Profesional de Ingeniería en Telecomunicaciones y Redes.

#### **RESUMEN**

<span id="page-4-0"></span>El presente estudio analiza el rendimiento de las fibras G-652B y la fibra G-652D mediante un proceso de simulación en función a las distancias de un enlace óptico STM-16 con 32 lambdas, para lo cual obtiene los parámetros de atenuación, dispersión, pendiente de dispersión y coeficiente de dispersión por modo de polarización (PMD) de hojas técnicas comerciales. La investigación de enfoque cuantitativo y diseño no experimental realiza la configuración de parámetros técnicos para el diseño de sistemas DWDM obteniendo los parámetros JITTER, OSNR, Factor Q y BER según las variaciones de 10 km a 100 km cada intervalo de 10 km. Los resultados evidencian que, no se presentan diferencias significativas hasta los 50 km, pero a partir de ello empiezan acrecentar la diferencia entre las fibras ópticas debido al parámetro de atenuación sobre el parámetro OSNR, la pendiente de dispersión en relación al parámetro BER, el coeficiente de dispersión por modo de polarización (PMD) en el parámetro JITTER y la influencia del ruido óptico (OSNR) sobre el Factor Q. En conclusión, resulta que la fibra G-652D presenta mejor calidad de transmisión que la fibra G-652B, pero en el parámetro BER la fibra G-652B presenta mejores condiciones.

#### **ABSTRACT**

<span id="page-5-0"></span>The present study analyzes the performance of G-652B and G-652D fiber through a simulation process as a function of the distances of an STM-16 optical bond with 32 lambdas, for which it obtains the attenuation parameters, dispersion, dispersion slope and dispersion coefficient by polarization mode (PMD) of commercial technical sheets. The research of quantitative approach and experimental design performs the configuration of technical parameters for the design of DWDM systems obtaining the parameters JITTER, OSNR, Factor Q and BER according to the variations of 10 km to 100 km each interval of 10 km. The results show that, there are no significant differences until 50 km, but from this start to increase the difference between the optical fibers due to the attenuation parameter on the OSNR parameter, the dispersion slope in relation to the parameter BER, the dispersion coefficient by polarization mode (PMD) in the parameter JITTER and the influence of optical noise (OSNR) on Factor Q. In conclusion, G-652D fiber results in better transmission quality than G-652B fiber, but in the BER parameter G-652B fiber presents better conditions.

# <span id="page-6-0"></span>**PRESENTACIÓN**

Señores miembros del Jurado:

De conformidad y en cumplimiento de los requisitos estipulados en el Reglamento de Grados y Títulos de la Universidad Privada Antenor Orrego y el Reglamento Interno de la Carrera Profesional de Ingeniería Electrónica para obtener el Título Profesional de Ingeniero Electrónico, ponemos a vuestra disposición el presente Trabajo de Tesis titulado: **"ANÁLISIS DEL RENDIMIENTO DE LAS FIBRAS G-652B Y G-652D MEDIANTE SIMULACIÓN EN UN ENLACE ÓPTICO STM-16 EN FUNCIÓN A DISTANCIAS".** 

Este trabajo, es el resultado de la aplicación de los conocimientos adquiridos en la formación profesional en la Universidad, excusándose anticipadamente de los posibles errores involuntarios cometidos en su desarrollo.

Trujillo, febrero del 2022

Br. Abanto Chavarri Yrhuin Omar

Br. Torres Acosta Gustavo Oskar

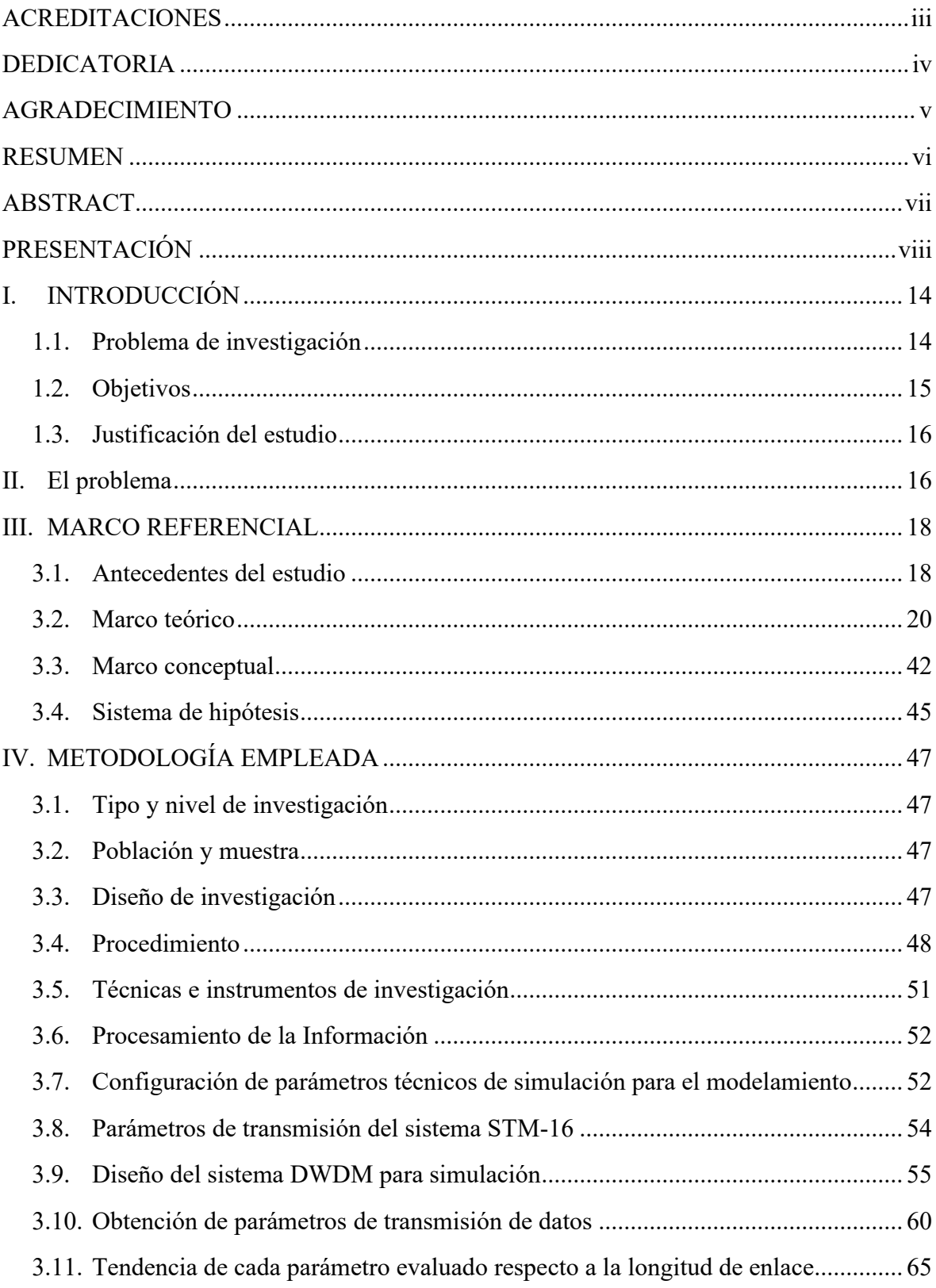

# Índice de contenido

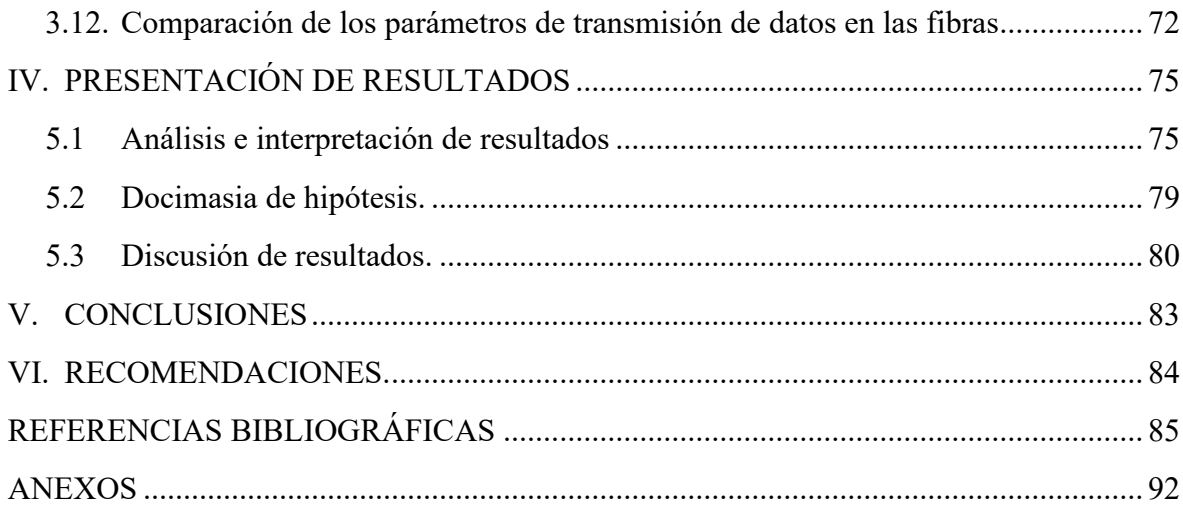

# **Índice de figuras**

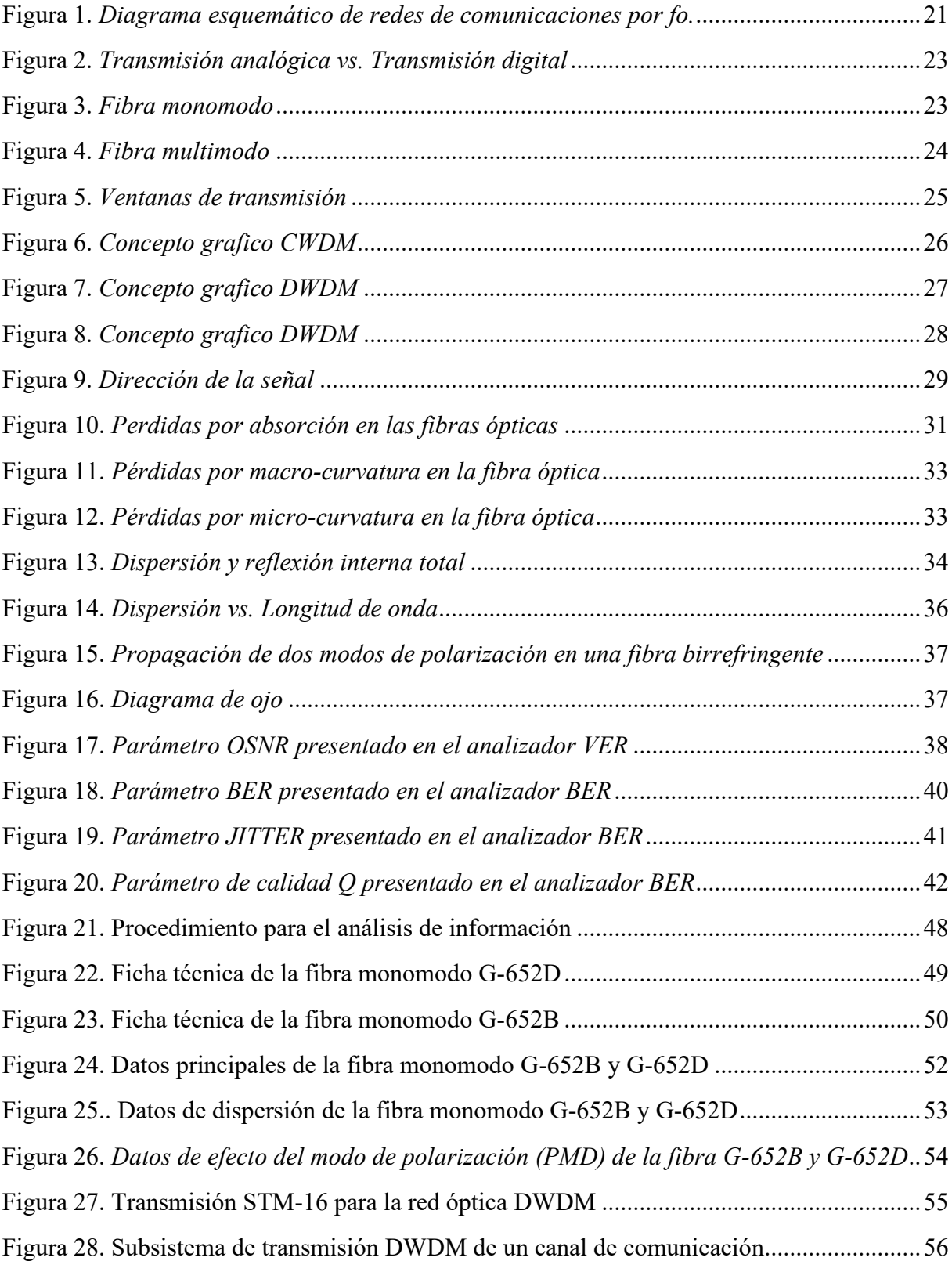

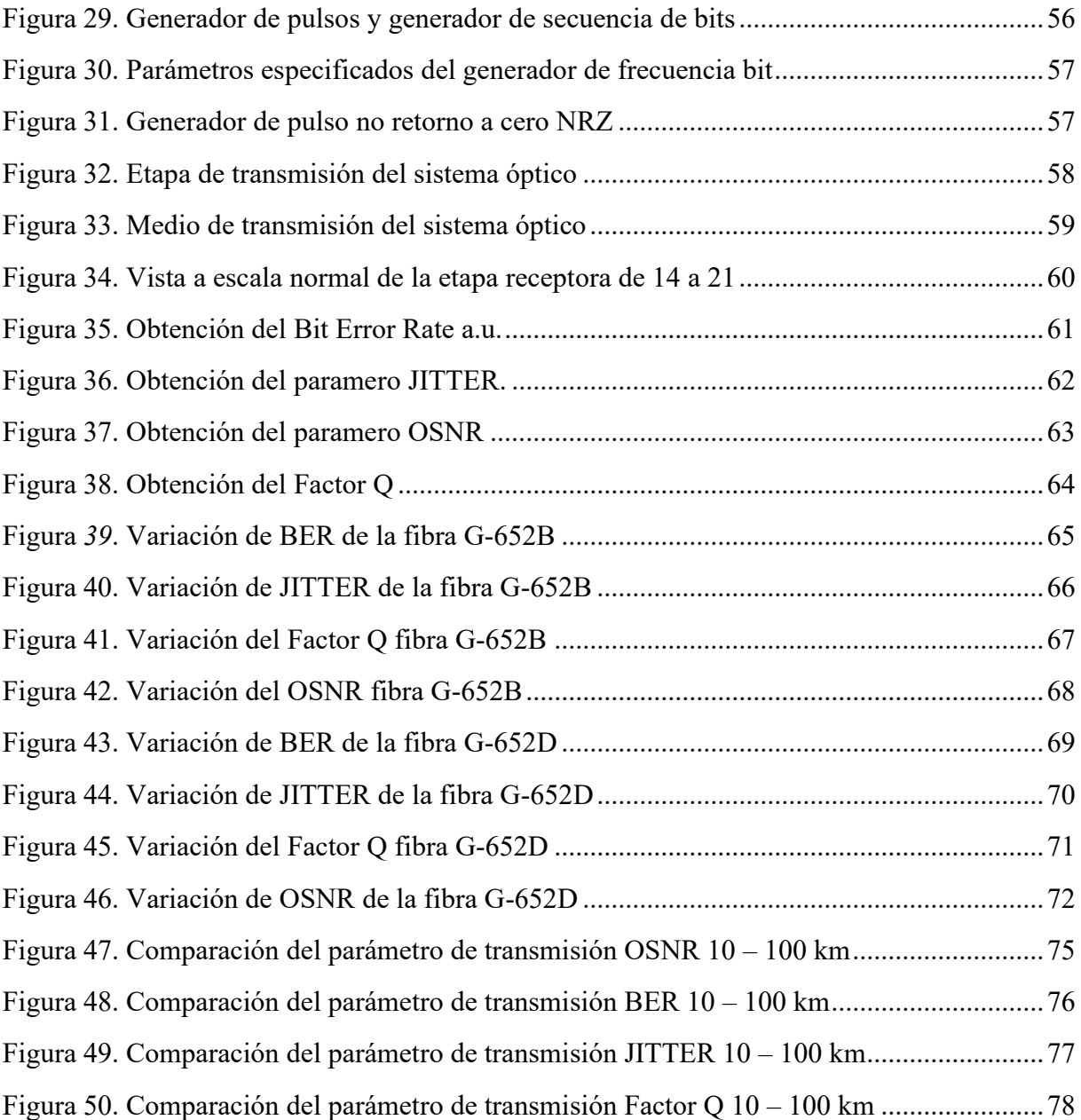

# **Índice de tablas**

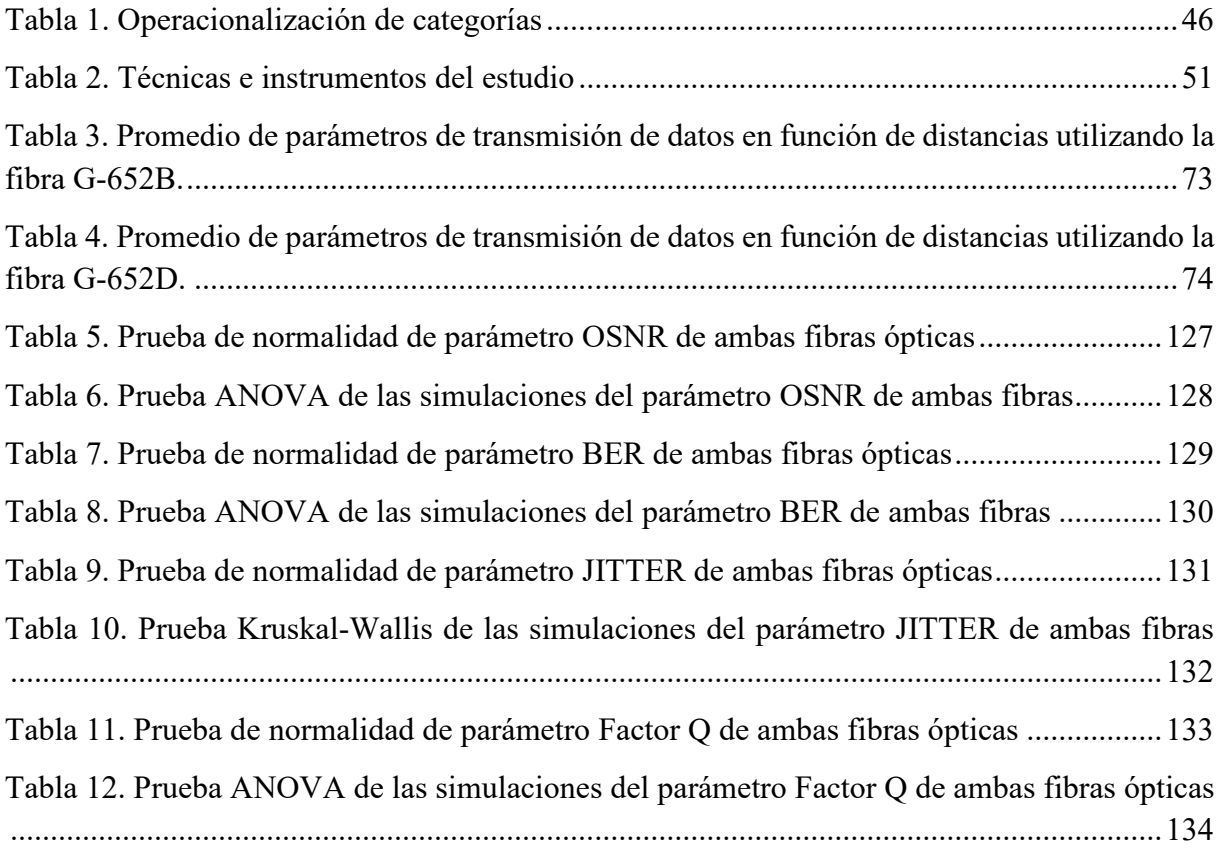

# <span id="page-12-0"></span>**I. INTRODUCCIÓN**

#### <span id="page-12-1"></span>**1.1. Problema de investigación**

Actualmente, las redes de telecomunicación han cobrado mayor importancia debido al desarrollo y crecimiento de numerosas aplicaciones y servicios (transporte, data, operaciones en tiempo real, seguridad, internet, entre otros.), que llevaron al límite a la demanda de tecnologías existentes, permitiendo el uso de fibra óptica como medio de enlace en sistemas ópticos como WDM, sin embargo, presentan limitaciones en cuanto a largas distancias ya que generan degradaciones ópticas con señales no deseadas (Muñoz, 2017).

Los sistemas de comunicación que transmiten información a largas distancias usan técnicas de multiplexación que permiten portar diversas longitudes de ondas para mayor ancho de banda, posibilidad de adaptar a una red de transporte y aplicabilidad en distintos servicios que requieren tecnología de vanguardia, pero poseen limitaciones en atenuación y dispersión lo que se traduce en elegir correctamente el tipo de fibra a utilizar, ya que se requiere combatir sus efectos sobre los parámetros de transmisión de datos (Romero, 2016).

Uno de los problemas que se presenta durante la transmisión por enlace óptico es la atenuación y dispersión que ocasiona la pérdida de potencia en la señal durante su recorrido en forma de haz de luz, por lo que se han establecido regiones entre 780 nm, 850 nm, 1310 nm, 1550 nm y 1625 nm como ventanas de transmisión, (CISCO, 2017). En ese sentido, se debe buscar una adecuada región para la transmisión, ya que los sistemas ópticos WDM presentan parámetros de distorsión que provocan la pérdida de la onda.

En los actuales enlaces de transporte óptico se despliegan muchas señales paralelas dentro de una sola fibra. Para ello se emplea la técnica de multiplexación densa de longitud de onda (DWDM), sin embargo, esta técnica presenta algunos desafíos a superar tales como la degradación con la distancia y pérdida de aislamiento entre señales, lo cual impacta sobre los parámetros de transmisión de datos resultantes tales como OSNR, JITTER, Factor Q, BER (Escallón, Ruíz y López, 2020).

Con respecto a las fibras monomodo, la fibra G.652 es la más instalada alrededor del mundo por ser diseñada para trabajar de 0 a 1310 nm con posibilidad de operar incluso en 1550 nm. Este tipo de fibra se divide en cuatro subcategorías G.652A, G.652B, G.652C, G.652D que poseen un núcleo entre 8 a 10 micrómetros, siendo de su familia la generación más reciente las fibras G.652C y G.652D (FS Community, 2019).

En el orden de ideas presentado en el apartado anterior, se consideró una importante oportunidad de investigación la comparación de parámetros de transmisión de datos en un enlace óptico simulado sobre las dos generaciones de fibra óptica fibra G.652.

En tal sentido se propuso estimar a partir de un proceso de simulación parámetros de transmisión de datos en un enlace óptico sobre fibras G.652B (primera generación) y G.652D (segunda generación) a fin de realizar comparaciones a diferentes distancias de enlace sobre parámetros específicos resultantes tales como OSNR, JITTER, Factor Q, BER en la tecnología DWDM STM-16, con lo cual se buscó obtener un aporte para la toma de decisiones relacionadas a proyectos de enlaces ópticos en relación a las dos generaciones de la fibra G.652.

#### <span id="page-13-0"></span>**1.2. Objetivos**

#### **Objetivo general**

Analizar el rendimiento de las fibras G-652B y G-652D mediante un proceso de simulación en función de las distancias en un enlace óptico STM-16.

#### **Objetivos específicos**

- Identificar los parámetros técnicos de simulación para el modelamiento de las fibras ópticas G-652B y G-652D conforme las recomendaciones ITU-T G.652.
- Estimar mediante proceso de simulación parámetros de transmisión de datos para diferentes longitudes de onda en el enlace óptico sobre fibras G-652B y G-652D.
- Cuantificar diferencias en parámetros de transmisión de datos en función de la distancia obtenidas con la simulación de enlace con las fibras ópticas G-652B y G-652D.

- Realizar el análisis comparativo de las fibras para identificar las condiciones que favorecen y desfavorecen los parámetros de transmisión de datos sobre un enlace con las fibras ópticas G-652B y G-652D.

#### <span id="page-14-0"></span>**1.3.Justificación del estudio**

El trabajo de investigación se justificó académicamente al buscar el análisis comparativo de parámetros de transmisión de datos sobre enlaces con los dos tipos de fibra óptica más empleados en proyectos de redes de acceso en telecomunicaciones. La comparación de parámetros de enlace óptico mediante simulaciones permitirá estimar las diferencias entre el uso de las fibras G.652B y G.652D, en enlaces ópticos de diferente distancia, aportando a los criterios de diseño de enlaces ópticos.

El proyecto se justificó socialmente ya que la comparación de parámetros entre dos fibras permitirá un aporte académico para su posible consideración a la toma de decisiones de diseño de enlaces dorsales que se puedan planificar en el país, en virtud de que en el mercado existe diversas fibras, por lo que se presentará un procedimiento para realizar la comparación entre diversas fibras ópticas, por ello se beneficiará los profesionales que requieran comparar enlaces ópticos, lo cual también se justifica tecnológica y comercialmente.

# <span id="page-14-1"></span>**II. El problema**

#### **2.1. Realidad problemática**

Actualmente, las redes de telecomunicación han cobrado mayor importancia debido al desarrollo y crecimiento de numerosas aplicaciones y servicios (transporte, data, operaciones en tiempo real, seguridad, internet, etc.), que llevaron al límite a la demanda de tecnologías existentes, permitiendo el uso de fibra óptica como medio de enlace en sistemas ópticos como WDM (wavelength division multiplexing), sin embargo, presentan limitaciones en cuanto a largas distancias ya que generan degradaciones ópticas con señales no deseadas (Muñoz, 2017).

Los sistemas de comunicación que transmiten información a largas distancias usan técnicas de multiplexación que permiten portar diversas longitudes de ondas para mayor bandwidth, posibilidad de adaptar a una red de transporte y aplicabilidad en distintos servicios que requieren tecnología de vanguardia, pero poseen limitaciones en atenuación y dispersión lo que se traduce en elegir correctamente el tipo de fibra a utilizar, ya que se requiere combatir sus efectos sobre los parámetros de transmisión de datos (Romero, 2016)

Uno de los problemas que se presenta durante la transmisión por enlace óptico es la atenuación y dispersión que ocasiona la perdida de potencia en la señal durante su recorrido en forma de haz de luz, por lo que se han establecido regiones entre 780 nm, 850 nm, 1310 nm, 1550 nm y 1625 nm como ventanas de transmisión, (CISCO, 2017). En ese sentido, se debe buscar una adecuada región para la transmisión, ya que los sistemas ópticos WDM presentan parámetros de distorsión que provocarían la perdida de la onda.

En los actuales enlaces de transporte óptico se despliegan muchas señales paralelas dentro de una sola fibra. Para ello se emplea la técnica de multiplexación densa de longitud de onda (DWDM), sin embargo, esta técnica presenta algunos desafíos a superar tales como la degradación con la distancia y pérdida de aislamiento entre señales, lo cual impacta sobre los parámetros de transmisión de datos resultantes tales como OSNR, Jitter, Factor Q, BER (Escallón, Ruíz y López, 2020).

Con respecto a las fibras monomodo, la fibra G.652 es la más instalada alrededor del mundo por ser diseñada para trabajar de 0 a 1310 nm con posibilidad de operar incluso en 1550 nm. Este tipo de fibra se divide en cuatro subcategorías G.652A, G.652B, G.652C, G.652D que poseen un núcleo entre 8 a 10 micrómetros, siendo de su familia la generación más reciente las fibras G.652C y G.652D (FS Community, 2019).

### **2.2. Delimitación del problema**

En el orden de ideas presentado en el apartado anterior, se considera una importante oportunidad de investigación realizando la comparación de parámetros en la transmisión de datos del enlace óptico sobre las dos generaciones de fibra óptica fibra G.652, ya que no se encontró ninguna investigación que realice la comparación mediante un software.

En tal sentido los autores del presente trabajo de investigación proponen estimar a partir de un proceso de simulación parámetros de transmisión de datos en un enlace óptico sobre fibras G.652B (primera generación) y G.652D (segunda generación) a fin de realizar comparaciones a diferentes distancias de enlace sobre parámetros específicos resultantes tales como OSNR, Jitter, Factor Q, BER en la tecnología DWDM STM-16 , con lo cual se buscará obtener un aporte para la toma de decisiones relacionadas a proyectos de enlaces ópticos en relación a las dos generaciones de la fibra G.652.

#### **1.4.Formulación del problema**

¿Cuál es el rendimiento de las fibras G.652B y G.652D en los enlaces ópticos STM-

16 en función a la distancia?

# <span id="page-16-0"></span>**III. MARCO REFERENCIAL**

### <span id="page-16-1"></span>**3.1. Antecedentes del estudio**

Pinedo y Ruiz (2017) en su investigación "Estimación de la influencia de la longitud del enlace sobre la interferencia intersimbólica en un sistema óptico DWDM, mediante una herramienta de simulación" estimó la influencia de parámetros factor Q, BER, JITTER y OSNR en distancias de 10 km iniciando en 10 km hasta los 100 km, para lo cual utilizó el software Optisystem 7.0 para obtener los valores mencionados. Los resultados evidenciaron que el parámetro OSNR obtiene sus valores críticos a los 90 km con un punto umbral entre 15 a 18 dB, el parámetro JITTER empieza una tendencia exponencial en 50 km con un valor permisible hasta el 20% del periodo de bit, además se alcanza un valor crítico de 15 del factor Q a los 90 km y por último el parámetro BER en distancia de 90 km alcanza su umbral máximo con un valor de 10−12 . Dentro de los aportes destacados se encuentra la simulación de un sistema DWDM en intervalos de 10 km de longitudes de onda iniciando en 10 km hasta 100 km con el ingreso respectivo de la dispersión y atenuación.

Hernández, Veitía y Martín (2016) en su investigación "Análisis del desempeño de redes que utilizan WDM a través del software de simulación Optisystem" analizo los parámetros que pudieran afectar en el diseño redes ópticas DWDM de canales de 4, 8, 32 y 40 canales

con frecuencia inicial fijada en 193.1 THz en una longitud de 100 km, dispersión de 16.75 ps/nm/km y atenuación de 0.2 dB/km. Dentro de los aportes destacados se evidencia los valores a ingresar para la simulación y los parámetros de transmisión ópticos como el factor Q y el BER para el diseño de una red óptica.

Sánchez, Jimmy Francisco (2020) en su investigación "Análisis de las técnicas de Multiplexación por división de longitud de onda (WDM) y su simulación mediante el software Optisystem" comparó las técnicas de Multiplexación CWDM, DWDM y UDWDM para obtener un análisis sobre el desempeño y comportamiento en diferentes escenarios propuestos, para lo cual utilizo el simulador Optisystem para obtener parámetros de potencia, BER, SNR y diagrama de ojo de las técnicas mencionadas. Como aporte a destacar dentro de los sistemas DWDM es que, se utiliza 32 canales con espaciamiento de 100 GHz y el factor Q varia inversamente proporcional a la velocidad del canal, siendo así la velocidad de canal de 2.5 Gbps se obtiene un factor-Q de 34.54 y para la velocidad 10 Gbps un factor-Q de 15.82, lo cual es un referente comparativo.

Castañeda, Paulo Alejandro (2018) en su investigación titulada "Análisis y simulación del fenómeno de dispersión cromática en las fibras ópticas monomodo ITU-T G.652 e ITU-T G.655" evaluó la repercusión de la dispersión en los sistemas de comunicación ópticas, obteniendo que en la segunda ventana la dispersión es baja, pero presenta una alta atenuación; a diferencia que en la tercera ventana, se reduce la atenuación, pero aumenta la dispersión cromática al utilizar la fibra G.652D, siendo la tendencia de los sistemas de comunicación a trabajar en la tercera ventana. Su principal aporte es analizar la fibra G.652D y parámetros de dispersión, en donde se evidencia que la secuencia empieza a distorsionarse a los 80 km y para lo cual emplea el método de compensación para restaurar la señal original evitando errores en la recepción.

Alvarado, Diana Elizabeth (2019) en su investigación titulada "Análisis y simulación de una red WDM para medir el efecto no lineal de la fibra óptica monomodo denominado dispersión estimulada de Raman a través de software Optisystem" evaluó los efectos de la no linealidad en amplificadores Raman, ya que realizó la búsqueda de información para la transmisión de parámetros como la banda ancha, degradación, atenuación, entre otros con el aumento de la velocidad de transmisión. Dentro de los aportes destacados se evidencia

que en velocidades superiores a 10 Gbps se incrementa las atenuaciones e incrementa el retardo de las señales, por lo que el sistema DWM contribuye al incremento de transmisión a larga distancia.

Ahmed, Elmardi Elsheikh Ali (2016) en su investigación "Performance evaluation of dispersion compensation" evaluó la dispersión a una longitud de 100 km utilizando el diagrama de ojo para obtener parámetros como el factor Q, BER, la altura y umbral del ojo mediante la simulación en Optisystem. Como aporte del estudio, se considera el análisis de la dispersión durante la transmisión a largas distancias, ya que es un factor limitante de la velocidad de datos y la distancia máxima entre puntos finales, siendo un hecho que la velocidad depende de la longitud de la onda, además los sistemas ópticos diseñados no se usaron amplificadores.

#### <span id="page-18-0"></span>**3.2. Marco teórico**

#### **Jerarquía Digital Síncrona (SDH)**

Los SDH son un tipo de tecnología de transmisión digital de datos que presenta como medio de transmisión a la fibra para redes de velocidad alta y una capacidad alta en jerarquía digital asíncrona, al suministrar una infraestructura flexible, económica y simple. La tecnología SDH en comparación con los sistemas PDH facilita insertar o extraer a mayor velocidad canales en señal SDH, siendo innecesario demultiplexor y posteriormente realizar la multiplexación de la estructura plesiócrona, acciones que anteriormente era costoso y complejo de realizar, hoy en día es una plataforma que se utiliza en diversos servicios que van desde la telefonía del hogar hasta las telecomunicaciones de datos (WAN, LAN, entro otros).

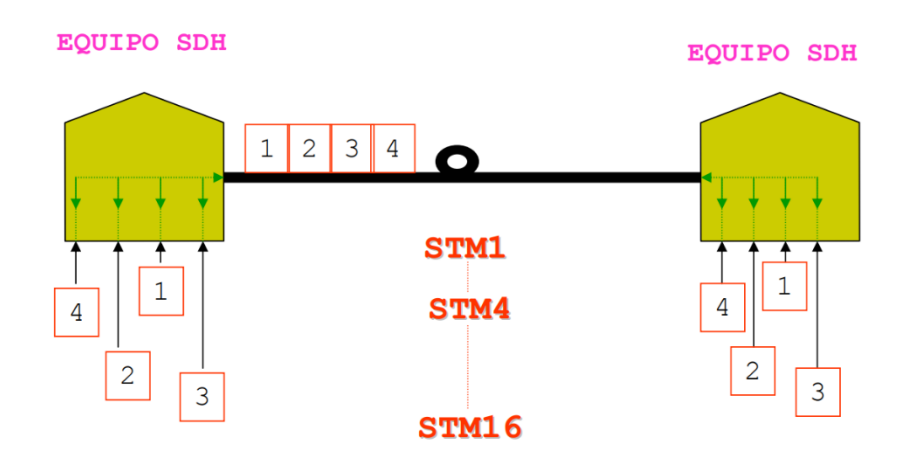

**Figura 1.** *Diagrama esquemático de redes de comunicaciones por fo. Nota:* ADM: Multiplexor add/drop y TM: Multiplexor terminar. Tomado de IEE (2020)

# <span id="page-19-0"></span>• **Componentes de una red síncrona**

- Regeneradores: Su función es reconstruir la amplitud y el reloj de señal de datos ingresantes que fueron distorsionadas y/o atenuadas a causa de factores, así, por ejemplo, la dispersión. Su función principal es el envió de mensajes.
- **Multiplexores:** Son elementos utilizados para la combinación de las señales de entrada plesiócrona y de terminales a fin de obtener señales STM-N de mejor velocidad.
- **Multiplexores add/drop (ADM):** Son elementos que permite la inserción de señales síncronas y plesiócronas de reducida velocidad binaria hacia un flujo de información SDH, este tipo de elementos posibilita la configuración de la estructura de anillo.
- **Transcronectores digitales (DXC):** Es un elemento que permite monitorear tipos de señales tributarias en virtuales contendedores.

## • **Características principales de SDH**

- En la trama STM-1 tiene una velocidad básica de 155 Mb/s
- La técnica para multiplexar es mediante punteros
- Posee una estructura modular, la mima que permite velocidades elevadas multiplexando a varias señales STM-1.
- Mediante cualquier puntero se accede a canales de 2 Mb/s.
- Posee una diversidad de canales overhead que se utilizan para gestión, supervisión y control de la red.

#### • **Estructura de la trama**

Una trama contiene información de los componentes de la red como puede ser sección, trayecto, línea e información del usuario, por lo que los datos se encapsulan en contenedores específicos de cada tipo de señal tributaria, es así que se realiza de bits a bits en sentido de izquierda a derecha y arriba hacia abajo. La transmisión de la trama es en razón de 8000 veces por segundo (cada trama se transmite en 125 μs). Por lo que el régimen queda en los siguientes niveles:

- $STM-256 = 256 * 8000 * 270$  columnas \* 9 filas \* 8 bits = 40 Gbit/s
- STM-64 =  $64 * 8000 * 270$  columnas \* 9 filas \* 8 bits = 10 Gbit/s
- STM-16 =  $16 * 8000 * 270$  columnas \* 9 filas \* 8 bits = 2.5 Gbit/s
- STM-4 =  $4 * 8000 * 270$  columnas \* 9 filas \* 8 bits = 622 Mbit/s
- $STM-1 = 8000 * 270$  columnas \* 9 filas \* 8 bits = 155 Mbit/s

#### **Transmisión por fibra óptica**

Es un método para transporte mediante señales de luz, estos sistemas se transmiten a través de la fibra en una sola dirección y para una transmisión bidireccional se necesita otro tipo de fibra; utilizan un "transceiver" que presenta un receptor y transmisor en un solo módulo, siendo el transmisor de impulso eléctrico para poder convertir un diodo o un LED en una salida óptica. Los compuestos de fibra óptica son del tipo de filamentos de vidrio o plásticos, tienen un espesor entre 10 y 300 micrones y llevan mensajes en forma de haz de luz sin interrupción. La transmisión por fibra puede ser analógica o digital, por lo que el margen de pérdida óptica es uno de los valores más importante en las transmisiones analógicas y se mide mediante la relación de la señal-ruido, las digitales en cambio, utilizan la tasa de bits erróneos (The Fiber Optic Association, 2014).

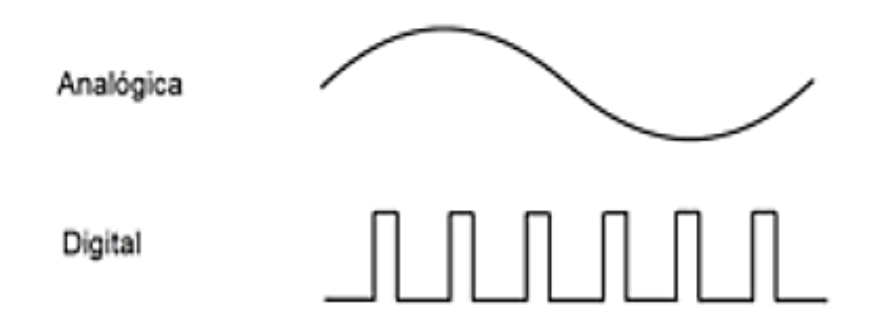

<span id="page-21-0"></span>**Figura 2.** *Transmisión analógica vs. Transmisión digital Nota:* Adaptado de Sistemas de transmisión por fibra óptica y sus componentes, Tomado de FOA (2014)

- **Tipos de fibra óptica**
- **a. Fibras Monomodo:** Presenta un diámetro en el núcleo estrecho de 8 a 10 µm y permite la propagación del enlace entre 1310 nm y 1550 nm, siendo un cable de fibra óptica que brinda menor atenuación de la señal y una velocidad de transmisión alta más que cualquier otro tipo de cable, a pesar que se consiguen mayores flujos, es más compleja de implantar, ejemplificado en la figura 3, solo produce una ruta para la luz, por ello el nombre de monomodo (Worton, 2018).

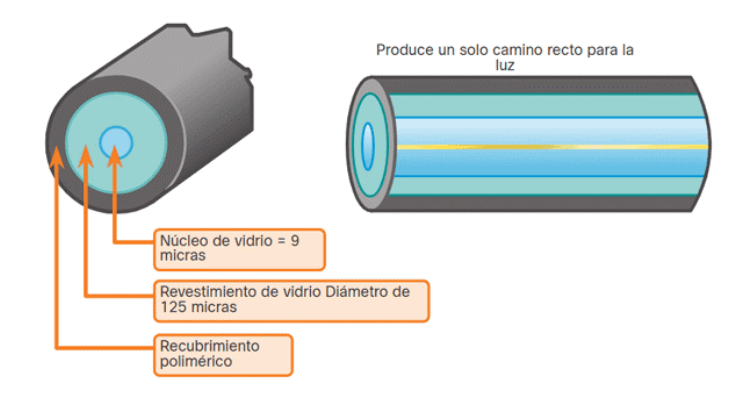

**Figura 3.** *Fibra monomodo*

*Nota:* Adaptado de Sistemas de transmisión de fibra óptica. Tomado de Vargas (2014)

<span id="page-21-1"></span>**b. Fibras Multimodo:** Las fibras multimodo se utiliza para la transmisión de distancias cortas ya que posee un núcleo más grande que varía entre 50 o 62.5 micras, lo que permite la propagación de múltiples haz de luz, utilizan diodos láser de baja intensidad, existiendo dos tipos de índice de refracción de núcleo: índice escalonado e índice gradual.

Según su composición, existen los núcleos de recubiertos de plásticos o vidrio que se utilizan en función a su ventaja, como por ejemplo las de fibras de plástico presentan mejor flexibilidad en comparación con las de vidrio.

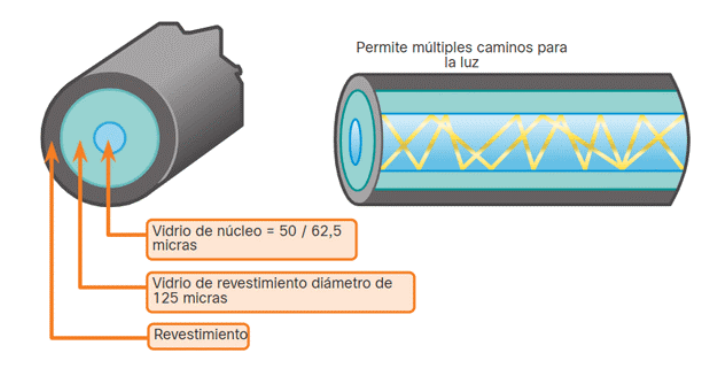

**Figura 4.** *Fibra multimodo*

<span id="page-22-0"></span>*Nota:* Adaptado de Sistemas de transmisión de fibra óptica. Tomado de Vargas (2014)

# • **Ventanas de transmisión**

La International Telecommunication Unión (ITU) estandariza las bandas de transmisión recomendadas que varía entre 660 nm a 1675 nm con pérdidas en db/km, a continuación, se presenta los rangos de ventanas de transmisión (Martínez, 2018):

- **Band U** (Ultra-Long): 1.625 nm 1.675 nm
- **Band L** (Long): 1.565 nm 1.625 nm
- **Band C** (Conventional): 1.530 nm 1.565 nm
- **Band S** (Short): 1.460 nm 1.530 nm
- **Band E** (Extended): 1.360 nm 1.460 nm
- **Band O** (Original): 1.260 nm 1.360 nm

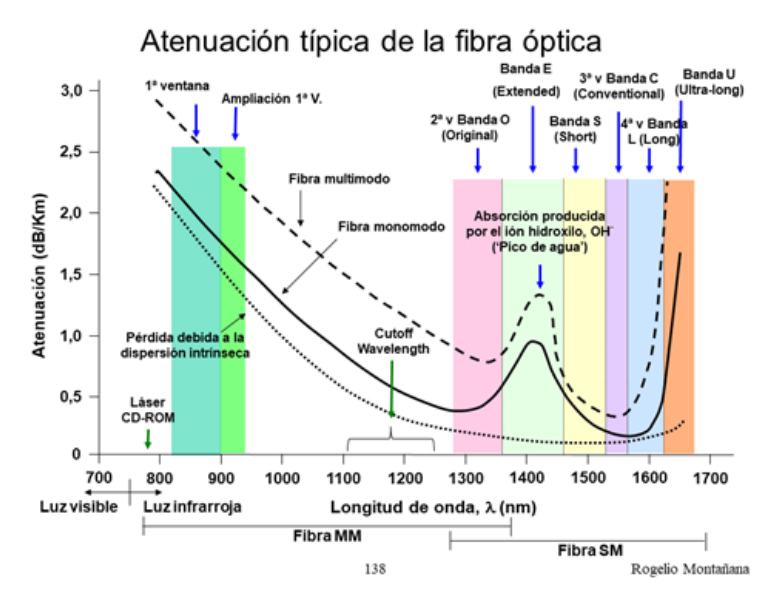

**Figura 5.** *Ventanas de transmisión*

*Nota:* Adaptado de Bandas de transmisión ITU para fibra óptica. Tomado de Martínez (2018)

<span id="page-23-0"></span>La elección para la transmisión de la ventana se asocia a los factores económicos ya que presenta un coste asociado en los distintos métodos de fabricación, al respecto la segunda ventana es la más utilizada por presentar costos intermedios en la fabricación de láseres y distancias entre 1-50 km sin el uso de repetidores, en cambio la tercera ventana presenta costos altos en la fabricación de láseres con tramos largos y los de la primera ventana de transmisión presenta tipo LED baratos, pero es ideal para costo enlace.

## **Multiplexación por división de longitud de onda (WDM)**

Es una tecnología de comunicación óptica para la transmisión de señales de gran capacidad que permite multiplexar diferentes señales en una sola longitud de onda que proviene de un LED o un láser. En la transmisión por DWM se transmite el haz de luz usando un multiplexor y se recepción el haz de luz de cada longitud de onda mediante el demultiplexor.

## **a. Multiplexación por División Aproximada de Longitudes de Onda (CWDM)**

Es la tecnología de mayor competitividad en transmisión a cortas distancias que se adapta específicamente en entornos metropolitanos, ya que ofrece un elevado ancho de banda con un costo relativamente bajo, su origen se da a causa de que posibilita acoplar las salidas de diferentes emisoras de luz que presentan diferente frecuencia óptica o longitud de onda. Específicamente su costo de implementación varía entre el 35% a 65% del DWDM al usar la misma cantidad de longitudes de onda y presenta limitaciones en cuanto a una menor capacidad soportada que el sistema DWDM (Universidad Nacional del Callao, 2017).

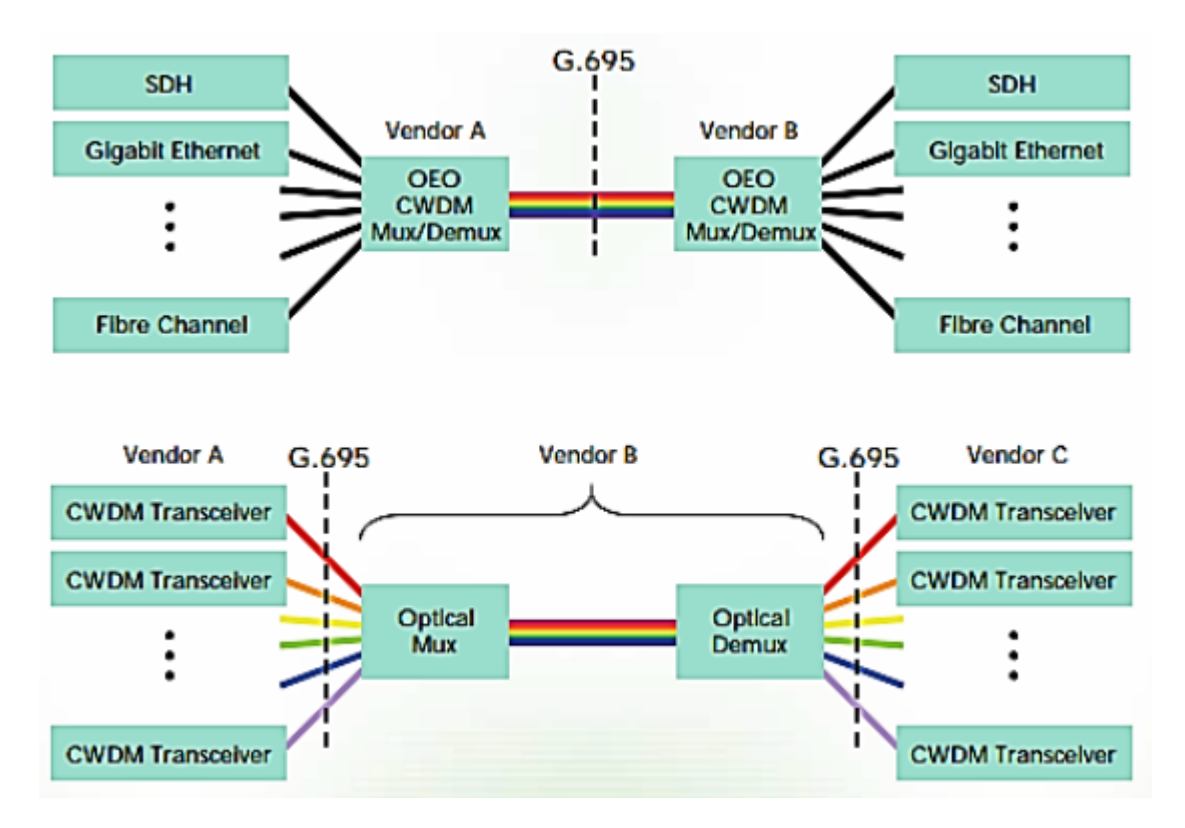

**Figura 6.** *Concepto grafico CWDM*

<span id="page-24-0"></span>*Fuente:* Concepto grafico del sistema CWDM adaptado de ITU G.695. Tomado de Universidad Nacional del Callao (2017)

# **b. Multiplexación por División de Longitudes de Onda Densa (DWDM)***.*

Los DWDM posibilitan el incremento de acoplar las salidas de diferente haz de luz, al permitir el transporte mediante una sola fibra con mínimas interferencias, siendo cada canal óptico una frecuencia diferente (Sánchez L. D., 2017).

La multiplicación de la frecuencia de luz permite potenciar la capacidad de transporte de la fibra óptica, por lo que el incremento de la capacidad de banda ancha es la principal característica del sistema. Otras ventajas de esta tecnología son: el transporte transparente, transportar varios formatos de datos, escalabilidad, multiplica la capacidad de la fibra para la demanda de la capacidad en links punto a punto; aprovisionamiento dinámico, conexiones de red rápidas y dinámicas, permitiendo la expansión sin la necesidad de cambiar la fibra óptica (WDC Networks, 2021). El concepto de la tecnología de transmisión óptica se asocia en la siguiente figura:

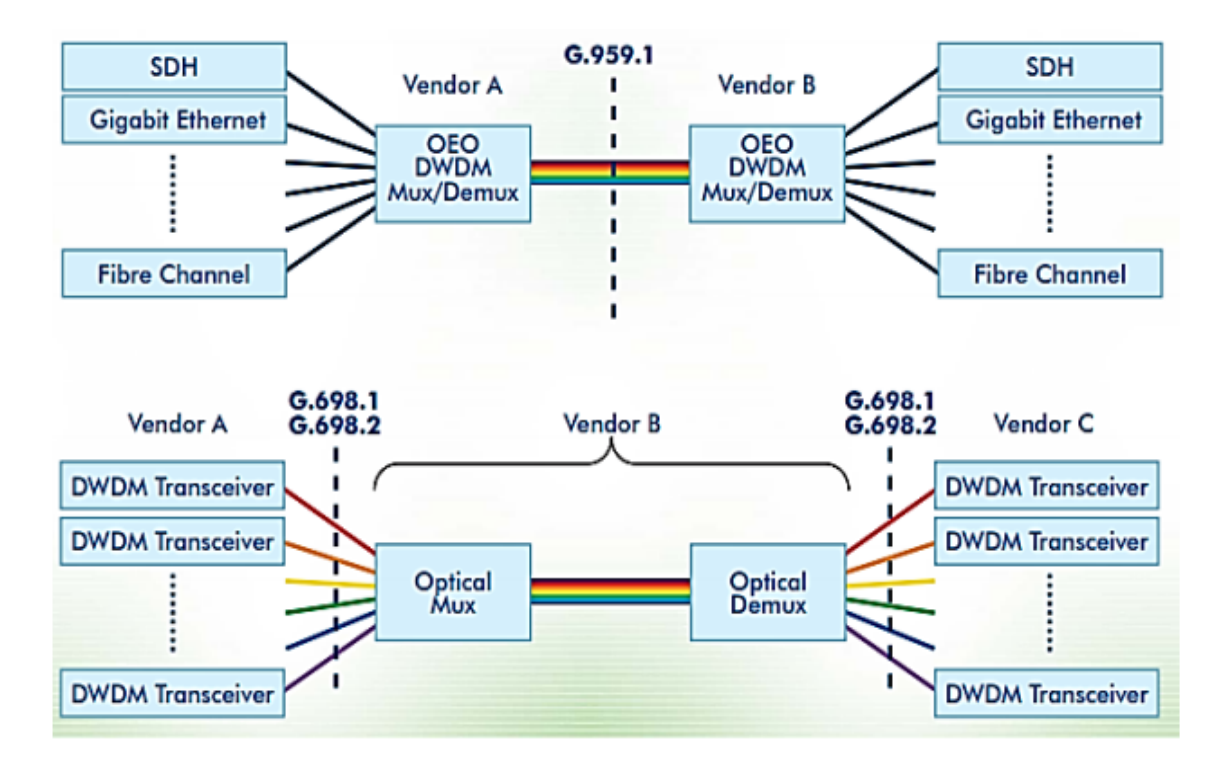

**Figura 7.** *Concepto grafico DWDM*

<span id="page-25-0"></span>*Fuente:* Concepto del sistema CWDM adaptado de ITU G.695. Tomado de Universidad Nacional del Callao (2017)

Una característica importante por señalar es la no se estandarizo total a causa de la rápida evolución de los equipos, lo que imposibilita recomendaciones a tiempo y aumenta su desventaja contra el SDH, la multiplicación de la frecuencia de luz permite potenciar la capacidad de transporte de la fibra óptica, por lo que el incremento de la capacidad de banda ancha es una de las principales características de DWDM. Otras ventajas de esta tecnología son: el transporte transparente, transportar varios formatos de datos, escalabilidad, multiplica la capacidad de la fibra para la demanda de la capacidad en links punto a punto; aprovisionamiento dinámico, conexiones de red rápidas y dinámicas, permitiendo la expansión sin la necesidad de cambiar la fibra óptica (WDC Networks, 2021).

#### **Parámetros de transmisión en sistemas DWDM**

Tal como detalla Vargas (2021), los parámetros básicos para la transmisión óptica son los siguientes:

#### **a. Espaciamiento del canal**

Hace referencia a la frecuencia mínima o distancia que presenta entre señales multiplexadas dentro de un enlace óptico, como se evidencia en la siguiente figura (Vargas C. , 2021). Cuando menor sea el espaciado se produce un aumento del efecto de la sinfonía, además del impacto de efectos no lineales como el FWD (mezclado de cuatro ondas), también depende de equipos en relación a que el espaciado se reduce produciendo la limitación de velocidad de longitudes de ondas transmitidas.

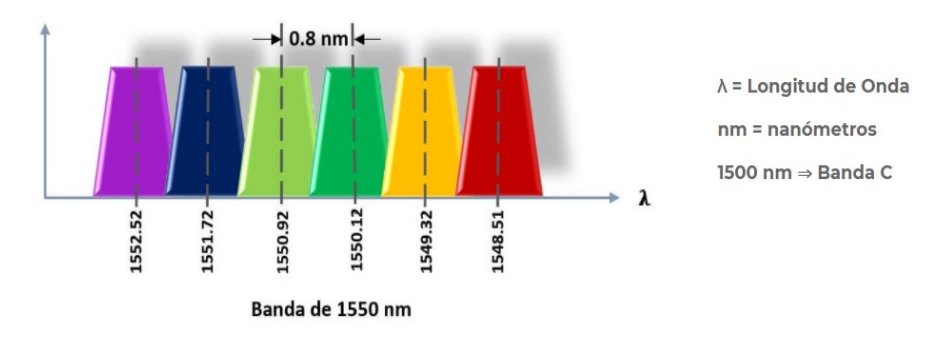

**Figura 8.** *Concepto grafico DWDM Fuente:* Espaciamiento del canal. Tomado de Vargas C. (2021)

## <span id="page-26-0"></span>**b. Dirección de señal**

La implementación de sistemas DWDM se presenta de manera bidireccional y unidireccional, siendo de doble dirección los sistemas las que subdividen el canal en 2 bandas para el manejo de la comunicación en dos sentidos y la forma unidireccional el desplazamiento de las longitudes de onda de la fibra se realiza en un mismo sentido por lo que se requiere dos para la transmisión en ambos sentidos (Parredonda & Télez, 2009).

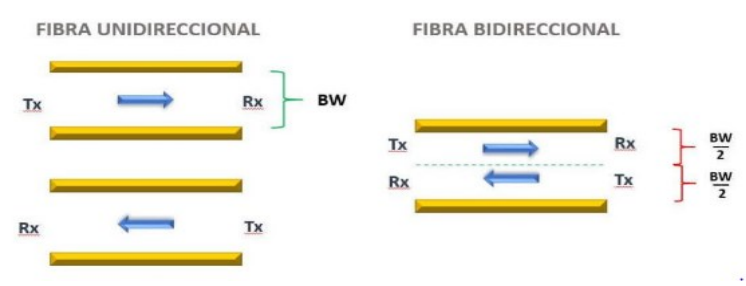

**Figura 9.** *Dirección de la señal fuente:* Tomado de Vargas C. (2021)

## <span id="page-27-0"></span>**c. Ancho de banda de la señal**

Un sistema DWDM permite transporte a grandes distancias, al utilizar láser que poseen velocidades de 10 Gbps, permitiendo un máximo de 2.4 Tbps, al demultiplexar un máximo de 240 longitudes diferente (Parredonda y Télez, 2009).

# **d. Potencia de la señal**

Es un parámetro presente durante la transmisión que va decreciendo de manera exponencial según el recorrido de la distancia, siendo la potencia de la entrada otorgada por un láser emisor y la potencia de salida la consecuencia de diversos sucesos durante la transmisión, como efectos no lineales, dispersión, atenuación (Parredonda y Télez, 2009).

# **e. Codificación**

La transmisión de datos requiere la transformación de señales eléctricas que contiene información en señales ópticas mediante la codificación y decodificación, que en el dominio óptico más utilizados son el no retorno a cero (NRZ) y el retorno a cero (RZ) (Parredonda y Télez, 2009).

## **f. Ruido**

El ruido en un sistema óptico es la relación entre la potencia neta de la señal y potencia neta del ruido (Parredonda & Télez, 2009).

#### **g. Tasa de bit errado (BER)**

Es la tasa de bits que no se logró transmitir dentro de un enlace óptico, siendo en sistemas DWDM la cantidad de 10<sup>15</sup> igual a 1 bit errado (Parredonda & Télez, 2009)

## **Atenuación**

La atenuación es el parámetro que limita la distancia entre el transmisor y el receptor, siendo el receptor el que necesita una potencia mínima requerida para que se pueda recuperar correctamente la señal, es decir, sí la señal de potencia que viaja mediante la fibra óptica presenta excesiva perdida la etapa receptora no llegara a reconocer la señal transmitida, sin embargo, a pesar de lo mencionado la atenuación es propia de cada enlace óptico y de las condiciones de cada medio de transmisión, por lo que para determinar el decrecimiento se considera la componente vectorial de propagación para una fibra en el eje Z y la distancia del cable (Gómez, Puerto, & Guevara, 2015). También se define como la relación entre la potencia de salida (Pout) después de una longitud (L) y la potencia óptica de entrada (Pin) como:  $Pout = Pin exp (-α L)$ , donde α es el coeficiente de atenuación. En términos generales es un parámetro que indica la potencia luminosa que se pierde a lo largo de la fibra óptica, la unidad de medida de este coeficiente es db/Km (Maldonado, 2017).

Existen dos mecanismos de atenuación: intrínsecos, que dependen del material que se utiliza para fabricar la óptica, entre ellos se encuentran el ultravioleta, infrarrojo, Rayleigh y; los extrínsecos, que dependen de factores externos al material de la fibra, tales como iones OH, metales, hidrógeno y curvaturas.

### **Atenuación Intrínseca**

Es propia de cada fibra, se genera en el proceso de producción, por lo que no se puede quitar y es causa por irregularidades o impurezas dentro del vidrio, siendo el caso de que la señal que viaja por el centro de la fibra colisionada con alguna impureza se produce dos casos como se detalla a continuación:

### • **Atenuación intrínseca por absorción**

Los parámetros de absorción se presentan debido a la absorción de la luz solar de la fibra óptica, debido a impurezas o la propia composición de la fibra óptica, dado que el material termina absorbiendo la luz y la convierte en calor.

- **a. Absorción ultra violeta:** Es un tipo de perdida producido por la interacción entre fotones que se transmiten por el enlace y las moléculas que componen el núcleo de la misma, siendo producido por la transición generada en la banda de conducción y valencia del material del núcleo de la fibra, un efecto producido durante la transmisión ya que se crea picos de absorción que se centra en longitudes de onda corta.
- **b. Absorción infrarroja:** Es un escenario que se presenta en la región infrarroja debido a que los fotones de luz se absorben por átomos constituidos por el núcleo de la fibra produciendo vibraciones mecánicas en enlaces atómicos del propio material, de ahí que resulta la producción de calor y perdidas de absorción.
- **c. Absorción por resonancia de iones OH-:** Es producido por impurezas del material, siendo causada por la resonancia de iones. Así, por ejemplo, las fibras de vidrio presentan impurezas de iones de metales de transición durante la fabricación y los iones de OH- de agua, siendo en este caso la perdida de iones metálicos considerablemente bajo cuando se refina el vidrio en valores por debajo de 0.001 ppm (partes por millón).

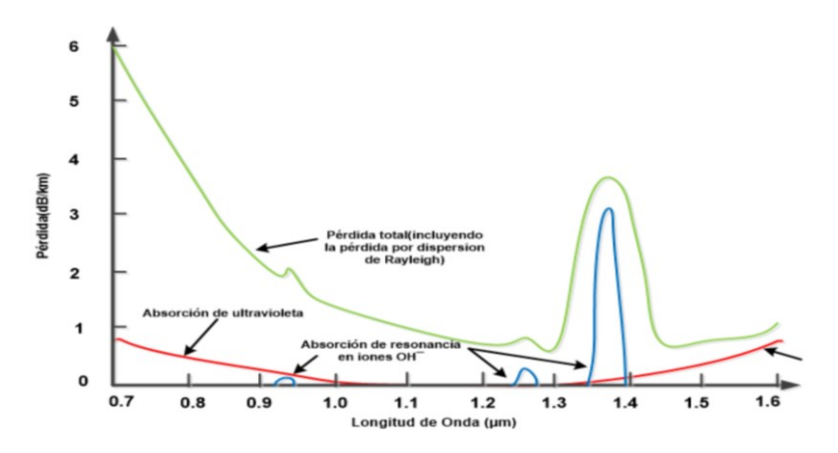

<span id="page-29-0"></span>**Figura 10.** *Perdidas por absorción en las fibras ópticas Nota:* Tomado de Panchi (2016)

#### • **Perdidas por Scattering**

La presencia de irregularidades microscópicas en la fibra ocasiona la pérdida durante la trasmisión del haz de luz, ya que colisiona con irregularidades, lo que produce la perdida de la energía de propagaciones al dispersarse en diversas direcciones. Este fenómeno depende del tamaño de las irregularidades dentro de la fibra y la distancia de transmisión.

- **a. Perdidas por Scattering de Rayleigh:** Producido por variaciones en las irregularidades del material que poseen dimensiones menores a 0.1 µm, siendo agrupada en dos tipos, las fluctuaciones de la densidad del material y la composición del mismo. Ambos factores proceden de la fabricación de la fibra por lo que es imposible eliminarlos, su relevancia radica en longitudes de onda que posea valores por debajo de una micra.
- **b. Perdidas por Scattering de Mie:** Es generada por alteraciones de la geométrica de la fibra, este fenómeno, es causado debido del choque de partículas dentro del material con la luz, y el efecto resultante se dispersa en distintas direcciones, pero principalmente en el sentido de las señales ópticas, efecto producido es de tamaño similar al núcleo de la longitud de onda, por ello las imperfecciones internas de las fibras se corrigen durante el proceso de fabricación.

## **Atenuación Extrínseca**

Los factores del medio también son predominantes en la atenuación, por lo que se origina defectos en la geometría, impurezas, defectos y curvaturas como se detalla a continuación:

### • **Perdidas por macro curvaturas**

Durante el proceso de transmisión del enlace óptico entre curvaturas las fibras suelen sufrir daños por el mismo diseño de sistema de transmisión, lo que provoca que la luz se emita en diferentes ángulos distintos inicialmente al estimado, por ello se debe verificar el principio de reflexión total, y por consiguiente se produce la fuga de señales hacia el revestimiento, siendo la atenuación una variabilidad contra el radio de curvatura y es considerado si en caso sobrepase el radio critico de curvatura de cable.

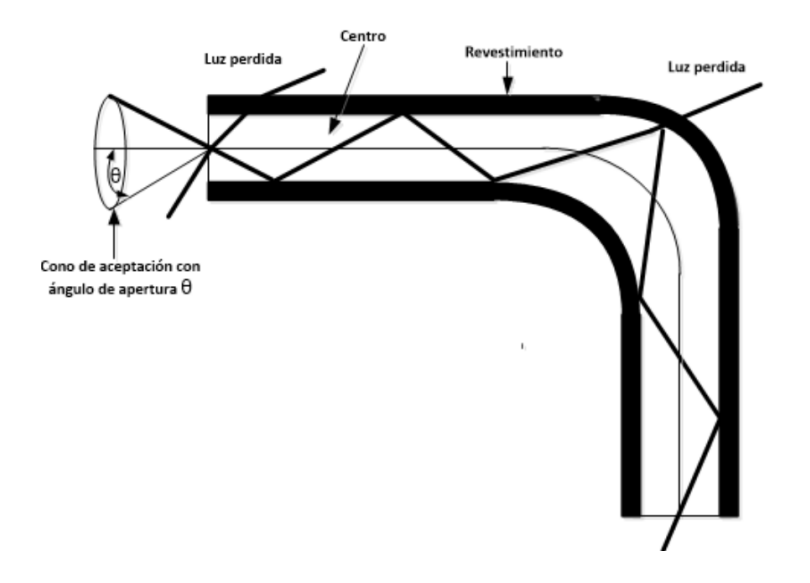

**Figura 11.** *Pérdidas por macro-curvatura en la fibra óptica Fuente:* Tomado de Panchi (2016)

# <span id="page-31-0"></span>• **Perdidas por micro curvaturas**

Las pérdidas se producen mediante irregularidades entre el revestimiento y el núcleo, fuerzas externas de deformación geométrica, o fluctuaciones de diámetro (error de elipticidad). El presente tipo de perdida se presente los modos de perdida en el que las irregularidades son consecutivas como se detalla a continuación:

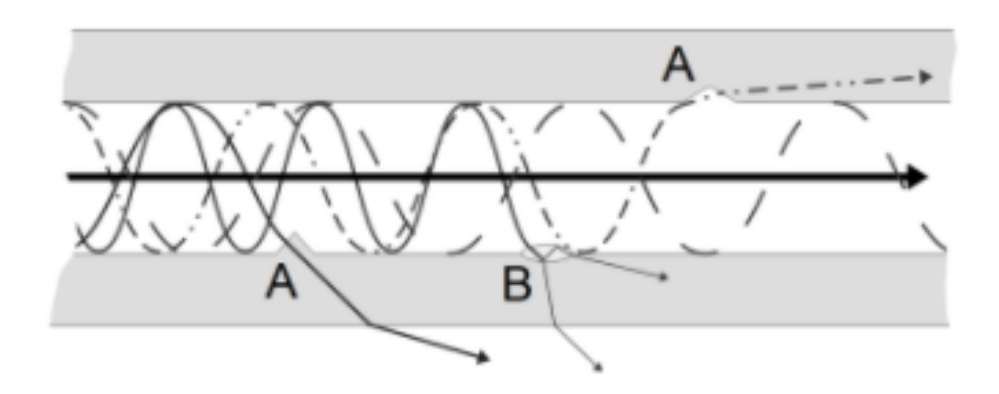

<span id="page-31-1"></span>**Figura 12.** *Pérdidas por micro-curvatura en la fibra óptica Nota:* Tomado de Shopdelta (2021)

Como se evidencia en la figura 12 ocurre perdidas por presencia de imperfecciones en el revestimiento de la fibra, la cual modifica la estructura, siendo esto la causa de la conversión de energía de modos guiados a modos radiantes y el acoplamiento de los modos (perdida de energía), por lo que se debe reducir las pérdidas mediante el aumento de la sección de la fibra y mejora de la diferencia entre el índice de refracción del revestimiento con el núcleo.

#### **Dispersión por Material**

Es un fenómeno producido por rayos de luz que se inyectan en el extremo de un cable y se desplazan diferentes haces de luz hasta el otro extremo ligeramente distorsionada, su unidad de medida es el ps/nm·km que indica un pulso con una anchura espectral de 1 nanómetro. La dispersión por material de fabrica es la principal causa de la dispersión cromática en el núcleo de la fibra, esto permite la refracción interna total en el vidrio de la fibra óptica para que tenga una baja dispersión cromática, mientras el valor sea más bajo, la fibra será mucho mejor, esto se refleja en la siguiente figura.

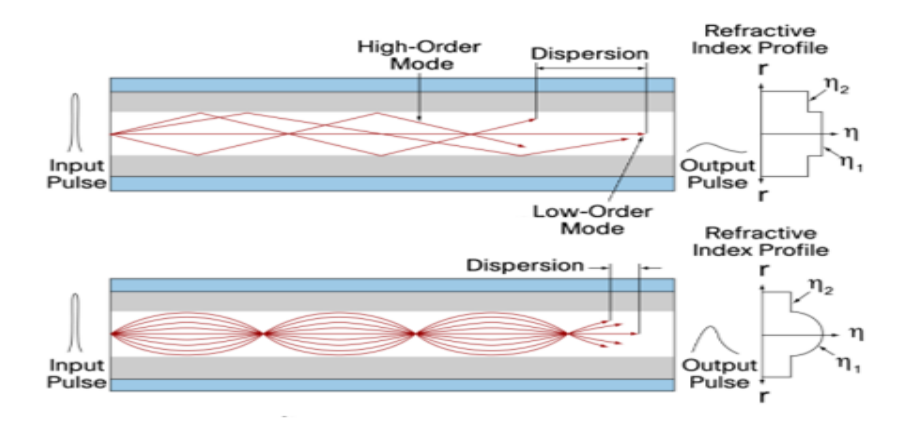

**Figura 13.** *Dispersión y reflexión interna total Fuente:* Tomado de Vargas C. (2021)

<span id="page-32-0"></span>La dispersión total es la suma de las diferentes dispersiones que están determinados por:

# • **Dispersión cromática**

La dispersión cromática es la deformación del pulso óptico en relación a su propagación, siendo el coeficiente por defecto mayor a cero, por consiguiente, mientras más sea la longitud del haz de luz se tendrá mayor tiempo (Martínez, 2018). El color rojo es el que experimenta la menor desviación porcentual interna en la fibra óptica ya que su longitud de onda esta entre 618 y 780 nm lo que hace una luz idónea para la fibra óptica.

## • **Dispersión modal**

Es la de mayor predominancia en las fibras multimodo, la cual ocurre en el punto final de la fibra pues debido a las diferentes trayectorias y obstáculos durante el trayecto terminan en diferentes tiempos, esto se agrava al impedir detectar por parte el receptor que pulsos inician y cuáles son las que finalizan lo que delimitaría el ancho de banda para un sistema de transmisión.

- **a. Dispersión cromática del material:** Es el principal causante de la dispersión cromática, pues depende de la atenuación intrínseca del material utilizado, el fenómeno se produce a causa del ancho espectral en la fuente de luz, pues los transmisores usados son led´s o láseres que producen un rango de enlaces ópticos de las cuales cada una viaja en diferentes direcciones y presentan diferentes obstáculos que originan retardos que al final, originando un ensanchamiento en el pulso que se ha emitido, por ello el presente fenómeno limita la velocidad máxima de transmisión.
- **b. Dispersión cromática de guía de onda:** Es la variación de la velocidad de señales que se desarrolla en función de la distribución de la potencia óptica distribuida en el núcleo y el cladding del enlace óptico, por lo que la dispersión guiada puede ser usada para contrarrestar los efectos de la dispersión cromática a causa del material utilizado en la fabricación, pues ambos presentan signos opuestos que ocasionan que se contrarresten, es decir, se produce ajustes en el índice de refracción del núcleo de revestimiento para alterar la dispersión de guía de onda y permitir la cancelación de la dispersión cromática.

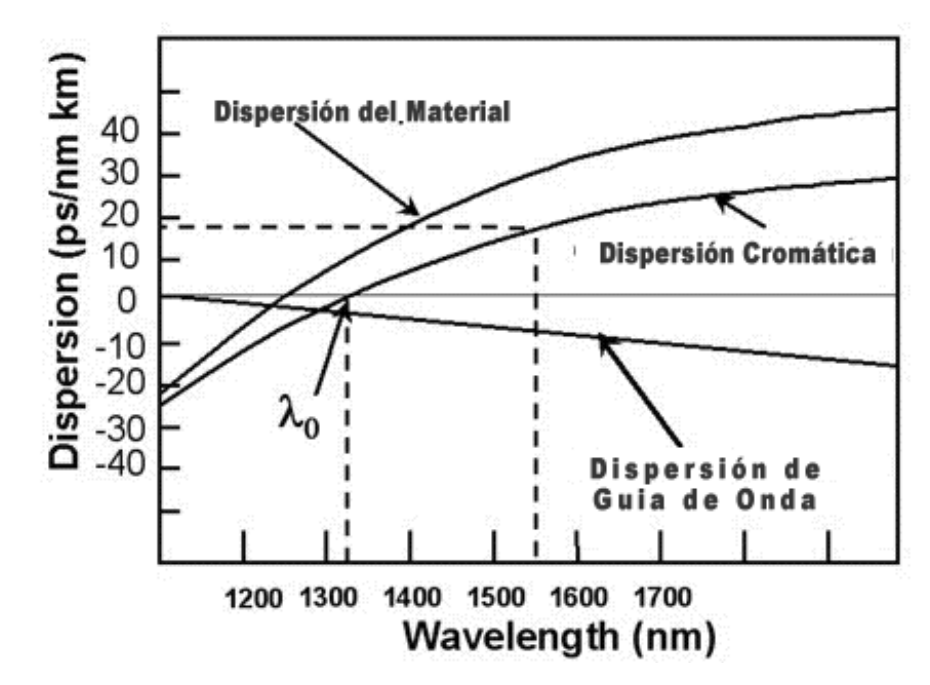

**Figura 14.** *Dispersión vs. Longitud de onda Nota*. Adaptado de fibra Óptica Perú, por Jim Ryan, 2019

## <span id="page-34-0"></span>• **Dispersión de modo de polarización (PMD)**

Es producido únicamente en fibras monomodo y limitado a sistemas de transmisión que presenten una larga distancia, velocidad elevada y producción de ensanchamiento de pulsos que ocasiona un aumento de los parámetros de transmisión, como, por ejemplo, el aumento de la tasa de bit erróneo (BER). Dentro de un sistema de transmisión este tipo de perdida se produce cuando dos componentes de polarización ortogonal llamados modo de polarización viajan a altas velocidades en tiempos distintos al de la fibra, produciendo una distorsión de pulsos y ensanchamiento. La variación de velocidad ocurre tras las características birrefringentes en el medio de transmisión, es decir, los modos de polarización de luz se propagan en un medio con una estimación diferente al índice de refracción. La diferencia entre los retardos de cada estado de polarización es conocido como el retardo diferencia de grupo (DGD) y se convierte en el factor que determina la magnitud de PMD que tendrá la fibra óptica.

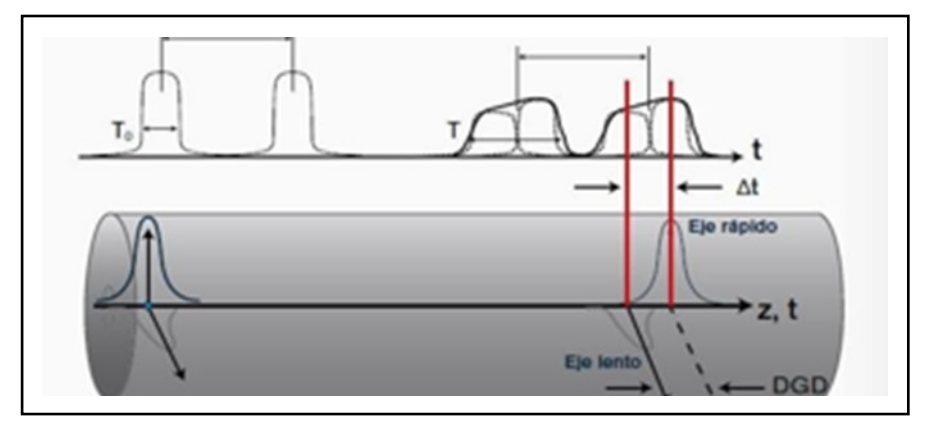

<span id="page-35-0"></span>**Figura 15.** *Propagación de dos modos de polarización en una fibra birrefringente Nota:* Tomado de Panchi (2016)

# **Diagrama de ojo**

Es una serie de señales digitales que se forman parecido al diagrama de un ojo al pasar por un osciloscopio, siendo el patrón de ojo un factor importante para la medición de señales que sirve para medir la calidad de las señales en transmisiones digitales de alta velocidad, dentro del osciloscopio se muestra las superposiciones de combinaciones posibles en un rango de tiempo o cantidad de bits. Por lo que los diagramas de ojos son conocidos como patrones multivalores ya que poseen la capacidad de representar de manera simultánea diferentes señales y analizar los diferentes parámetros que estas posean (Diago y Gómez, 2014).

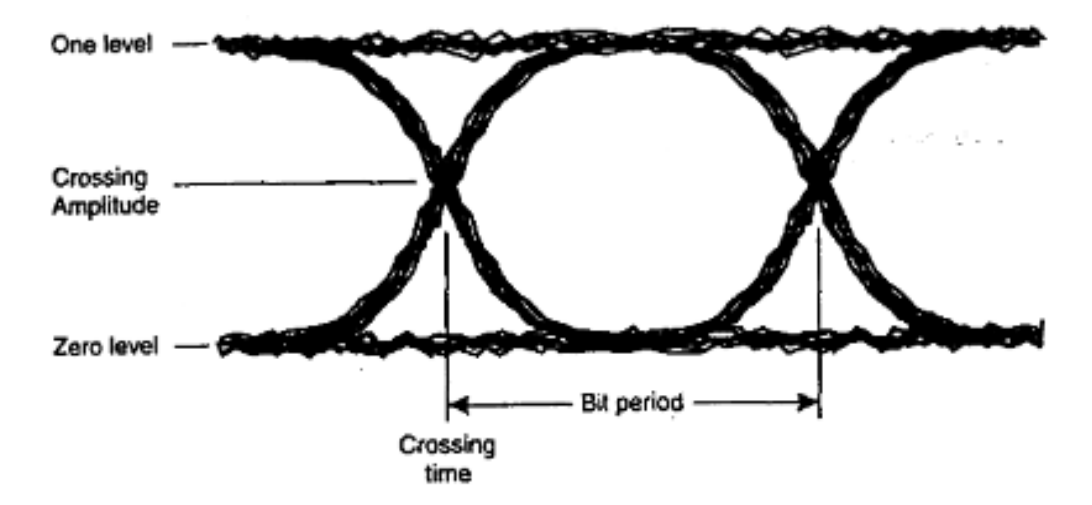

#### **Figura 16.** *Diagrama de ojo*

<span id="page-35-1"></span>*Nota*. Adaptado de Visualización de diagramas en el tiempo para sistemas de comunicación digitales basados en hardware reconfigurable. Tomado de Diago y Gómez (2014)

Los componentes son:
- **a.** One level: Es la medida del ponderado a el promedio a nivel de "1" lógico, se da al uso de métodos estadísticos que realiza el diagrama de ojo, mediante histogramas.
- **b.** Zero Level: Es el valor medio a nivel "0" lógico, utiliza las mismas técnicas de medición que el one level.
- **c.** Eye crossing: se compone del crossing time y el crossing amplitud; el primero es el tiempo en el que se "abre" el ojo y luego su cierre, el segundo, es el nivel de voltaje con el que se genera la apertura y cierre del ojo

### **3.2.1. Parámetros de transmisión de datos**

### **a. OSNR**

Es un concepto clave dentro de la caracterización de sistemas WDM ya que cuantifica las pérdidas ocasionadas por el ruido durante la propagación, es un parámetro que se obtiene mediante la medición del diagrama de ojo como se muestra a continuación:

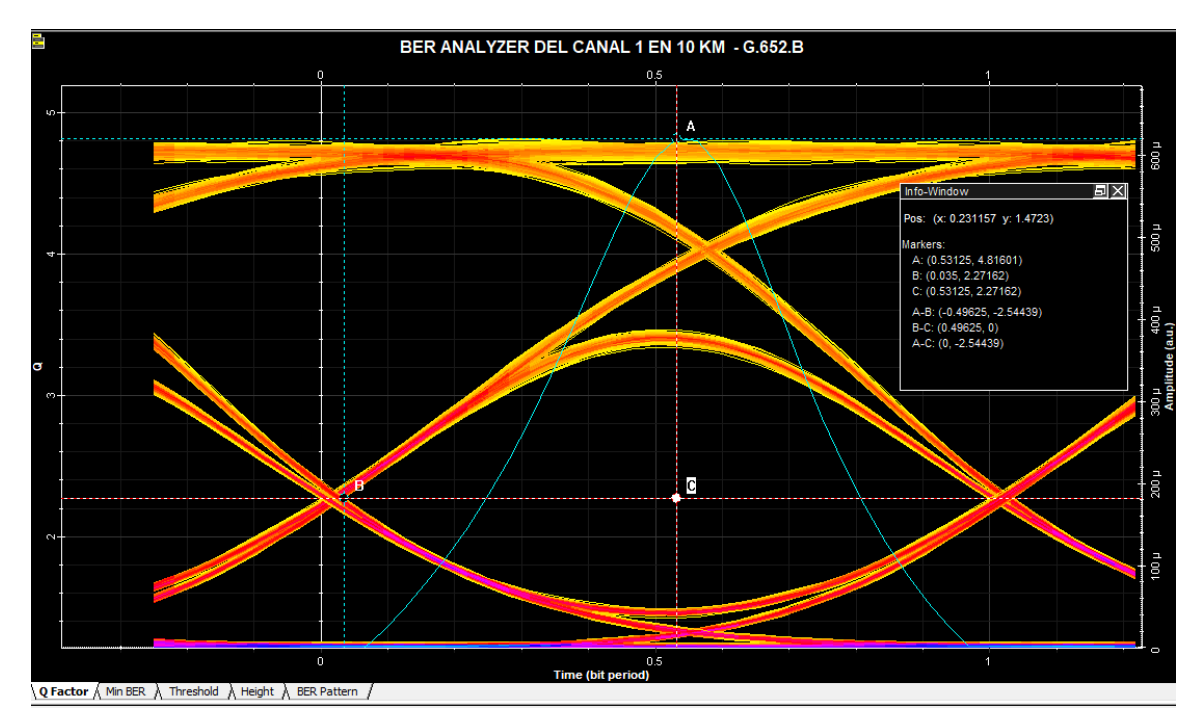

**Figura 17.** *Parámetro OSNR presentado en el analizador VER*

En la Figura 17 se aprecia la medición mediante el diagrama ojo al medir la intersección entre las ondas (punto B) y el factor Q (punto A), siendo el intervalo entre CA el valor del factor OSNR. El OSNR se obtiene en unidades de amplitud que es convertida en unidades en decibelios.

### **b. BER**

Es un factor utilizado para medir un canal que transmite datos, ya que contabiliza la tasa de bits errados de una cadena de datos. En el escenario que el medio de transmisión resulta favorable, siendo la relación de señal y ruido alto, entonces se obtendrá una tasa de error de bit insignificante. Así, por ejemplo, en la siguiente figura se observa el comportamiento mediante el color celeste, siendo su valor máximo el punto A.

Una transmisión puede tener un BER =  $10-6$ , lo que significa que de  $1.000.000$  de bits transmitidos y recibidos, 1 bit tenía error.  $(1/106 = 10-6)$ . El BER nos da una indicación de cuando un paquete, u otra unidad de datos, tiene que ser retransmitida a causa de un error. Un BER muy alto, puede indicar que una velocidad menor de los datos podría reducir el tiempo de transmisión para una determinada cantidad de datos, ya que un BER más bajo reduciría la cantidad de paquetes que deban ser retransmitidos. El BER es un parámetro clave, usado para evaluar los sistemas que transmiten datos de un lugar a otro. Los sistemas en los cuales el BER es aplicable incluyen enlaces de datos por radio o por fibra óptica, Ethernet o cualquier sistema que transmita datos sobre una red, cuando el ruido, las interferencias y fluctuaciones de fase pudieran provocar una degradación de la señal digital. A diferencia de muchas otras formas de evaluación, el BER permite evaluar un sistema de punta a punta, incluyendo el transmisor, el receptor y el medio entre ambos. De esta forma, el BER permite realizar el test para evaluar el performance del sistema en operación real, en lugar de hacer las pruebas de las partes por separado, con la esperanza de que se comporten igual cuando estén en el lugar de operación.

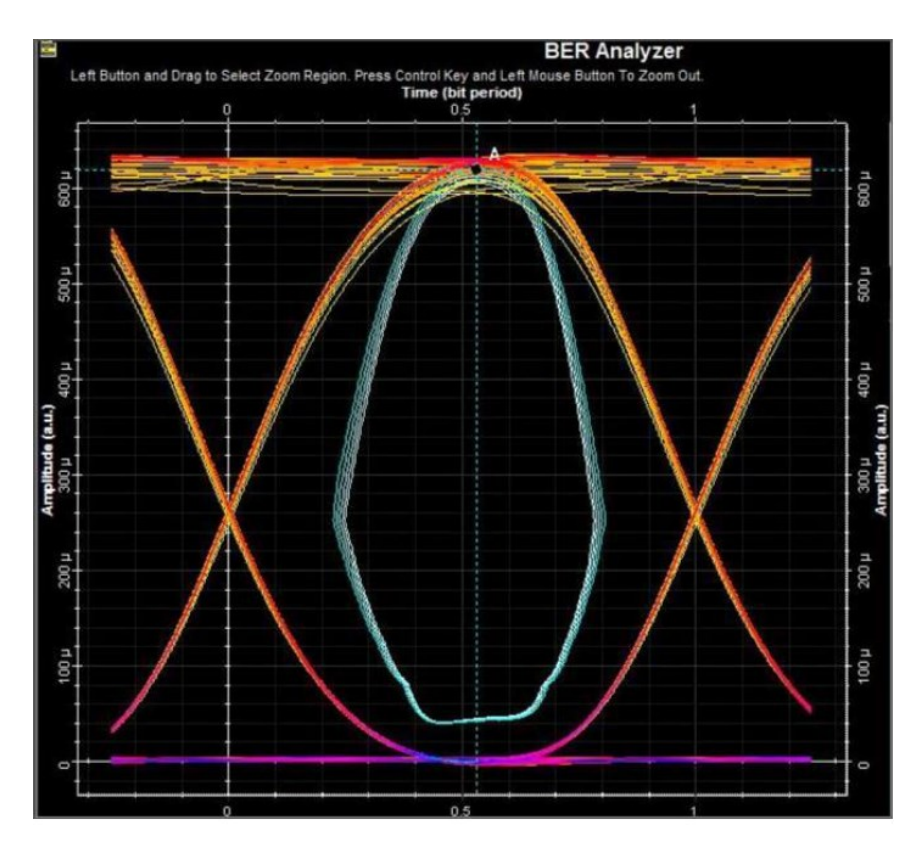

**Figura 18.** *Parámetro BER presentado en el analizador BER*

# **c. JITTER**

Es una degradación producida por fluctuaciones temporales de los periodos de bit de la señal digital en el proceso de muestro y recuperación de datos, siendo una desviación de la fase en relación a la posición ideal en el tiempo de una señal digital que se transmite dentro de una fibra óptica, por lo que se presupone un 20% del periodo de bit de la señal como valor permisible para mantener el muestro y mediciones precisas de las señales. La variación del retardo temporal se estudia mediante el diagrama de ojo al medir el ancho de banda entre los puntos de cruce como muestra la siguiente figura.

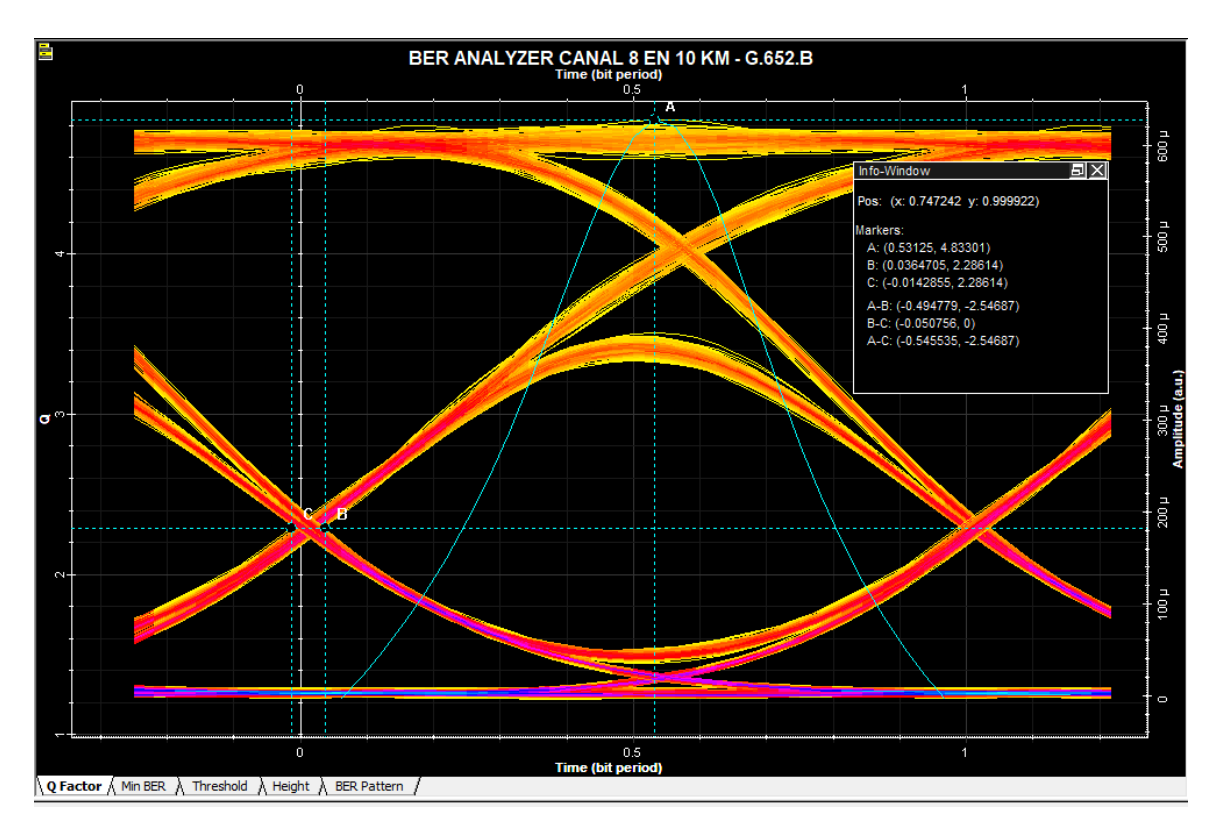

**Figura 19.** *Parámetro JITTER presentado en el analizador BER*

# **d. Factor Q**

El factor de calidad o factor Q de una señal de transmisión analógica relaciona a señal/ruido (SNR), por lo que es considerada para medir las imperfecciones de la señal, así por ejemplo la dispersión cromática, el ruido, entre otros; que incurra en la degradación de una señal, en el caso se presente un valor elevado se presenta menor probabilidad de errores de bits (UIT, 2021).

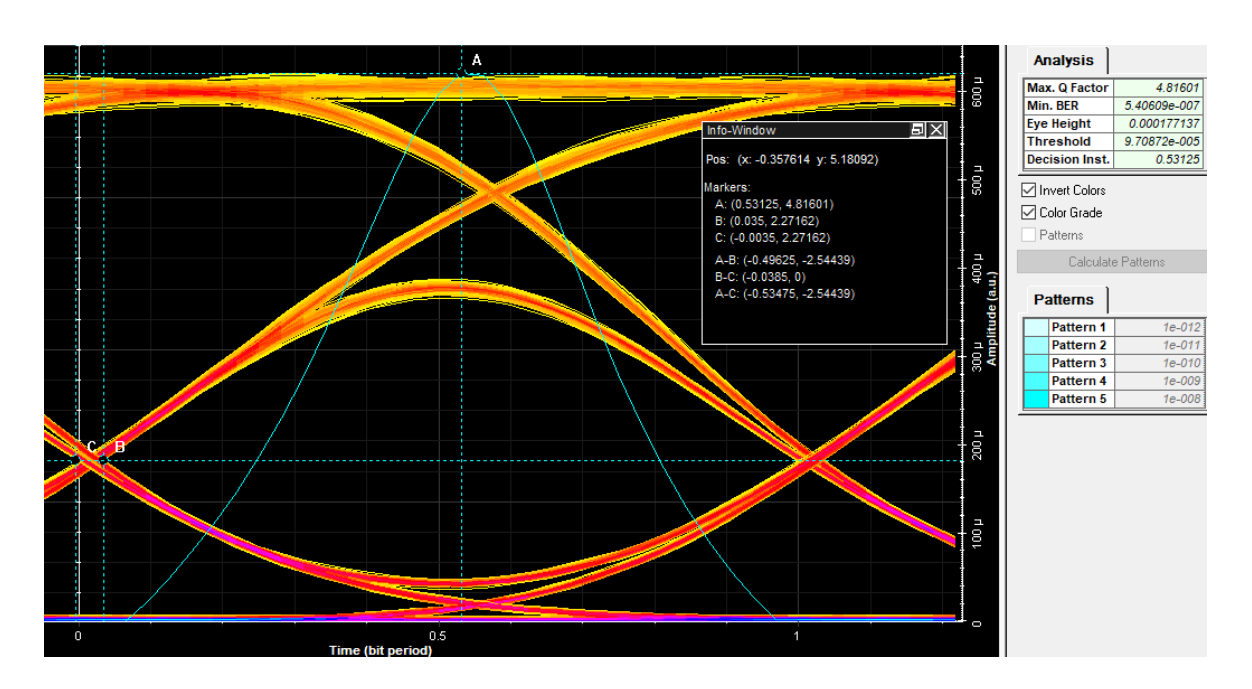

**Figura 20.** *Parámetro de calidad Q presentado en el analizador BER Nota*. En la simulación en Optisystem v7.0 se observa que el parámetro de calidad Q es el punto A

### **3.3.Marco conceptual**

### **Definición de términos básicos**

### **a. Optisystem v7.0**

Es un software que permite realizar simulaciones de diseños de fibra óptica en base a características; con este software se puede planificar, hacer pruebas de ensayo y error, hacer simulaciones de enlaces ópticos. Su interfaz es similar a Matlab, permitiendo la simulación de sistemas análogos y digitales (Quiñones Caro, 2019).

### **b. Multiplexación**

La multiplexación ocurre cuando dos o más canales se combinan en un medio de transmisión, mediante un multiplexor, se realizan varias comunicaciones de forma simultánea.

# **c. Modulación**

Técnica utilizada para el transporte de información mediante una onda portadora.

# **d. SNR**

Es la relación entre señal/ruido que se utiliza para comparar el nivel de fondo de ruido deseado expresado en decibelios.

# **e. Ancho de banda o Bandwidth**

Capacidad de transportar información.

# **f. Hertz**

Un Hertz es la unidad física que se utiliza para medir la frecuencia de ondas y vibración electromagnética.

# **g. Estimación**

Se encarga de aproximar un parámetro o una magnitud.

# **h. Distorsión**

Muestra la deformación de un tipo de señal al pasar por el sistema.

# **i. Tasa error de Bit**

Su acrónimo es BER, esta tasa cuantifica un canal que transporta datos y que cuenta la tasa de errores; es utilizado para las redes, las telecomunicaciones y los sistemas de radio.

# **j. Distribución de frecuencias**

Para evitar incompatibilidad entre sistemas de distintos fabricantes la ITU mediante la ITU-T96b estandarizo las diferentes longitudes de enlace en redes WDM.

# **k. Coeficiente de atenuación**

Es el producto de la atenuación de una fibra óptica por unidad de longitud en dB/km.

# **l. Repetidor**

Es un dispositivo que recibe una señal de fibra óptica y la regenera para continuar su transmisión a distancias largas de los enlaces ópticos.

# **m. Transmisor**

Es un dispositivo que contiene un acondicionador de señal eléctrico y una fuente laser o LED para inyectar señal en n una fibra.

# **n. Trazadora visual de continuidad**

Es un instrumento que acopla luz visible al interior de una fibra permitiendo corroborar visualmente la continuidad y el trazado para mantener una conexión adecuada.

### **o. Birrefringente**

Es la perdida de simetría en el índice de refracción del índice a causa de cambios moleculares en las perdidas y/o geometrías circulares de la fibra óptica.

# **3.4.Sistema de hipótesis**

# **3.4.1. Hipótesis**

La fibra G-652D presenta mejor rendimiento que la fibra G-652B a mayores distancias de un enlace óptico STM-16.

# **2..4.1. Categorías**

**Categoría 01:**

Distancia del enlace óptico

# **Definición Conceptual:**

Es la variación de la distancia entre el multiplexor y demultiplexor presente en un sistema DWDM, donde es utilizado como medio de transmisión una fibra óptica.

# **Categoría 02:**

Parámetros de calidad de enlace óptico.

# **Definición Conceptual:**

Se refiere a los valores en parámetros específicos de datos OSNR, JITTER, FACTOR Q, obtenidos en enlaces ópticos sobre fibras G.652B y G.652D, al variar la distancia entre multiplexores.

# **Operacionalización de las categorías**

**Tabla 1.**

*Operacionalización de categorías*

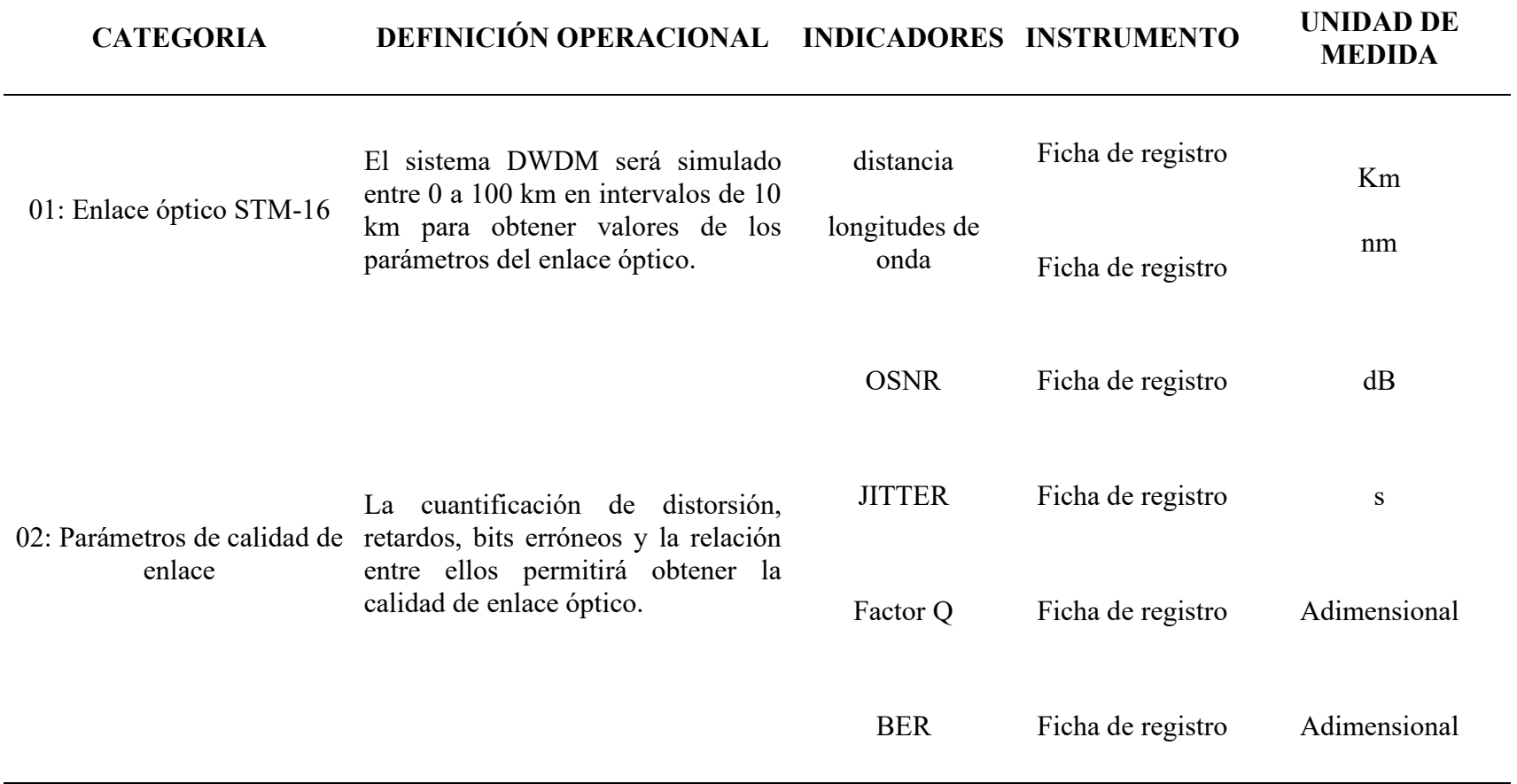

Nota: Operacionalización de categorias en estudio

# **IV. METODOLOGÍA EMPLEADA**

### **3.1. Tipo y nivel de investigación**

El presente estudio es de tipo aplicada, que según Ñaupas et al. (2018) se fundamenta en estudios teóricos o de tipo básico para la solución de problemas de índole social, telecomunicaciones, parámetros de interferencia, entre otros. En ese sentido, la presente investigación busca analizar el rendimiento de las fibras G-652B y G-652D mediante simulaciones de un enlace óptico STM-16 en función a la variación de las distancias, ya que se busca encontrar hallazgos significativos sobre parámetros específicos de transmisión de datos entre las fibras ópticas monomodo en estudio.

#### **3.2. Población y muestra**

La población es definida por Ñaupas et al (2018), como el universo de procesos, objetos, personas o acontecimiento que presenta rasgos comunes y lo asocian a una unidad de estudio. En tal sentido, para la presente investigación la población la constituye las simulaciones de enlaces ópticos por tipo de fibra G-652B y G-652D.

La muestra se define como la porción representativa de la población que conserva las características y permite la medición de los indicadores (Valderrama, 2015), ante ello la muestra del estudio la conforma la medición de 10 diferentes distancias de 10 km a 100 km, los cuales la conforman 32 longitudes de onda sobre las fibras G-652B y G-652D.

Para cada enlace, tipo de fibra y longitud de onda, se evaluarán 4 parámetros de transmisión de datos, haciendo un total de 2560 estimaciones con las dos fibras en estudio. Con ello se consideró justificada la participación de 02 investigadores a fin de generar, procesar y evaluar toda la información requerida.

### **3.3. Diseño de investigación**

No experimental, porque no se manipulará ninguna categoría en su situación real, sino se observará la variación del enlace óptico y la variación de los parámetros conforme a los resultados de simulación.

# **3.4. Procedimiento**

A continuación, se presenta los procedimientos realizados para la obtención de los resultados:

Definición de parametros técnicos de simulación para el modelamiento de las fibras ópticas G-652B y G-652D.

Estimación los parámetros de transimisión de datos para diferentes longitudes de onda en el sistema diseñado.

Determinación de los parametros de transmisión al variar las distancias de las fibras G-652B y G-652D por simulación.

Cuantificación de las diferencias en los parametros de transimisón de datos al variar la distancia

**Figura 21.** *Procedimiento para el análisis de información*

# **3.5.1.Recopilación de información**

La recolección de información se procede a ejecutar al variar las distancias de transmisión de las fibras monomodo G-652B y G-652D mediante el software de simulación seleccionado, para ello se consideró las recomendaciones especificadas por la ITU-T.

- **Fibra monomodo G-652B:** En base a las recomendaciones proporcionadas por la ITU-T la fibra presenta rendimiento en la segunda ventana (1310 nm) y en la tercera ventana (1550 nm), por lo que el estudio considero la tercera ventana para la obtención de los resultados.
- **Fibra monomodo G-652D:** Al igual que en la fibra G-652D presenta mayor rendimiento en la operación de 1310 nm y 1550 nm, siendo su uso para la construcción de cables, accesos locales, redes de tráfico inteligente y aplicaciones de telecomunicaciones.

A continuación, se presenta las fichas técnicas de las fibras G-652B y G-652D:

#### H1M2xxxxxxx-Ed1

# FIBRA OPTICA MONOMODO. G652D

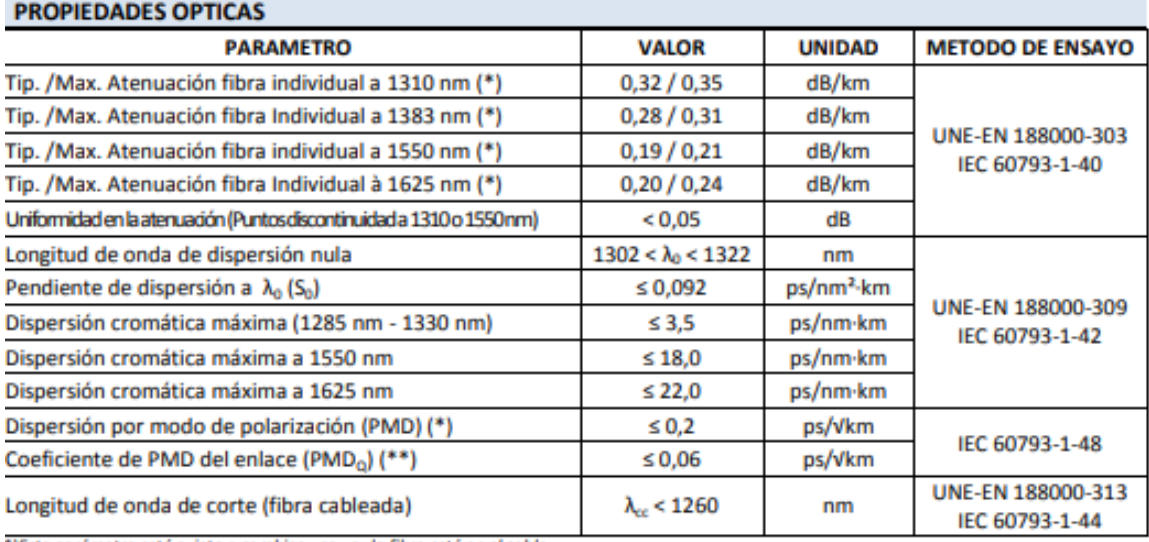

\*)Este parámetro está sujeto a cambios una vez la fibra está en el cable.

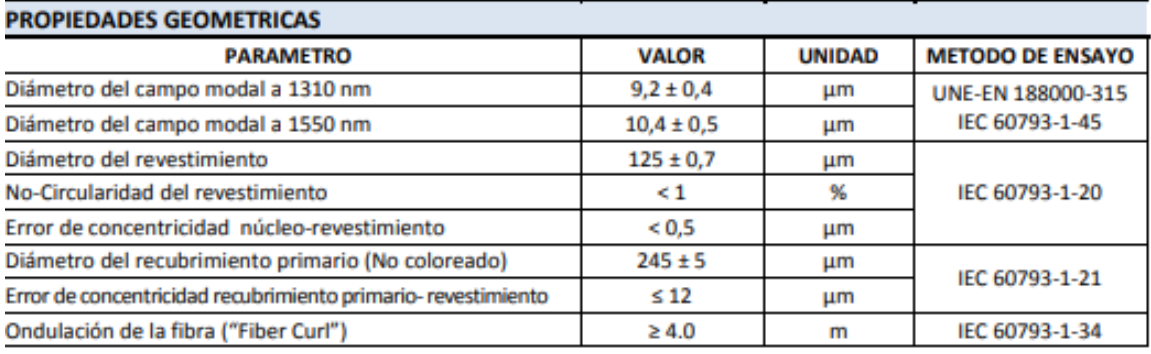

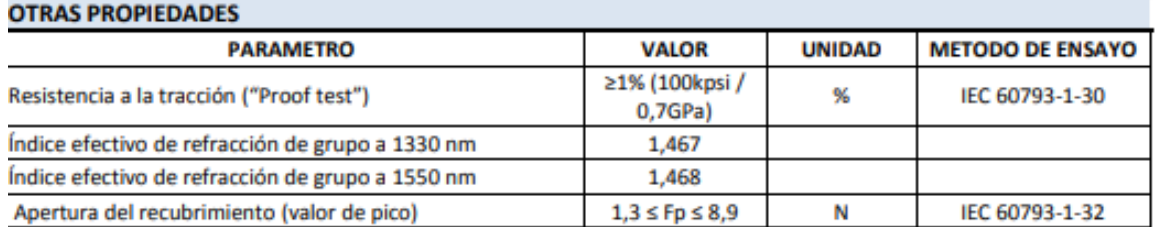

# **Figura 22.** *Ficha técnica de la fibra monomodo G-652D*

*Nota*. Tomado de Cables de Comunicaciones Zaragoza (2017)

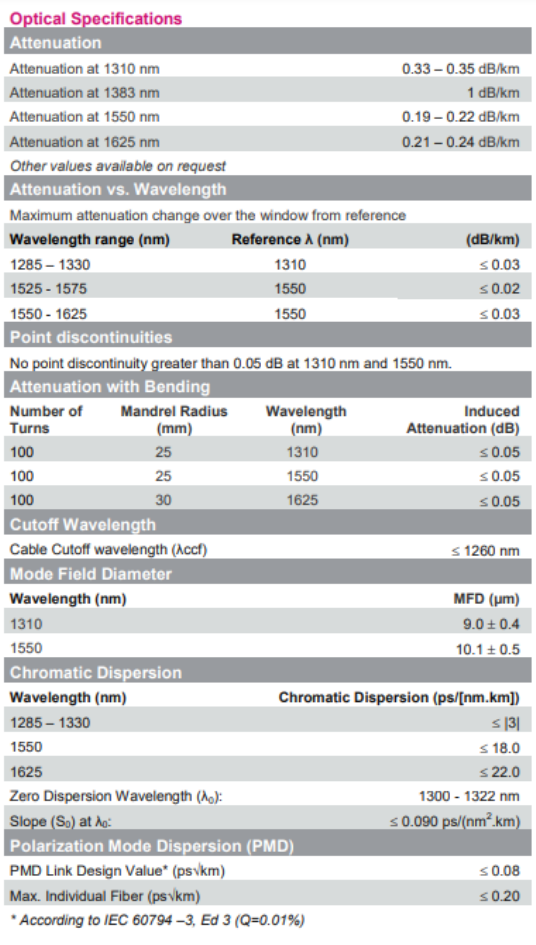

#### **Mechanical Specifications**

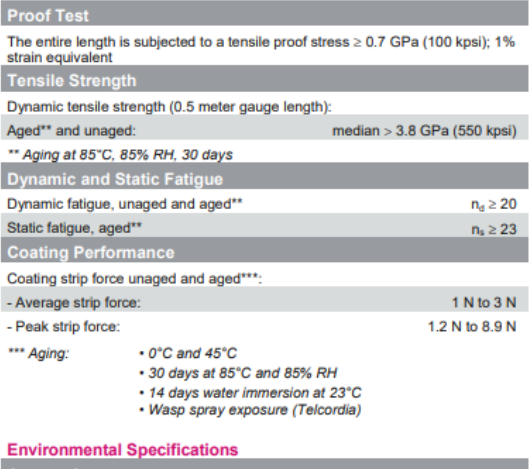

#### onmental Specifications

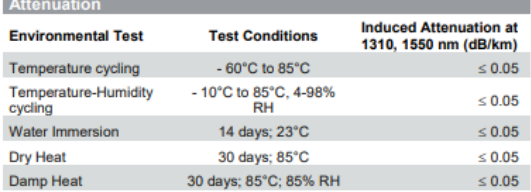

### **Typical Values**

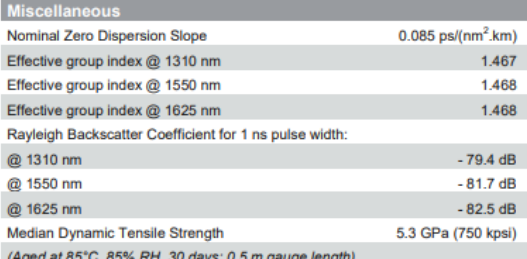

### **Geometrical Specifications**

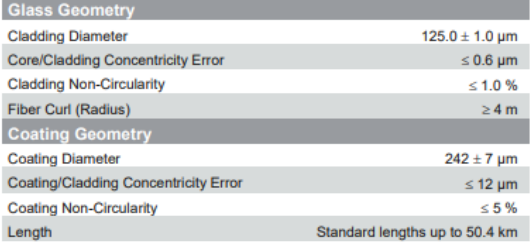

# **Figura 23.** *Ficha técnica de la fibra monomodo G-652B*

*Fuente*. Draka Communications (2010)

### **3.5. Técnicas e instrumentos de investigación**

La investigación presenta un enfoque cuantitativo, que según Hernández y Mendoza (2018) se fundamenta en la medición numérica de los indicadores mediante el uso de técnicas para la recolección de datos y ser registradas en instrumentos. El presente estudio utilizó técnicas e instrumentos para la recolectar información y realizar la medición de indicadores, siendo los siguientes utilizados:

### **Tabla 2.**

Técnicas e instrumentos del estudio

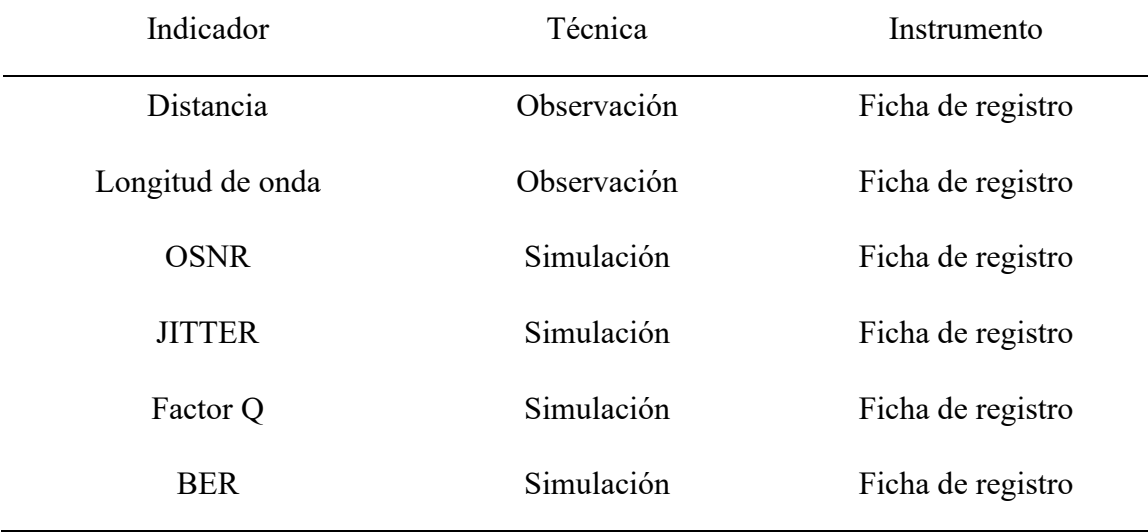

**Observación:** Es una técnica utilizada para recolectar datos o información mediante el uso de los sentidos para el registro sistemático de datos, ello con el fin de establecer el comportamiento de la categoría 02.

**Ficha de registro:** La ficha de registro permite recolectar la información de manera ordenada y sistemática para medir los indicadores de la investigación, en ese sentido, el estudio realizó el registro de la información de los parámetros OSNR, JITTER, Factor Q y BER al variar las distancias en las fibras ópticas G-652B y G-652D.

**Simulación:** El presente estudio para la medición de los indicadores hace uso del software Optisystem v 7.0, la cual permite obtener los valores necesarios que serán almacenados en las fichas de registro, el estudio considera el software mencionado debido a que permite simular sistemas ópticos WDM y manipular ágilmente las distancias de transmisión de la

fibra óptica, además de permitir visualizar el JITTER, OSNR y VER mediante reportes gráficos de alta calidad.

# **3.6. Procesamiento de la Información**

Para establecer un análisis comparativo entre las fibras G-652B y G-652D es fundamental diseñar los sistemas de transmisión en el software de simulación a partir de un contenedor de información SDH STM-16, para lograr lo mencionado se diseñaron los sistemas de transmisión considerando los parámetros especificados en las fichas de registro y adaptándolos al entorno de simulación de la herramienta de software usado, pues resulta necesario conocer sus diferentes librerías de componentes y funcionamiento. Ante ello se presenta el procedimiento realizado para la obtención de los resultados y procesamiento de la información.

### **3.7. Configuración de parámetros técnicos de simulación para el modelamiento**

### • **Parámetros de distancia y atenuación configurados en las fibras G.652B y 652D:**

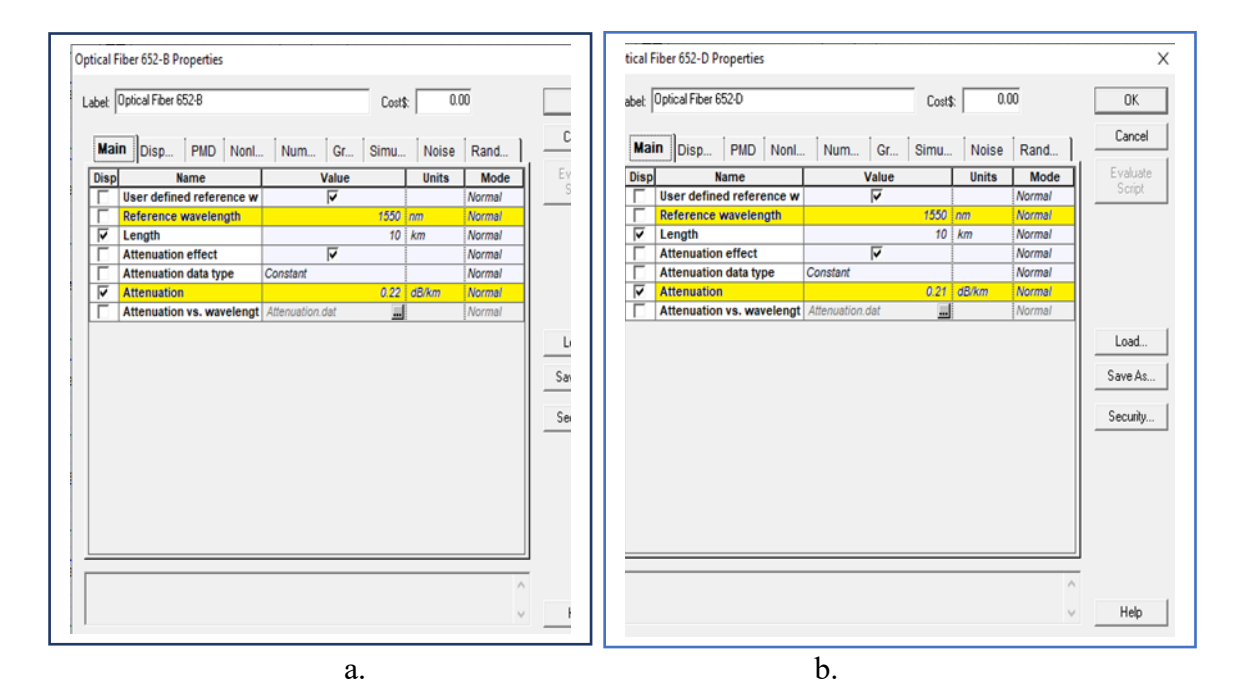

A continuación, se detalla la configuración de datos principales en las fibras ópticas:

**Figura 24.** *Datos principales de la fibra monomodo G-652B y G-652D Nota*. a. Fibra G-652B. b. Fibra G-652D a. a.

En la figura 24 se detalla la configuración dentro de la ventana de datos principales para las fibras ópticas monomodo G-652B y G-652D, siendo, por ejemplo, parámetros como la longitud de transmisión en kilómetros, atenuación de la fibra óptica y la transmisión en la tercera ventana (1550 nm) por presentar menor dispersión.

# • **Parámetros dispersión configurados en las fibras G.652B y 652D:**

Posterior a la configuración de datos principales de las fibras ópticas se presenta los valores de dispersión, como se muestra a continuación:

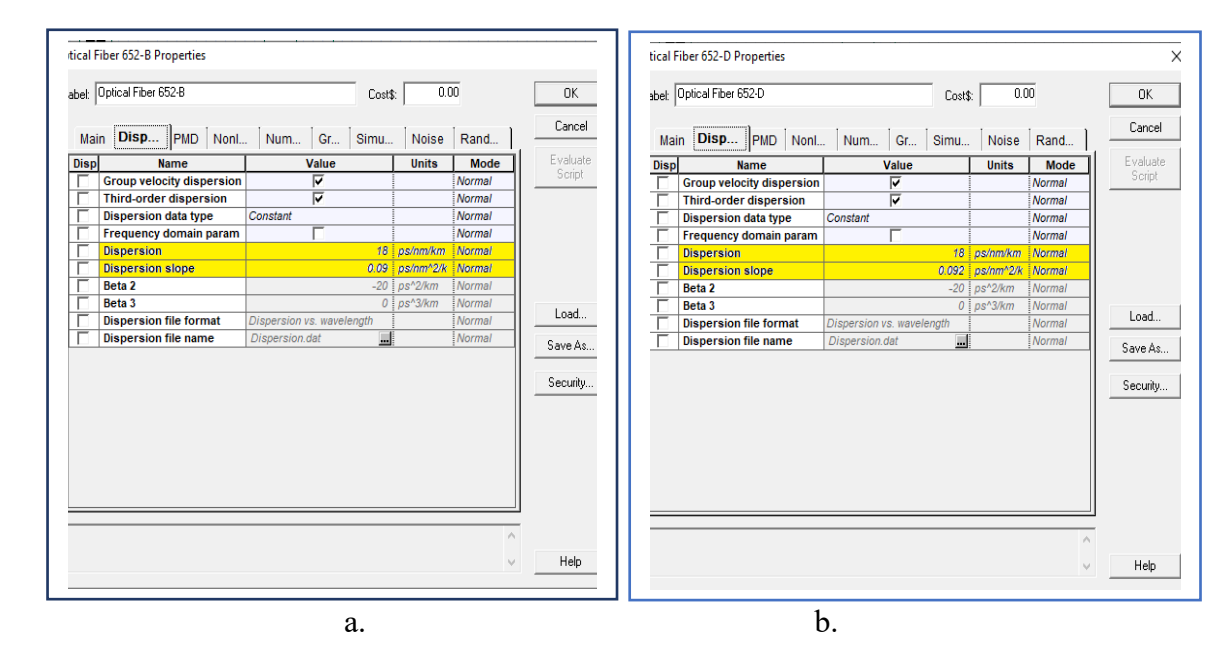

**Figura 25.***. Datos de dispersión de la fibra monomodo G-652B y G-652D Nota*. a. Fibra G-652B. B. Fibra G-652D

En la figura 25 se observa las configuraciones de datos en la dispersión de la fibra G-652B y G-652D respectivamente, por lo que fue necesario revisar las fichas técnicas para la selección correcta de los datos. Como se evidencia se presenta una mayor pendiente de dispersión en la G-652D.

# • **Parámetros de polarización configurados en las fibras G.652B y 652D:**

Los parámetros de dispersión se detallan a continuación:

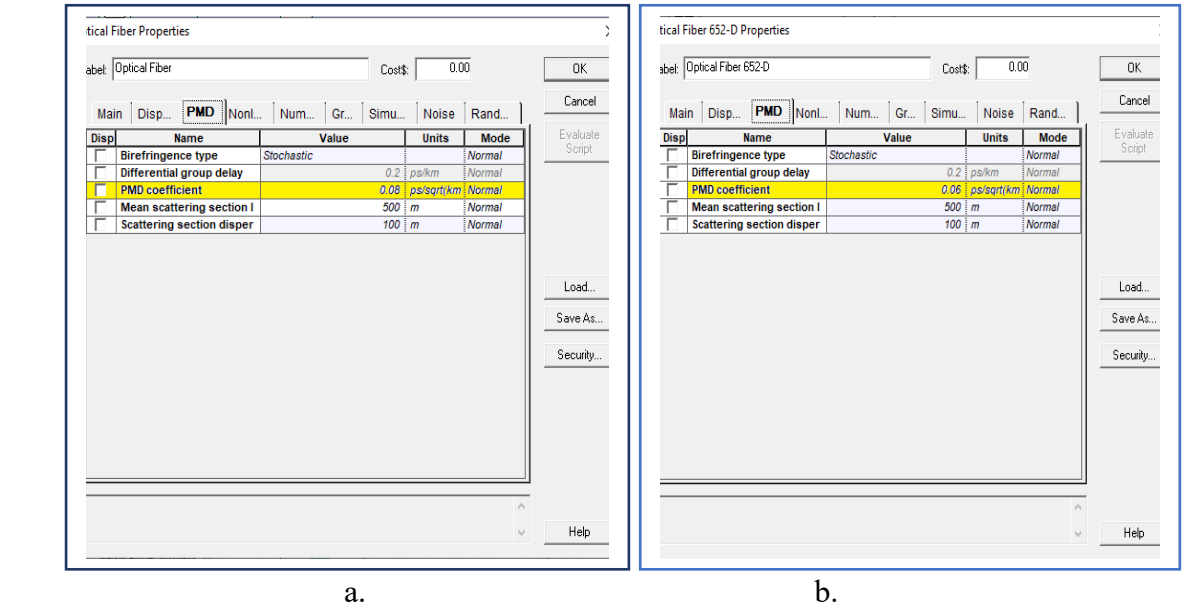

**Figura 26.** *Datos de efecto del modo de polarización (PMD) de la fibra G-652B y G-652D Nota*. a. Fibra G-652B. B. Fibra G-652D

En la figura 26 se detalla la configuración de los datos de efecto del modo de polarización (PMD) en la fibra G-652B y G-652D respectivamente, siendo los parámetros detallados tal como indican en sus fichas técnicas.

En la figura 24, 25 y 26 se detalla los parámetros técnicos ingresados para la simulación de las fibras ópticas G-652B y G-652D conforme las recomendaciones de la ITU-T G.652, es necesario mencionar que se consideró las mismas condiciones al sistema anterior en cuanto al sistema óptico para evitar la variación en cuanto a los resultados obtenidos.

# **3.8. Parámetros de transmisión del sistema STM-16**

El presente estudio busca la comparación de las fibras G-652B y G-652D mediante el software de simulador, siendo para ello importante identificar los parámetros a introducir de las fibras ópticas en estudio, y también el tipo de conexiones que se requiere para el sistema óptico DWDM. Para el cual se utilizó transmisor de bit STM-16 de 2.5 Gbit/s como muestra la siguiente figura:

| Label: Layout 1                       |                          |                |                  | Cancel     |
|---------------------------------------|--------------------------|----------------|------------------|------------|
| <b>Simulation</b><br>Signals          | Noise<br>Spatial effects | Signal tracing |                  |            |
| <b>Name</b>                           | Value                    | <b>Units</b>   | <b>Mode</b>      |            |
| <b>Simulation window</b>              | Set bit rate             |                | Normal           |            |
| Reference bit rate<br><b>Bit rate</b> | ⊽<br>2500000000 Bits/s   |                | Normal<br>Normal | Add Param  |
| <b>Time window</b>                    | $5.12e-008$ s            |                | Normal           |            |
| Sample rate                           | 160000000000 Hz          |                | Normal           | Remove Par |
| <b>Sequence length</b>                |                          | 128 Bits       | Normal           |            |
| Samples per bit                       | 64                       |                | Normal           | Edit Param |
| <b>Number of samples</b>              | 8192                     |                | Normal           |            |
|                                       |                          |                |                  |            |
|                                       |                          |                |                  |            |

**Figura 27.** Transmisión STM-16 para la red óptica DWDM

# **3.9. Diseño del sistema DWDM para simulación**

El diseño propuesto presenta una etapa de transmisión de 32 canales de frecuencia de una longitud de onda de referencia de 1550 nm y modulación NRZ, que tuvo como medio de transmisión el uso de dos fibras ópticas las cuales son la G.652.B y G.652D, los datos técnicos se presentan en el anexo 2 y 3, además del receptor que tiene como fin compensar las pérdidas que se genere durante el trayecto de transmisión de 10 km a 100 km, posterior al diseño del sistema óptico se utilizó módulos de medición del software utilizado, el cual es el diagrama de BER que brinda información relevante para la obtención de los parámetros de transmisión de las fibras en estudio, en ese sentido, se presenta el diseño por etapas del sistema óptico DWDM:

# • **Etapa de transmisión**

En la etapa de transmisión se presenta 32 subsistemas que contiene cada una un generador de pulso de diodo laser transmisor y un generador de secuencia bits que conforman una señal óptica eléctrica, para que la etapa eléctrica se desplace por la fibra como un haz de luz es necesario la utilización de un modulador eléctrico-óptico denominado Mach-Zehnder, el elemento mencionado permite modular la intensidad de la luz láser en respuesta a una señal de tipo eléctrica aplicada mediante un circuito de acondicionamiento.

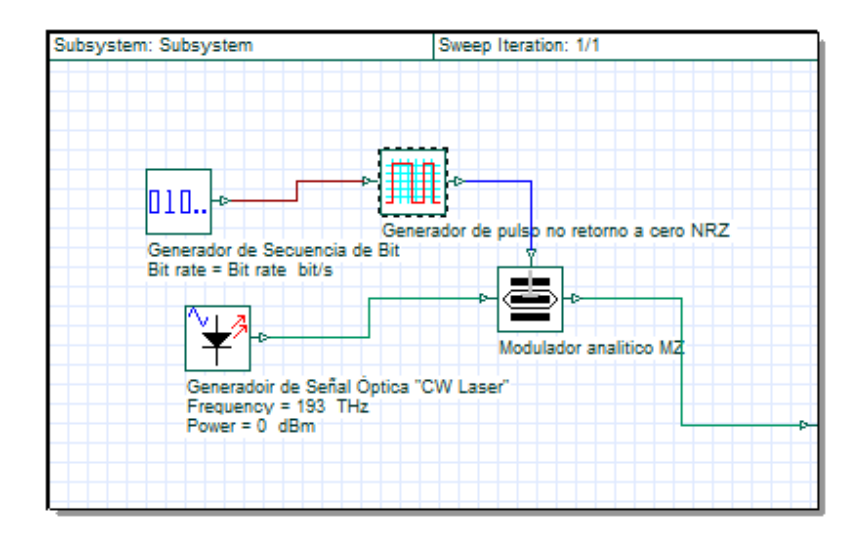

**Figura 28.** *Subsistema de transmisión DWDM de un canal de comunicación*

# **Descripción de los subsistemas en la etapa de transmisión**

# - **Generador de secuencia de bits y generador de pulsos**

El componente generador de secuencia bit presenta una secuencia de bit definida que facilita la salida del tipo binario, por lo que el componente mencionado puede modificar la velocidad de desplazamiento a transmitir en los órdenes de Bps, Mbps y Gbps permitiendo introducir datos. Adicionalmente, los generadores de pulsos ópticos o eléctricos son generados a partir de bits recibidos de un generador de secuencia, el tipo que se utilizo es el NRZ que su amplitud sigue siendo 1 desde el inicio hasta el final de la vida del bit, una ventaja en relación al RZ es que el ancho de banda utilizado es menor por un factor de 2.

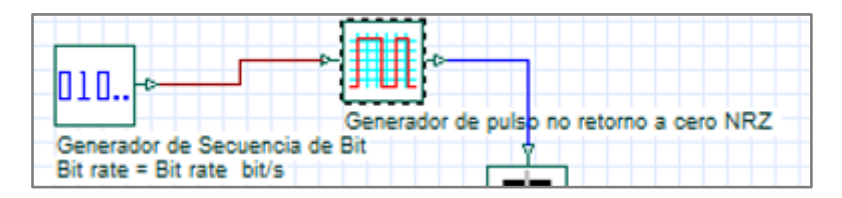

**Figura 29.** *Generador de pulsos y generador de secuencia de bits*

Los dos componentes mencionados permiten la generación de una secuencia de bits y su respectivo generador de pulso para cada canal en estudio. A continuación, en la figura 30 y 31 se especifican los parámetros de simulación de los elementos mencionados:

|             | Pseudo-Random Bit Sequence Generator Properties |                                        |                   |        | $\times$                    |
|-------------|-------------------------------------------------|----------------------------------------|-------------------|--------|-----------------------------|
|             | Label: Pseudo-Random Bit Sequence Generator     | Cost\$:                                | 0.00              |        | OK.                         |
|             | <b>Main</b> Simulation                          | Random numbers                         |                   |        | Cancel                      |
| <b>Disp</b> | <b>Name</b>                                     | <b>Value</b>                           | <b>Units</b>      | Mode   | Evaluate                    |
| П           | <b>Bit rate</b>                                 | <b>Bit rate</b>                        | $S$ <i>Bits/s</i> | Script | Script                      |
|             | <b>Operation mode</b>                           | Order                                  |                   | Normal |                             |
|             | Order                                           | log(Sequence length)/log( S            |                   | Script |                             |
|             | <b>Mark probability</b>                         | 0.5                                    |                   | Normal |                             |
|             | <b>Number of leading zeros</b>                  | (Time window * $3/100$ ) * $\boxed{5}$ |                   | Script |                             |
|             | <b>Number of trailing zeros</b>                 | (Time window * $3/100$ ) * $\boxed{5}$ |                   | Script |                             |
|             |                                                 |                                        |                   |        | Load<br>Save As<br>Security |
|             |                                                 |                                        |                   |        | Help                        |

**Figura 30.** Parámetros especificados del generador de frecuencia bit

|                             | <b>NRZ Pulse Generator Properties</b> |             |         |              |                         | ×                           |
|-----------------------------|---------------------------------------|-------------|---------|--------------|-------------------------|-----------------------------|
|                             | Label: NRZ Pulse Generator            |             | Cost\$: | 0.00         |                         | 0K                          |
| ;:::::::::::::::::::::::::: | <b>Main</b> Simulation                |             |         |              |                         | Cancel                      |
| <b>Disp</b>                 | <b>Name</b>                           | Value       |         | <b>Units</b> | Mode                    | Evaluate                    |
|                             | <b>Rectangle shape</b>                | Exponential |         |              | Normal                  | Script                      |
|                             | Amplitude                             |             | 11      | a.u.         | Normal                  |                             |
|                             | <b>Bias</b>                           |             |         | $0$ $a.u.$   | Normal                  |                             |
|                             | <b>Position</b>                       |             |         | $0$ bit      | Normal                  |                             |
|                             | <b>Rise time</b>                      |             |         | $0.05$ bit   | Normal                  |                             |
|                             | <b>Fall time</b>                      |             |         | $0.05$ bit   | Normal                  |                             |
|                             |                                       |             |         |              |                         | Load<br>Save As<br>Security |
|                             |                                       |             |         |              | ۸<br>$\lambda_{\rm p}/$ | Help                        |

**Figura 31.** Generador de pulso no retorno a cero NRZ

### - **Generador de señal óptica y modulador analítico MZ**

El generador de secuencia bits que se conectó al generador de pulsos tuvo como conexión el modulador óptico-eléctrico MZ que permite modular la intensidad de luz láser en respuesta a una señal de tipo eléctrica mediante un circuito acondicionado, el generador de señal óptica para el presente trabajo de investigación se adaptó a 32 valores diferentes que va desde un rango de 193 THz hasta los 193,775 THz, teniendo un intervalo de separación de 0.025 THz, las cuales se analizaron en la etapa de recepción mediante 32 analizadores BER cada una diferentes entrada del mux. En la figura 32 se presenta del canal 13 al canal 17 de la etapa de transmisión del sistema óptico, es necesario menciona que el rango de incremento aumenta cada 0.025 THz, por ello el canal 1 empieza en 193 THz y culmina en 193.775 THz, considerando los parámetros técnicos especificados en la siguiente figura:

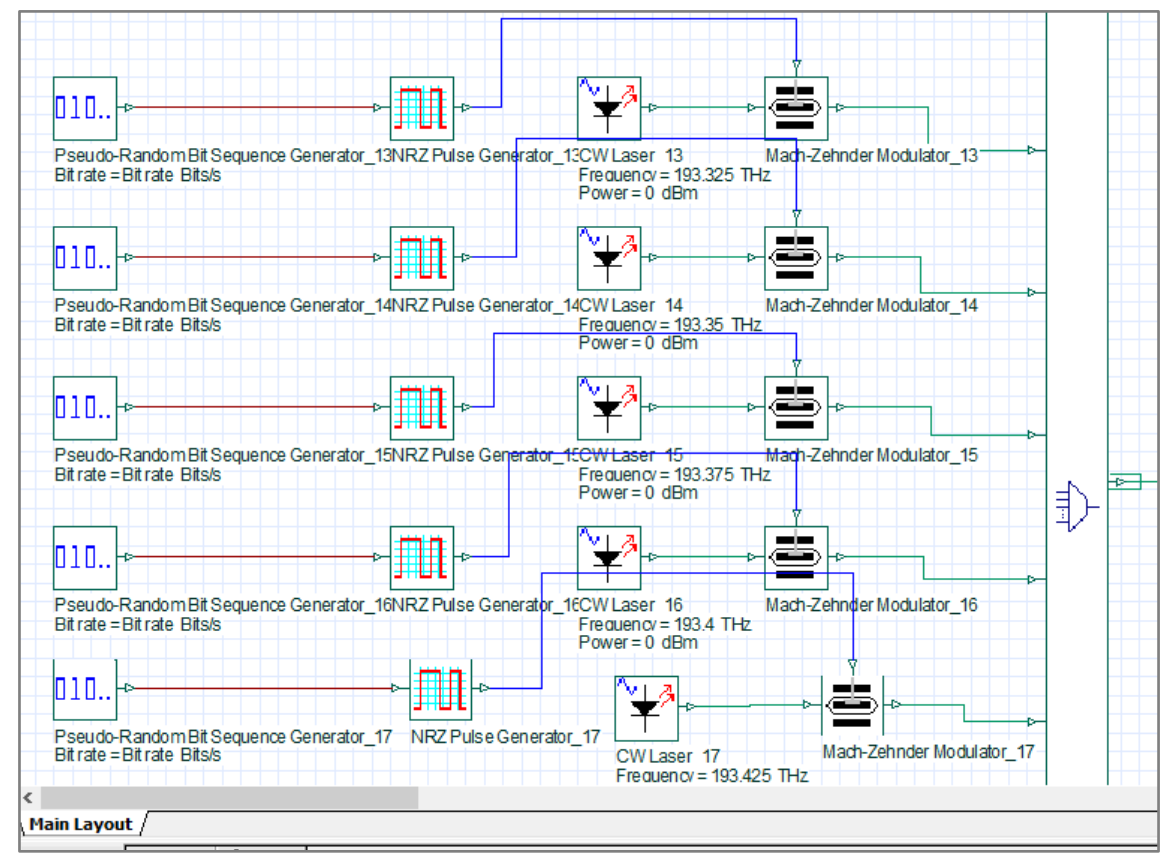

#### **Figura 32.** Etapa de transmisión del sistema óptico

*Nota*. Se observa la etapa de transmisión del sistema óptico desde el canal 13 al canal 17.

En el anexo 1 se presenta una vista panorámica de la etapa de transmisión del sistema óptico con sus canales respectivos.

#### • **Etapa de medio de transmisión**

El medio de transmisión usado es una fibra monomodo, que presenta efectos dispersión cromática y otros valores que hacen referencia en su datasheet presente en el anexo 2 y 3 de las fibras ópticas que se utilizaron en el presente trabajo, que es medido en intervalos desde los 10 km hasta 100 km, el cual viene incorporado con 2 amplificadores uno en la entrada y el otro en la salida que compensa la perdida de señal, el enlace óptico está conectado a un mux en el ingreso y un demux en la salida. De la Figura 33 el componente "Optical fiber" se modificó en base a los datos técnicos presentes en el datasheet del anexo 2 (fibra óptica G-652B) y anexo 3 (fibra G-652D), conservando las condiciones del diseño para ambas fibras ópticas, ingresando parámetros técnicos para la simulación de las fibras ópticas conforme las recomendaciones de la ITU-T.

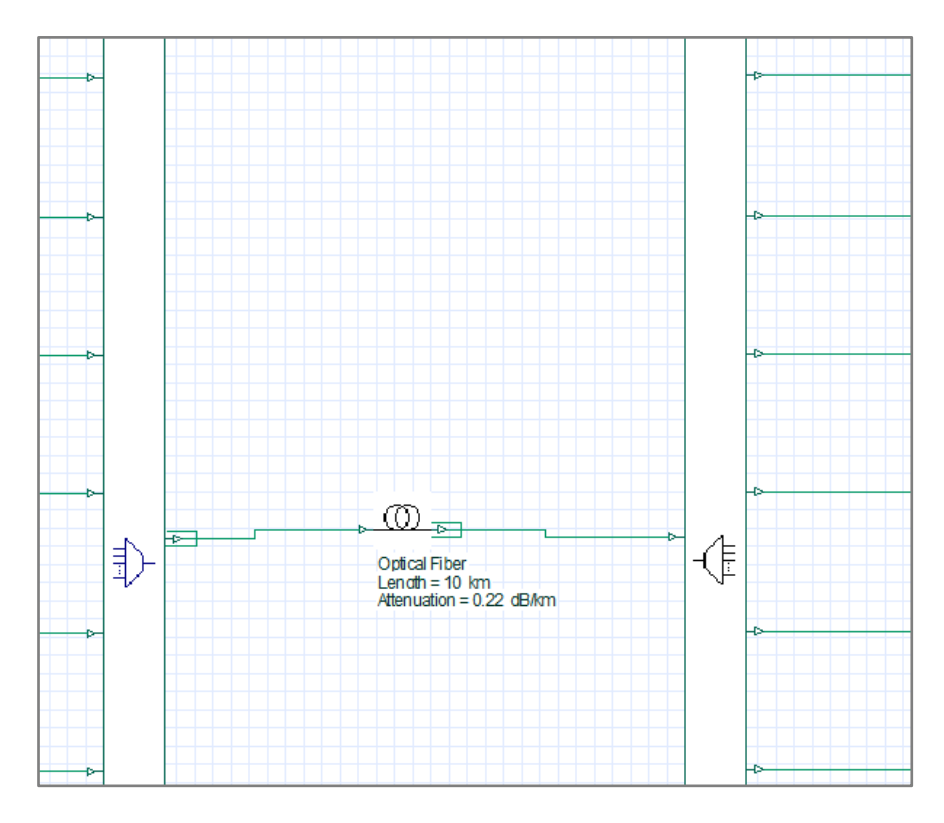

**Figura 33.** *Medio de transmisión del sistema óptico*

### • **Etapa de recepción**

La etapa de recepción está compuesta por un demultiplexor DWDM que cuenta con 32 canales que recibe la señal que viaja por la fibra óptica, cada salida del demux está conectado en serie a un fotodiodo PIN el cual se une a un filtro Bessel de paso bajo para terminar siendo conectado a un regenerador 3R, el ultimo componente es conectado para

efectos de la prueba a un analizador BER. El analizador BER presenta tres tipos de conexiones las cuales son señal binaria a transmitir, señal eléctrica a transmitir y la señal eléctrica recibida sirve para para efectos de prueba, a continuación, se muestra la etapa de receptora utilizada para el presente trabajo:

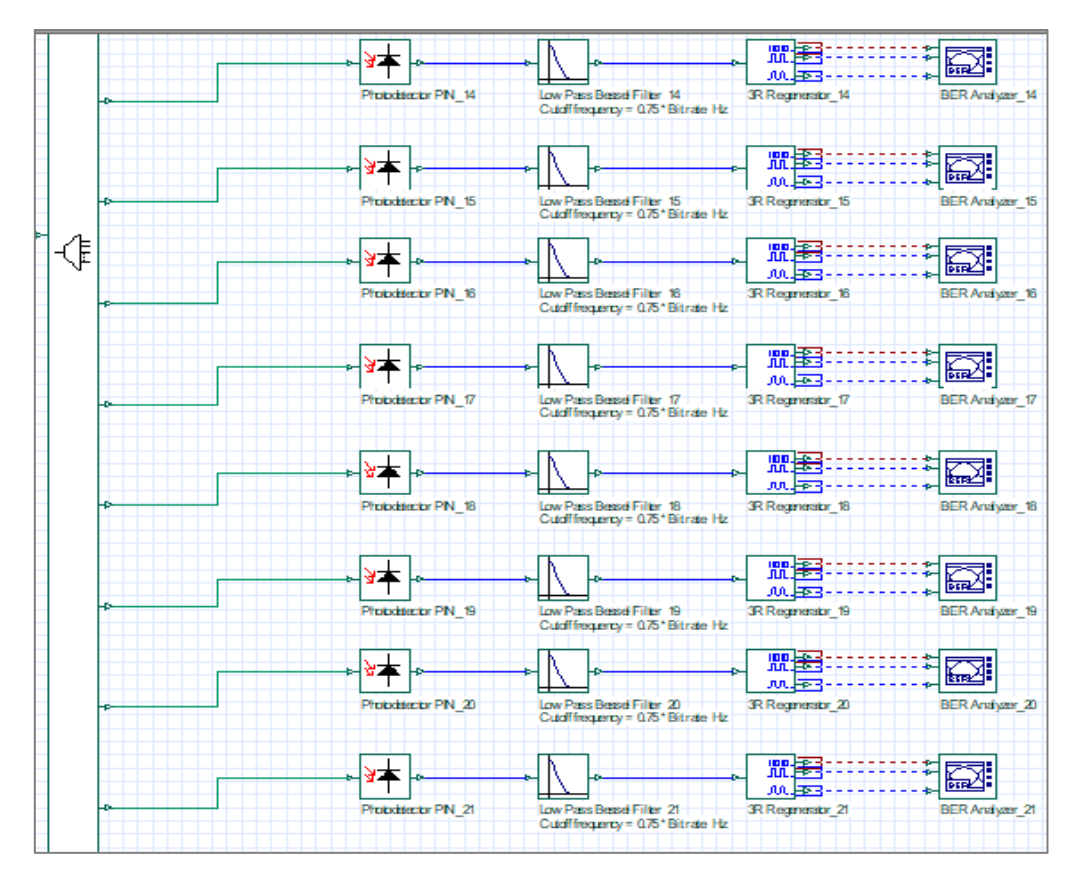

**Figura 34.** *Vista a escala normal de la etapa receptora de 14 a 21*

# **3.10.Obtención de parámetros de transmisión de datos**

El software utilizado permite analizar los parámetros de transmisión de datos, por lo que en la etapa receptora se coloca un módulo analizador BER para calcular los parámetros a estudiar mediante la visualización de la fluctuación, altura del ojo, relación de extinción, cierre del ojo, apertura del ojo, Factor Q, entre otros. A continuación, se presenta como se obtiene los parámetros a evaluar en la presente investigación.

# • **Bit Error Rate (BER)**

Es un parámetro de transmisión definido como la velocidad que se produce errores en un sistema de transmisión, la cual se obtiene al dividir la cantidad de bits recibidos con errores

entre el total de bits enviados dentro de un determinado tiempo, por ello se expresa generalmente como un 10 elevado a una potencia negativa. Al respecto Augusto (2019) menciona que en los sistemas digital la calidad de los enlaces ópticos se evalúa mediante la IEC 60870-3 y la IEC 60801-4 obteniendo los siguientes valores BER en sistemas de comunicación:

- Sistemas de comunicaciones dañados  $BER = 10^{-3}$
- Sistemas de comunicaciones degradados  $BER = 10^{-3} a 10^{-6}$
- Sistemas de comunicaciones buenos  $BER = 10^{-6}$
- Sistemas de comunicaciones muy buenos  $BER = 10^{-9} a 10^{-10}$

En la figura 35 se observa la medición de BER en unidades a.u. en el analizador de ojo:

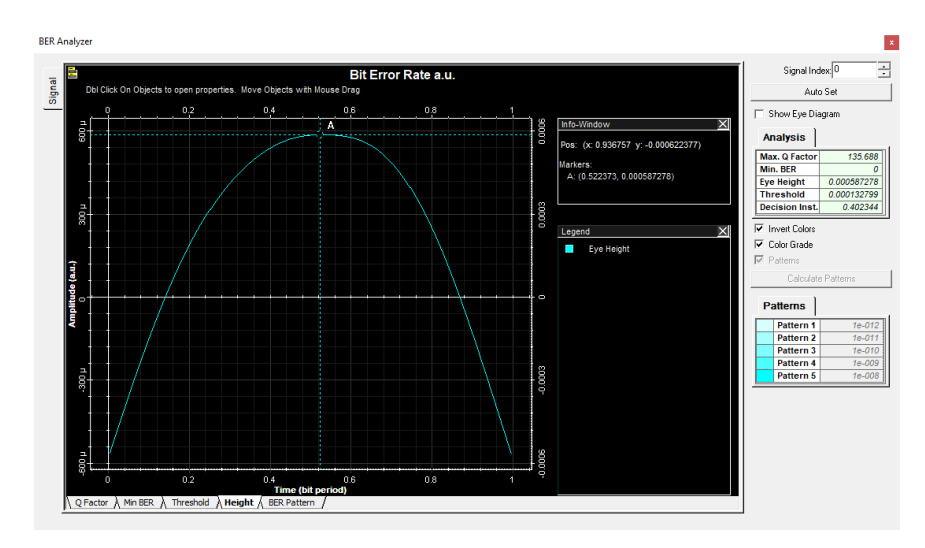

**Figura 35.** Obtención del Bit Error Rate a.u. *Nota*. El punto A especifica el valor de BER en a.u.

Como se observa en la figura 35 se presenta el punto A que cuenta en el eje "y" un valor de 0.000587 que es el valor resultante del diagrama de ojo, pero para la obtención de los resultados se requiere unidades dBm por lo que se utiliza la siguiente formula:

$$
BER\,dBm = (\log_{BER(a.u)} 10) * 20
$$
  

$$
BER\,dBm = (\log_{0.000587} 10) * 20 = -64.42\,dBm
$$

El procedimiento realizado se utiliza para cada parámetro BER obtenido al variar las

longitudes de enlace óptico y se anota los valores obtenidos para las 32 lambdas en una hoja excel para su posterior procesamiento.

# • **JITTER**

Es un parámetro de la variación de la demora de los paquetes, que se retrasa a causa de perdida transitoria del sincronismo, congestión de red o empleo de rutas diferentes utilizadas por un mismo paquete. El JITTER a nivel bits es conocido como "delay skew" debido a la inadecuada homogeneidad al componer líneas físicas que compone el cable utilizado para la transmisión paralelo. Para medir el JITTER máximo de la red de trasmisión del enlace óptico la EITF RFC 2544 recomienda que el tiempo en la llegada sea menor a 20 milisegundos.

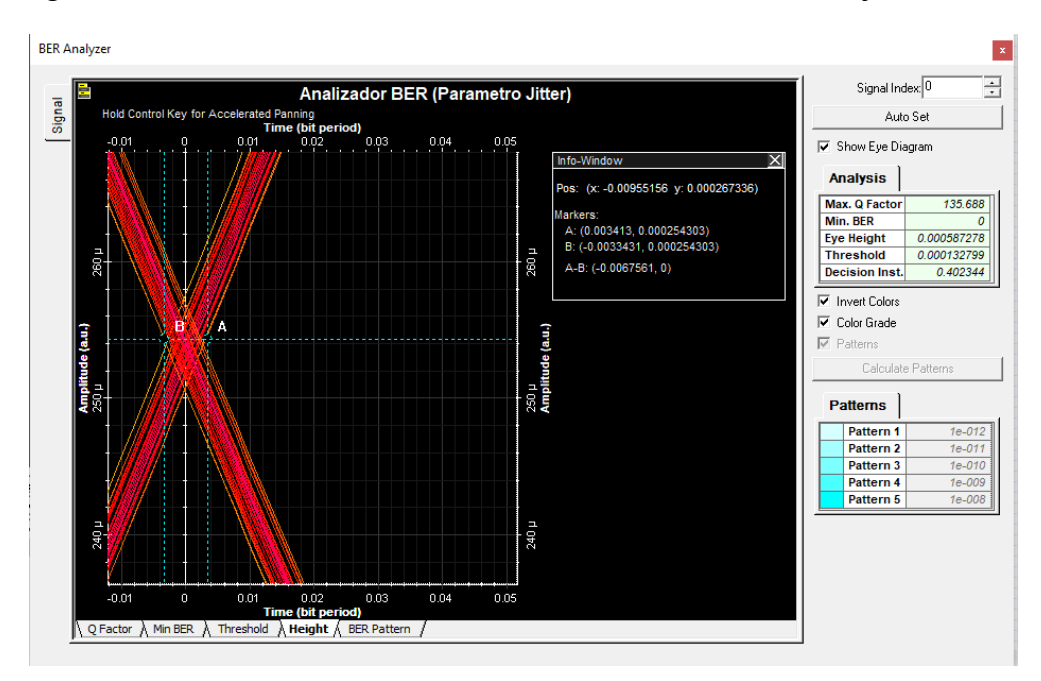

En la figura 36 se observa la medición de JITTER en el analizador de ojo:

**Figura 36.** Obtención del paramero JITTER.

*Nota*. La diferencia de A y B especifica el paramero JITTER.

# • **OSNR**

Es un parámetro que indica el daño de la señal por el ruido durante la propagación en la fibra, por lo que es un indicador clave para medir la calidad de señales ópticas en la capa de transporte. Al respecto la guía de diseño de sistemas de comunicación de fibra óptica

de IEC TR 61282-12:2016 establece la relación de señal-ruido óptica en banda, la cual es representada por la siguiente formula:

$$
OSNR = 10dB * log_{10}(\frac{Potential\,\,a}{Potential\,\,a\,\,e\,\,ruido\,\,optico})
$$

El estudio utiliza el software Optisystem v7.0 mediante el diagrama de ojo para el cálculo del OSNR en el cual según Pinedo y Ruiz (2017) se requiere valores por encima de 15 a 18 dB en sistemas ópticos, y además de ello Zapata y Constaín (2008) mencionan que, el factor Q debe ser menor al OSNR por lo menos en 2 dB para que se mantenga la calidad de señal transmitida.

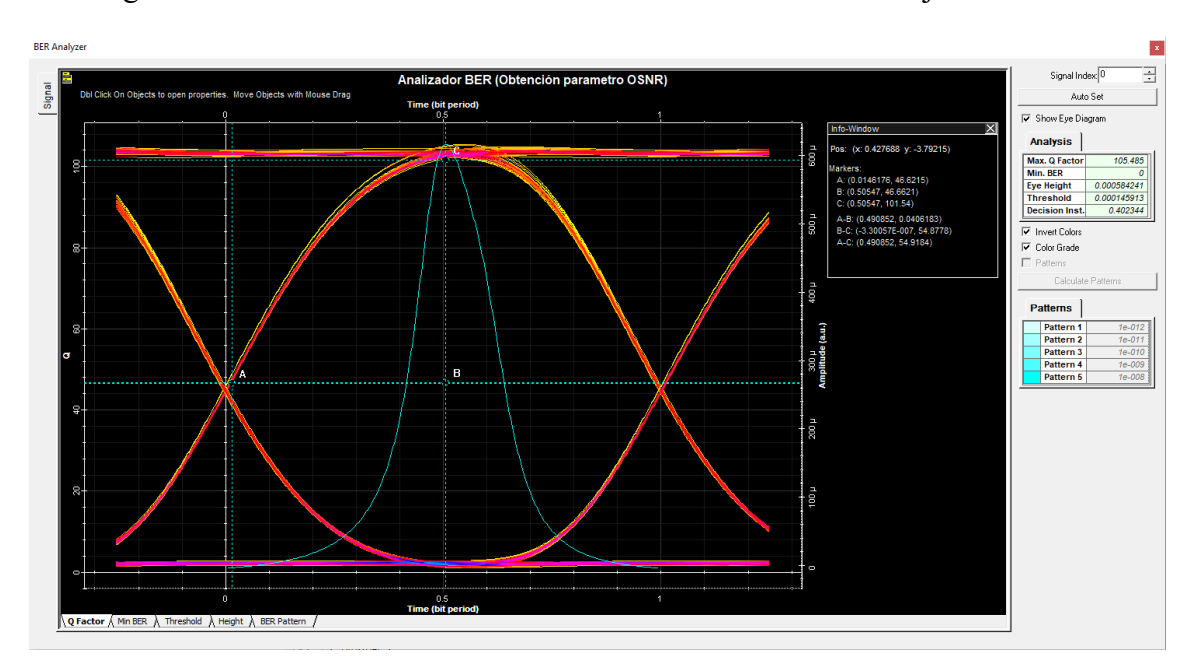

En la figura 37 se observa la medición de OSNR en el analizador de ojo:

**Figura 37.** Obtención del paramero OSNR *Nota*. La diferencia de C y B especifica el paramero OSNR

# • **Factor Q**

Es un parámetro para el dimensionamiento de redes ópticas que permite una descripción cualitativa del rendimiento del receptor, puesto que brinda la relación mínima señal a ruido óptico (OSNR) necesario para obtener un BER teniendo como referencia la señal eléctrica transmitida. El factor Q se relaciona con el OSNR mediante la siguiente formula:

$$
Q_{dB} = OSNR + 10 \log \frac{B_o}{B_c}
$$

En donde:

 $B<sub>o</sub>$  = Ancho de banda óptico del equipo receptor (fotodetector)

 $B<sub>c</sub>$  = Ancho de ban da eléctrico del filtro del receptor

El Factor Q permite estimar el comportamiento del sistema, por lo que el presente estudio utiliza el analizador BER para su medición como se muestra en la figura 38:

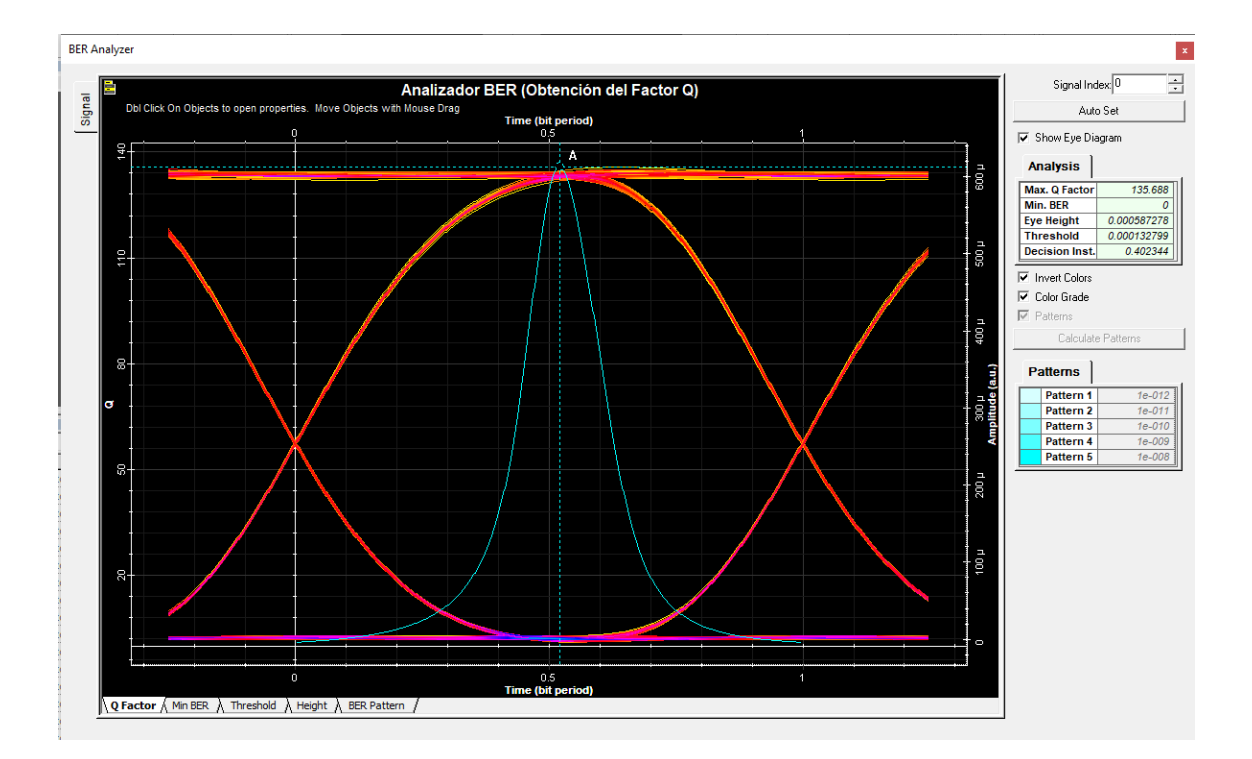

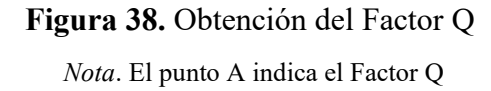

Ahora bien, el factor Q presenta una fuerte relación con el BER, por lo que UIT-T en su publicación relacionada sobre equipo de prueba de factor Q para evaluar la calidad de transmisión de los canales ópticos aclara que, un factor crítico es a partir de 5 lo que equivale a un BER 10<sup>-9</sup>, según lo expuesto aproximaciones menores a esta no deberían adoptarse.

# **3.11.Tendencia de cada parámetro evaluado respecto a la longitud de enlace**

Posterior a la simulación de los enlaces ópticos STM-16 y variando las distancias en el medio de transmisión, se procedió a establecer los parámetros en función de las distancias de 10 km, 20 km, 30 km, 40 km, 50 km, 60 km, 70 km, 80 km, 90 km y 100 km.

# **Tendencia de los parámetros de la fibra G-652B**

Se presenta la tendencia de variación de los parámetros de transmisión en la fibra G-652B:

### • **BER (dBm)**

En la figura 39 se observa la tendencia de variación de BER en función a la variación de distancias de la fibra G-652B.

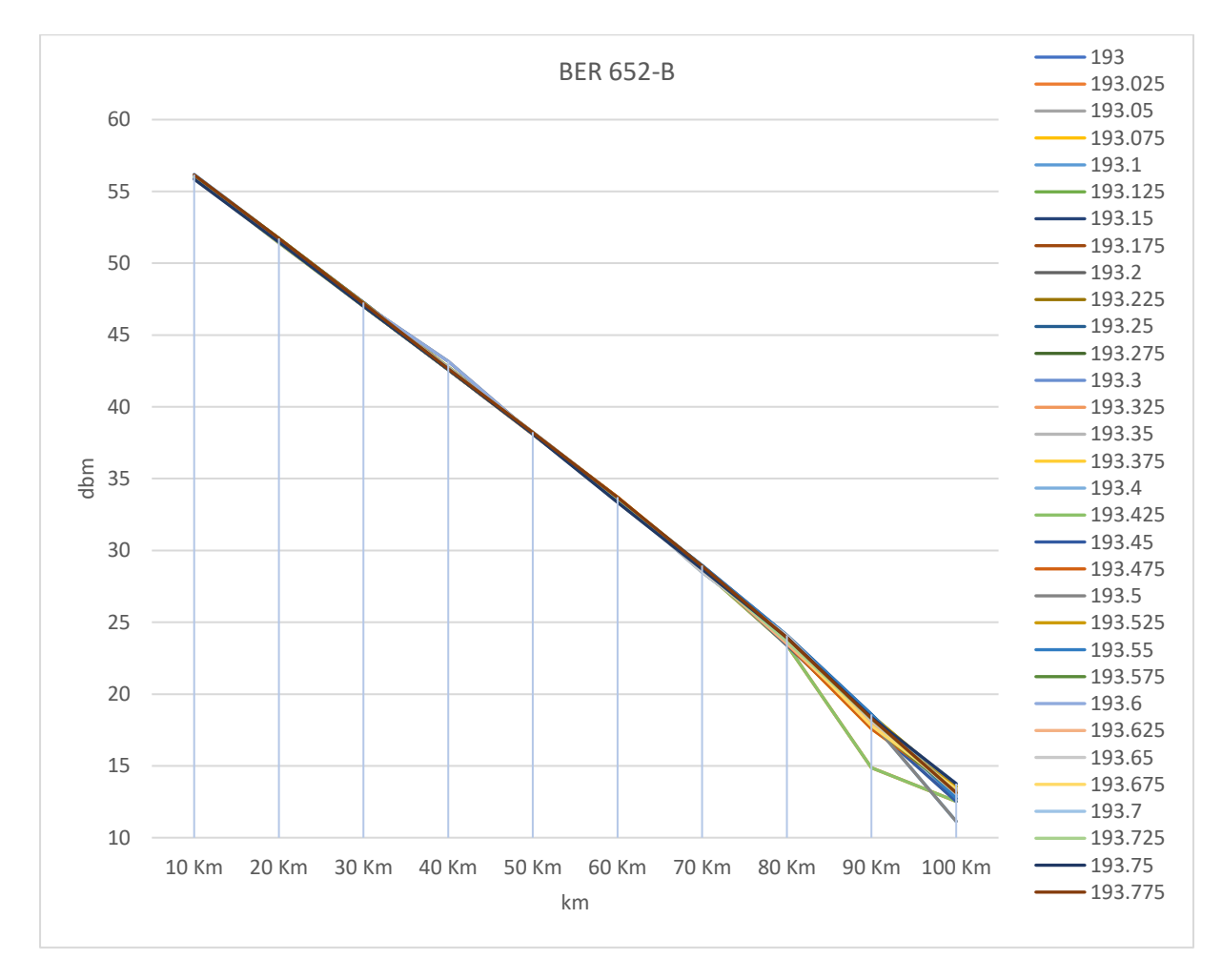

**Figura 39.** Variación de BER de la fibra G-652B

El parámetro de transmisión BER en dBm se obtiene a partir de la conversión de unidades de amplitud, en el cual se evidencia que la fibra G-652B mantiene la calidad de transmisión en el parámetro hasta los 100 km en el que se obtiene un valor promedio de 13.04 dBm, por lo que establece que es un sistema de comunicación bueno.

### • **JITTER**

En la figura 40 se observa la tendencia de variación de JITTER en función distancias simuladas de la fibra G-652B.

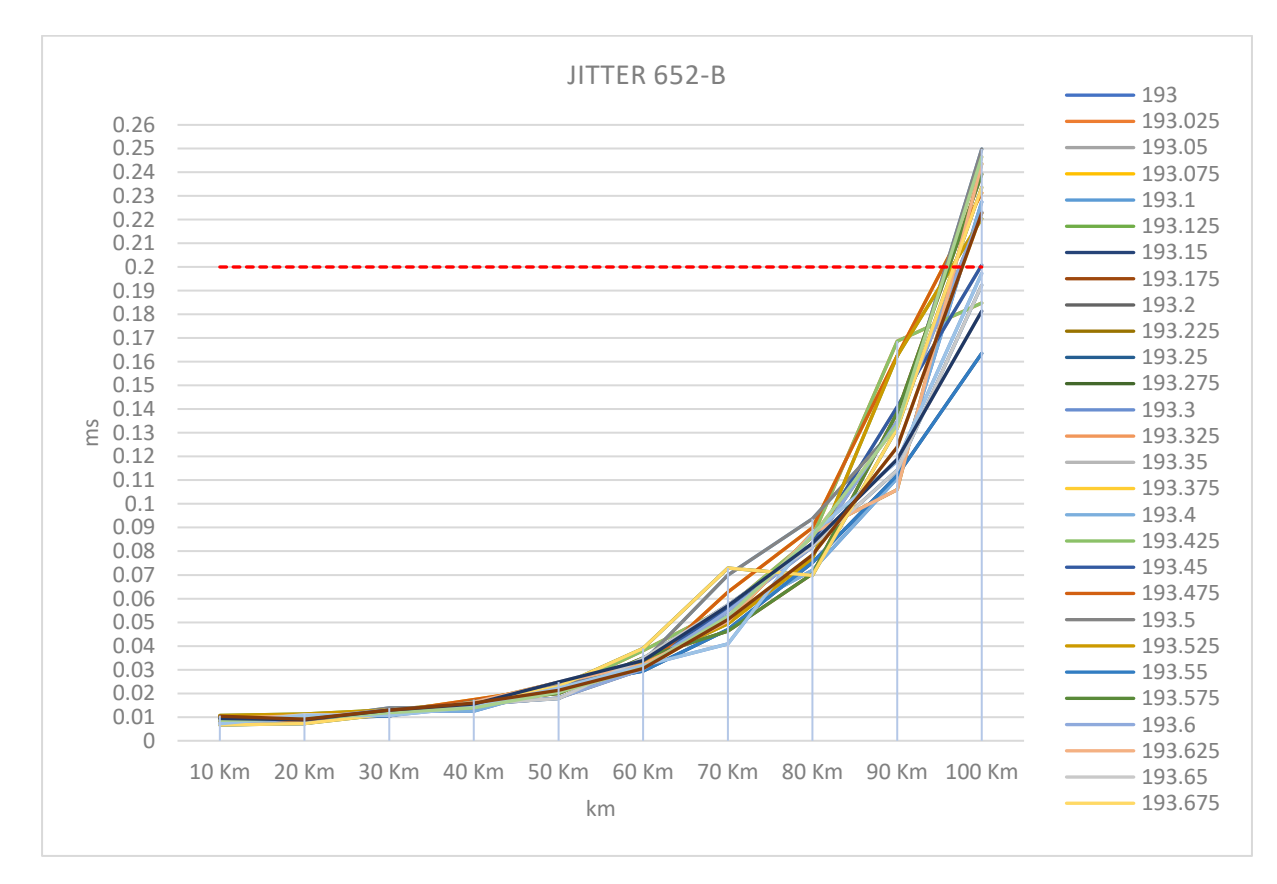

**Figura 40.** Variación de JITTER de la fibra G-652B

Como se observa en la figura 40 el parámetro de transmisión JITTER presenta una tendencia ascendente según aumenta la distancia de la simulación, esto debido a que el retardo va incrementado lo que aumenta las fluctuaciones temporales de los periodos de bit de la señal digital, siendo a los 10 km valores entre los 0.00675 a 0.0104 ms, y como se visualiza en la figura 36 el valor critico se presenta posterior al 20% (0.2), por lo que se deduce que la fibra G-652B presenta transmisión hasta los 90 km.

### • **Factor Q**

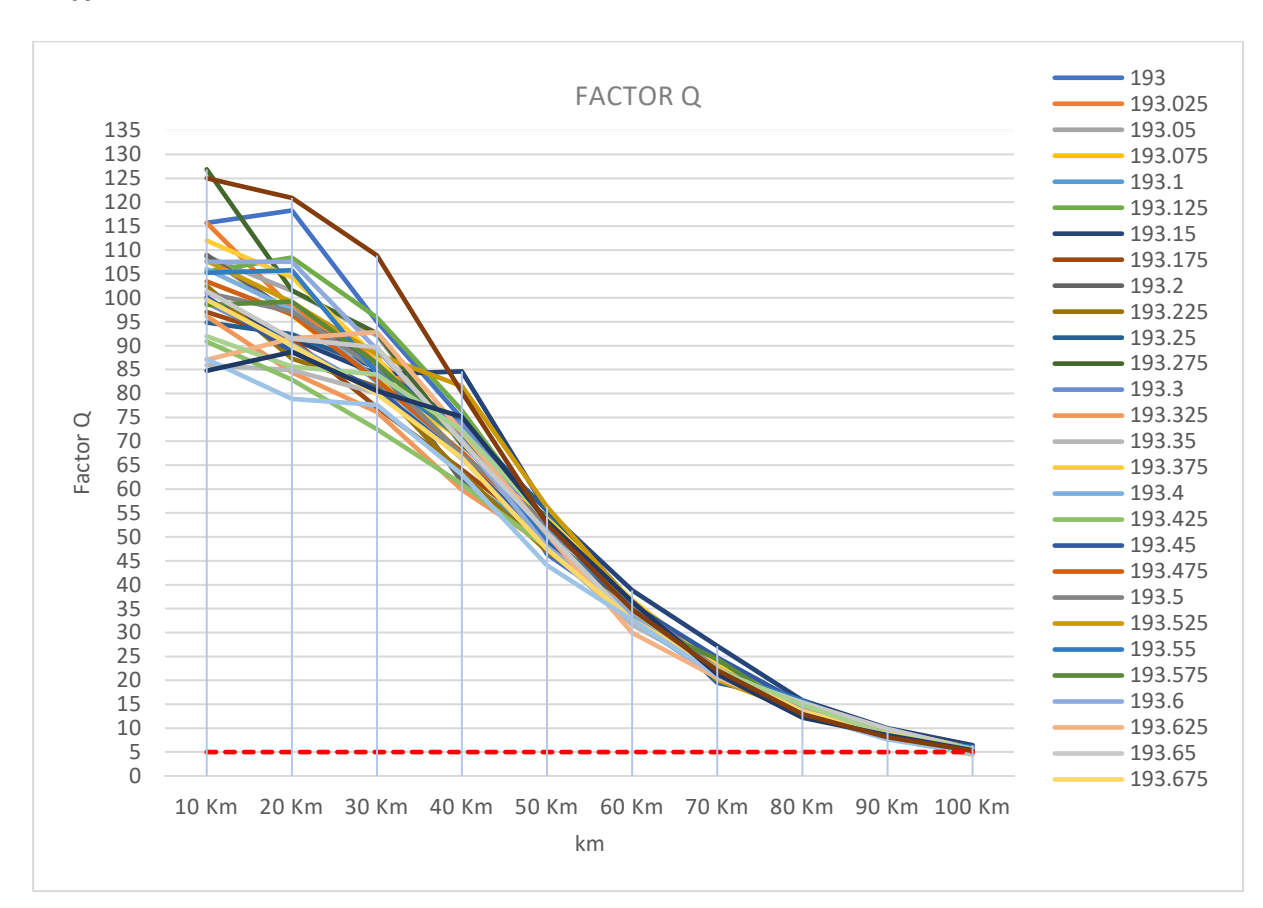

A continuación, en la figura 41 se presenta la variación del factor Q en la fibra monomodo G-652B:

**Figura 41.** Variación del Factor Q fibra G-652B

Como se observa en la figura 41 el factor Q varía en 10 km de 135.68 a 125.01 con un promedio de 103.84 y a los 100 km de 5.19 a 5.28 con un promedio de 5.18 en los parámetros evaluados, obteniéndose un comportamiento descendente según aumenta la distancia de longitud de enlace, por lo que se presenta valores críticos a partir de 95 km al evidenciarse valores por debajo de 5.

### • **OSNR (dB)**

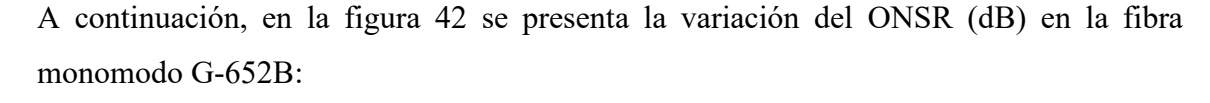

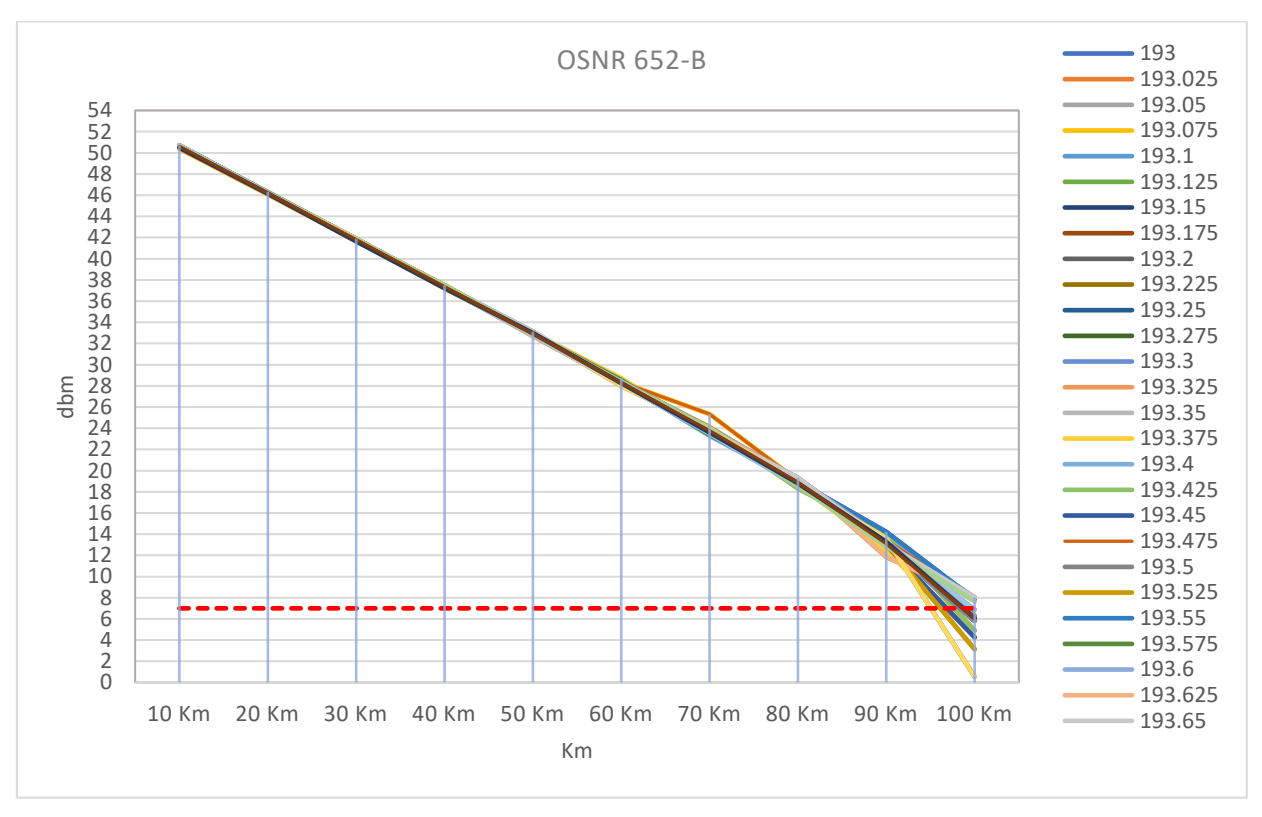

**Figura 42.** Variación del OSNR fibra G-652B

Como se observa en la figura 42 el parámetro de transmisión OSNR presenta un comportamiento decreciente al aumentar la distancia de transmisión, siendo a los 10 km de 50.68 a 50.63 dB con un promedio de 50.61 dB, a los 90 km se observa degradación de la señal al presentar de 7.99 a 4.32 dB con un promedio de 6 dB en el que no se cumple con el valor critico mínimo que resulta ser 7 dBm, los valores mencionados son suficientes para afirmar que se logra una buena transmisión en relación al parámetro OSNR hasta 90 km.

### **Tendencia de los parámetros de la fibra G-652D**

### • **BER dBm**

En la figura 43 se observa la tendencia de variación de BER en función a la variación de distancias de la fibra G-652D.

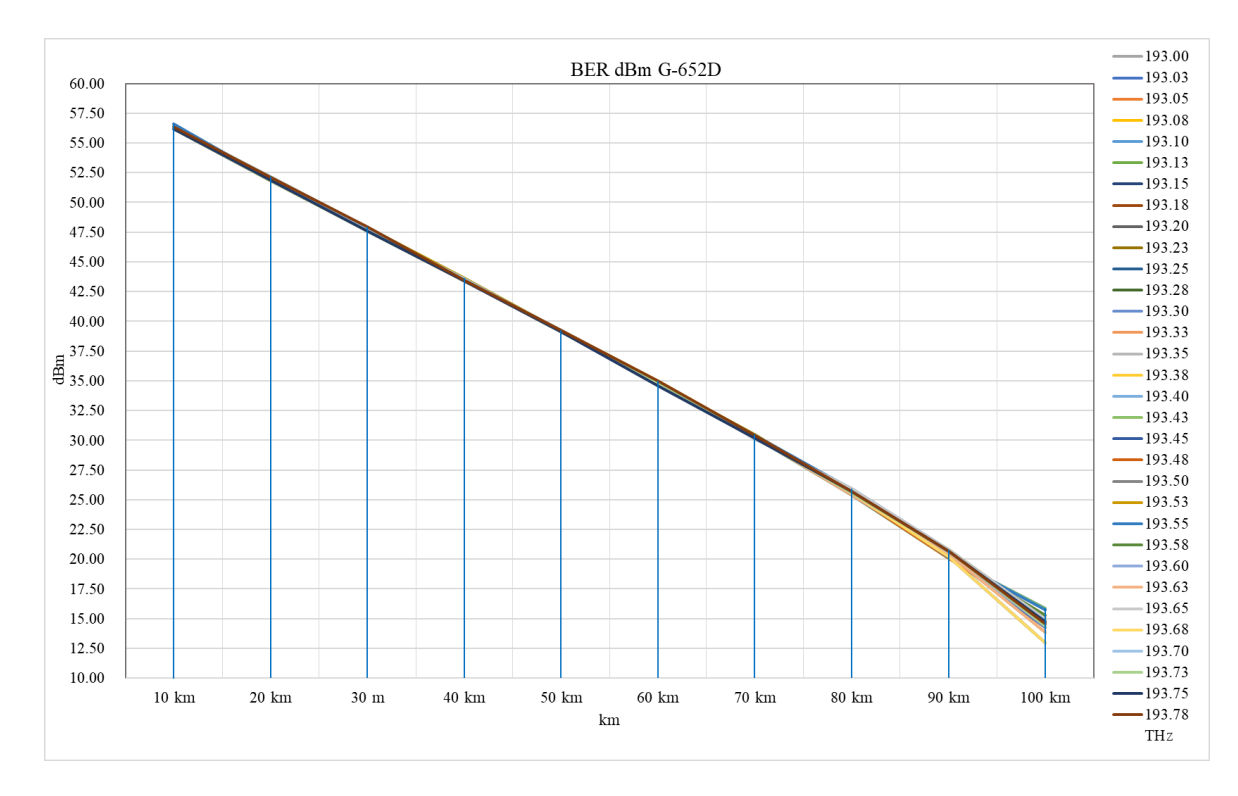

**Figura 43.** Variación de BER de la fibra G-652D

De igual manera a la fibra G-652B el parámetro BER en dBm se obtiene tras la conversión de a.u. mediante el uso del diagrama de ojo, por lo que en la figura 43 se visualiza la tendencia del parámetro de transmisión BER que presenta una calidad buena a pesar de iniciar en 10 km con una variación de 56.38 a 56.35 lo que transformado en a.u. resulta en  $350.03 \times 10^{-6}$  a  $343.21 \times 10^{-6}$ , lo que evidencia que se reduce la tasa de error de bit, sin embargo, hasta el final de la transmisión se logra mantener en sistemas de comunicación bueno, por lo que se evidencia que la fibra cumple la transmisión hasta los 100 km, pero empieza a aumentar las variaciones en los 32 canales de comunicación.

### • **JITTER**

En la figura 44 se observa la tendencia de variación de JITTER en función a la variación de distancia de la fibra G-652D.

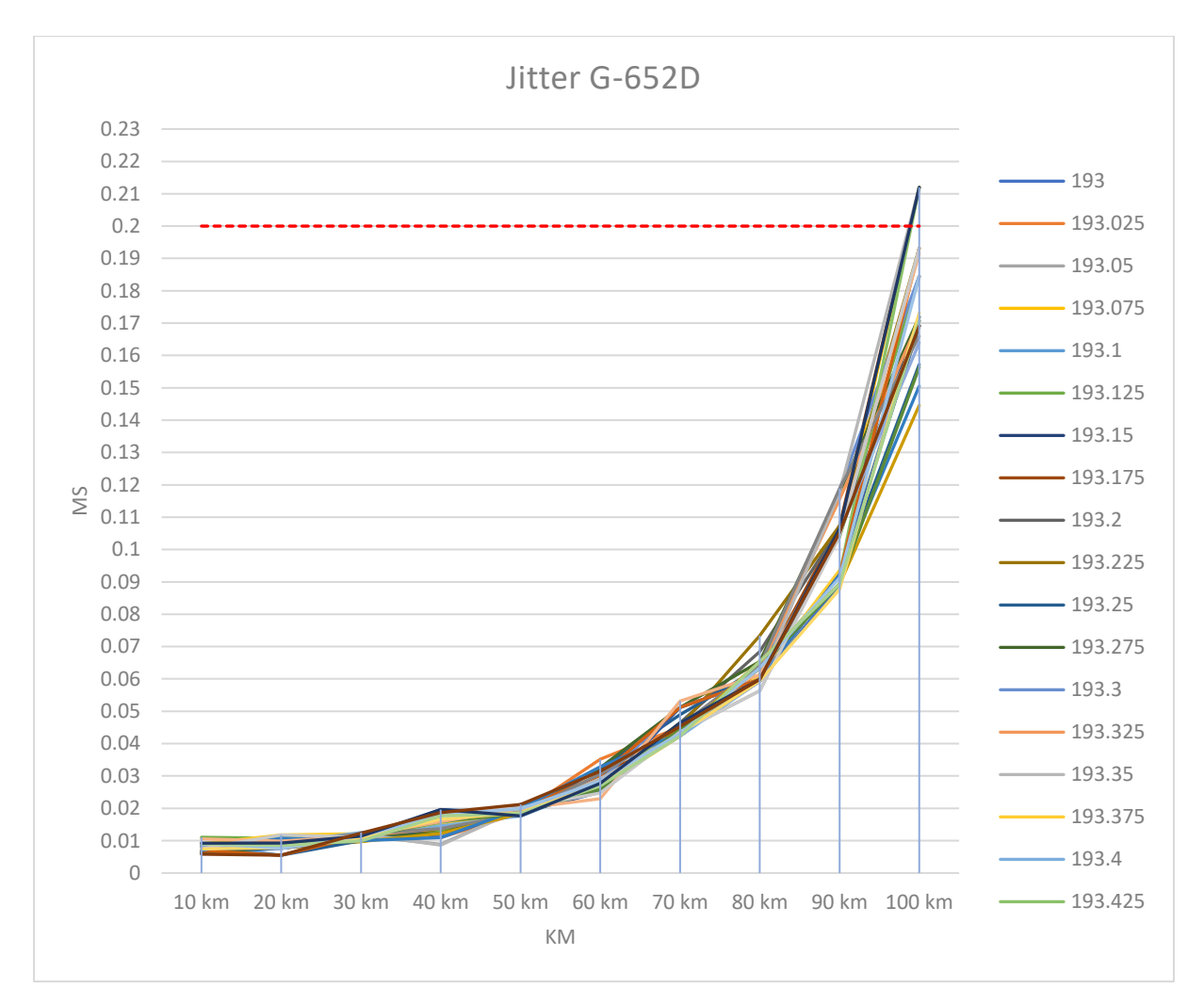

**Figura 44.** Variación de JITTER de la fibra G-652D

Del mismo modo al de la fibra G-652B el parámetro JITTER se obtiene al medir el ensanchamiento mediante el diagrama de ojo el cual va incrementando al aumentar la distancia de transmisión, como se observa en la figura 44 a los 100 km no se cumple con transmitir los 32 canales, por ello se desarrollara una medición adicional a los 95 km para evaluar si los valores obtenidos está por debajo de 0.2, lo que asumiría la superioridad de la fibra G-652D sobre la G-652B en cuanto a una menor variación de retardo.

### • **Factor Q**

En la figura 45 se observa la tendencia de variación del factor Q en función a la variación de distancias de la fibra G-652D.

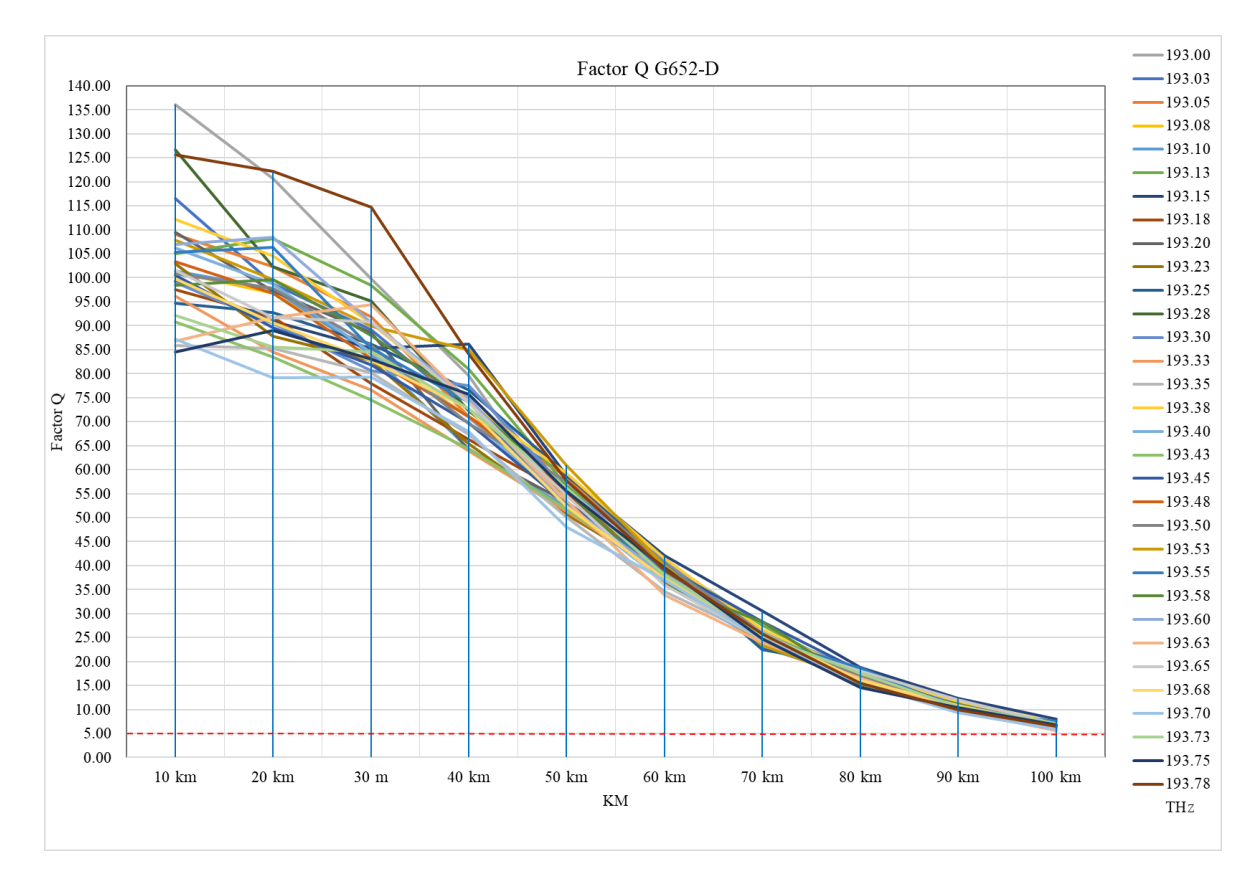

**Figura 45.** Variación del Factor Q fibra G-652D

Al igual que en la fibra G-562B se utilizó el diagrama de ojo para obtener la tendencia del parámetro Q, siendo en 10 km de 136.09 a 125.58 con un promedio de 102.84 y a los 100 km de 6.54 a 6.56 con un promedio de 6.5 en los parámetros evaluados, en base a los datos propuestos se logra transmitir por encima de 5 lo que lo convierte en un parámetro apto para transmisión hasta los 100 km.

### • **OSNR (dB)**

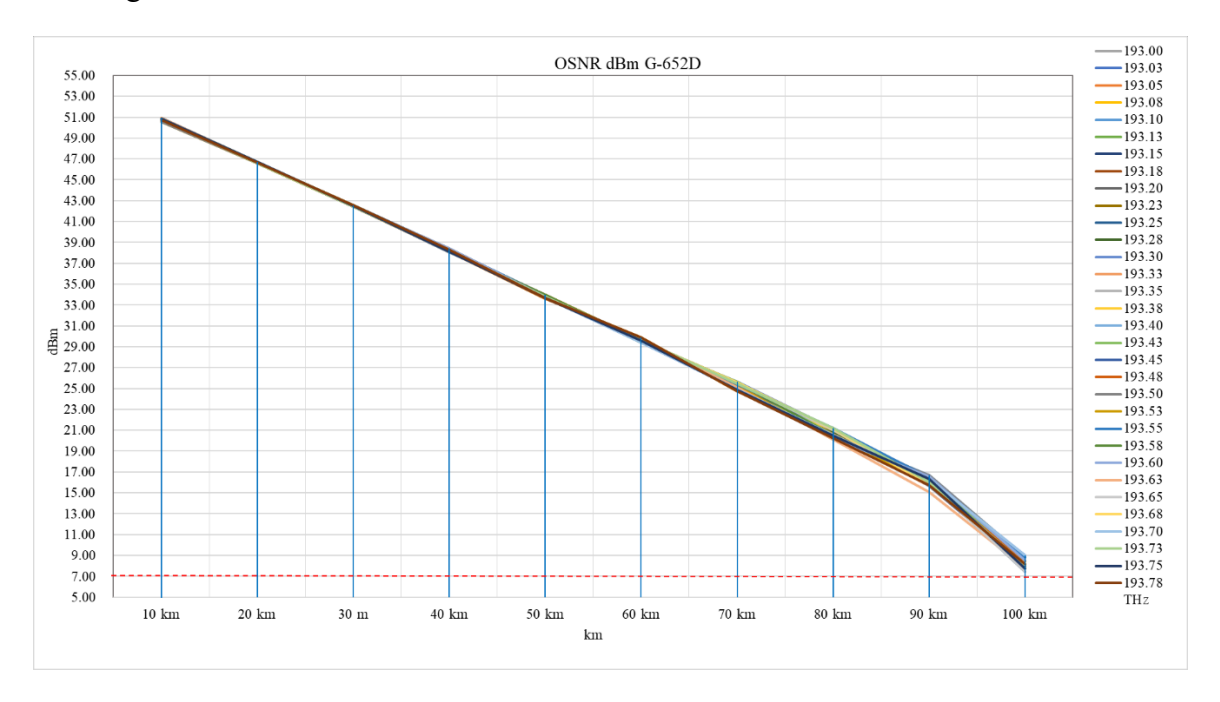

En la figura 46 se observa la tendencia de variación de OSNR en función a la distancia.

### **Figura 46.** Variación de OSNR de la fibra G-652D

Como se observa en la figura 46 se presenta el parámetro de transmisión OSNR para la fibra G-652D, en el cual a los 10 km se cuenta con 50.88 a 50.71 dB con un promedio de 50.81 dB, siendo a los 100 km un valor de 8.11 a 8.15 con un promedio de 8.19, por lo que se puede deducir que es un sistema de transmisión bueno al presentar valores por encima de 7 dBm.

### **3.12.Comparación de los parámetros de transmisión de datos en las fibras**

Mediante el procesamiento en Microsoft Excel se estableció las comparativas entre las fibras monomodo G-652B y G-652D para establecer el rendimiento de una fibra en función de las distancias de transmisión seleccionadas como se muestra a continuación:

# **Tabla 3.**

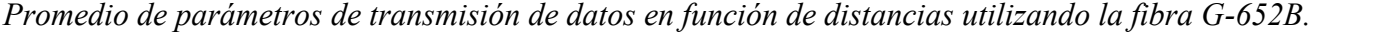

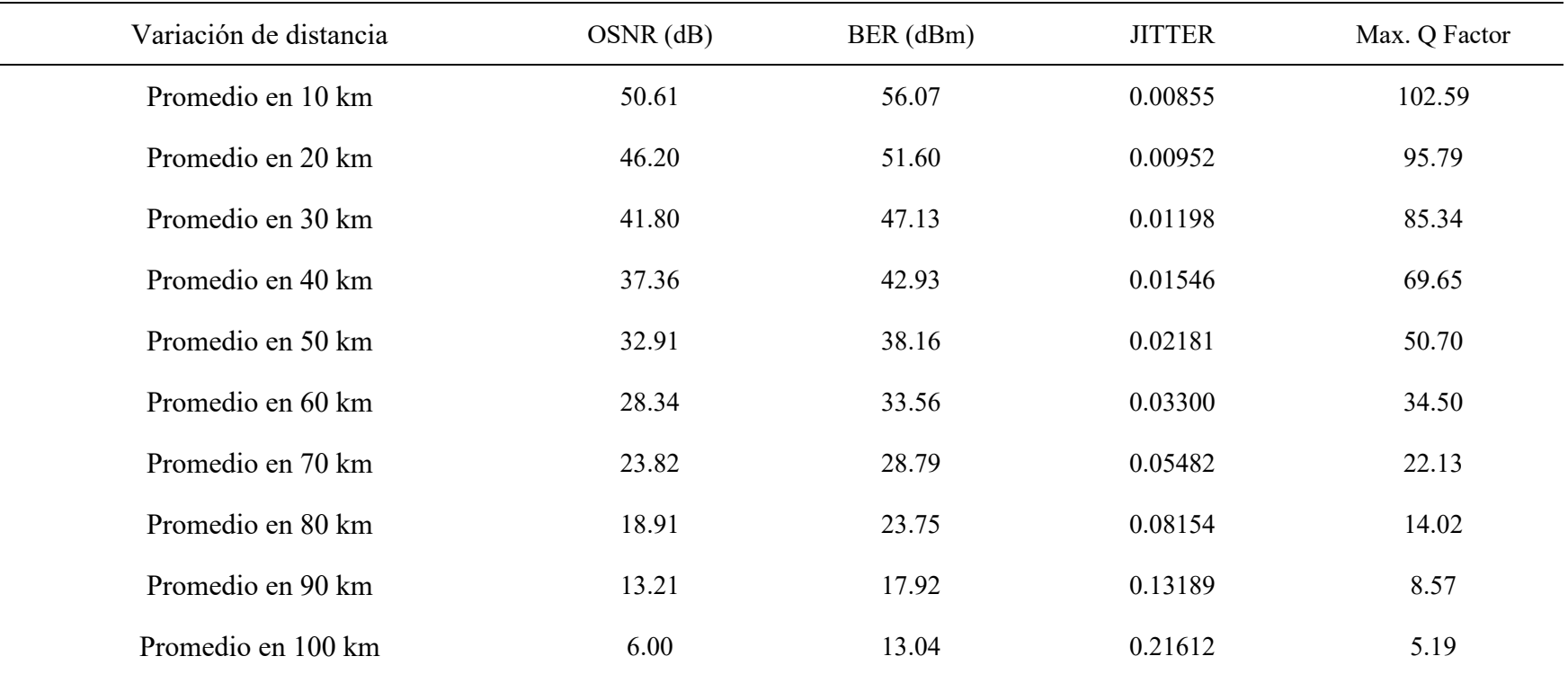

Nota: Parámetros de transmisión al variar la distancia
# **Tabla 4.**

| Variación de distancia | $OSNR$ (dB) | BER (bit error rate dBm) | <b>JITTER</b> | Max. Q Factor |
|------------------------|-------------|--------------------------|---------------|---------------|
| Promedio en 10 km      | 50.81       | 56.30                    | 0.00801       | 102.84        |
| Promedio en 20 km      | 46.64       | 52.01                    | 0.00876       | 96.33         |
| Promedio en 30 km      | 42.49       | 47.75                    | 0.01112       | 87.03         |
| Promedio en 40 km      | 38.22       | 43.46                    | 0.01476       | 72.74         |
| Promedio en 50 km      | 33.83       | 39.18                    | 0.01918       | 54.74         |
| Promedio en 60 km      | 29.63       | 34.84                    | 0.02816       | 38.42         |
| Promedio en 70 km      | 25.17       | 30.32                    | 0.04526       | 25.51         |
| Promedio en 80 km      | 20.64       | 25.62                    | 0.06155       | 16.66         |
| Promedio en 90 km      | 16.08       | 20.44                    | 0.10156       | 10.47         |
| Promedio en 100 km     | 8.19        | 14.67                    | 0.17887       | 6.51          |

*Promedio de parámetros de transmisión de datos en función de distancias utilizando la fibra G-652D.*

Nota: Parámetros de transmisión al variar la distancia

# **IV. PRESENTACIÓN DE RESULTADOS**

# **5.1 Análisis e interpretación de resultados**

# • **Parámetro OSNR**

En la figura 47 se observa la comparación del parámetro de transmisión ONSR en dB en función de la variación de la distancia:

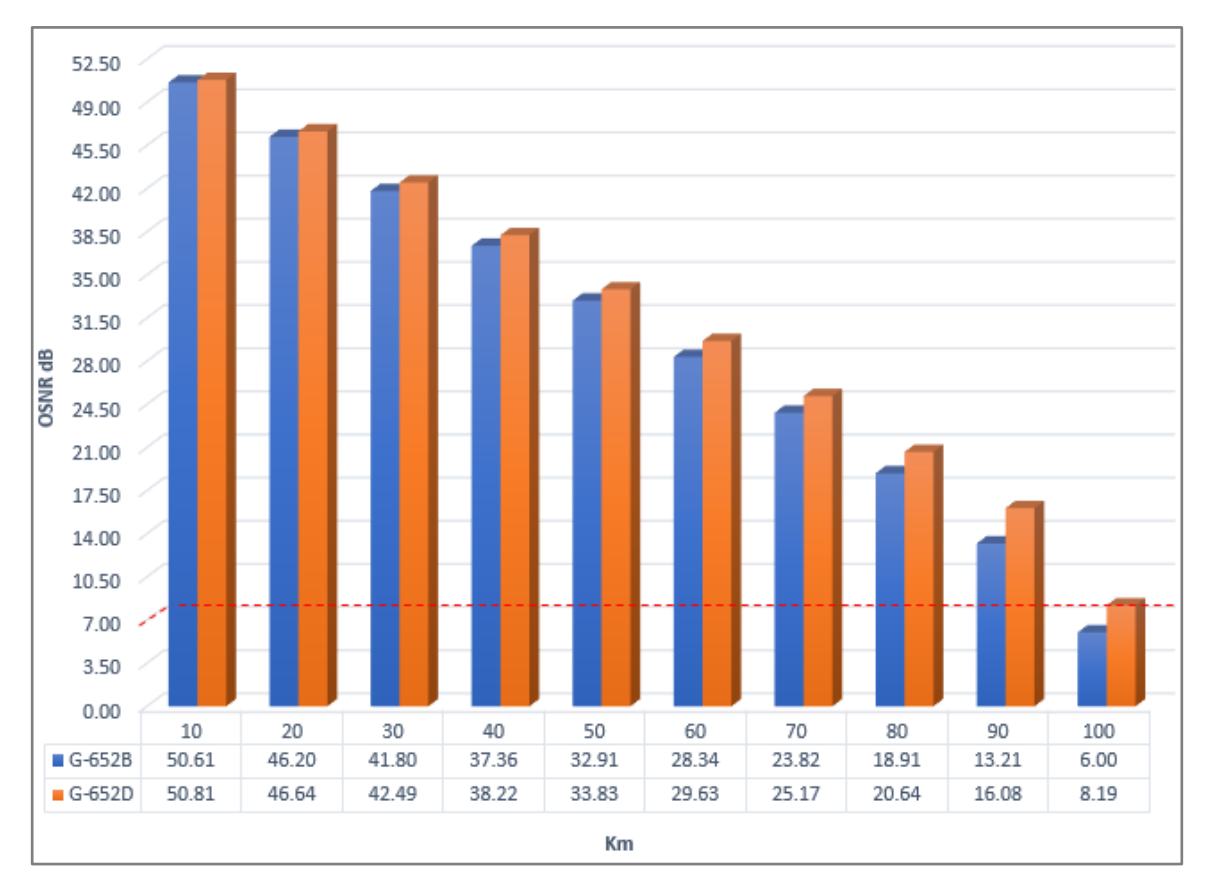

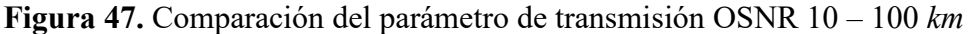

En la figura 47 se presenta la comparación entre la fibra G-652B y G-652D en 10 longitudes de enlace diferentes respecto al parámetro de transmisión OSNR en dBm en el que se obtiene diferencias de 0.39% (50.61 a 50.81) y 36.5% (6 a 8.19) a los 10 km y 100 km respectivamente, por lo que se concluye mejores resultados en la fibra G-652D al presentar niveles por encima de los 7 dB, esto quiere decir que los niveles de ruidos en la señal son menores durante la propagación.

# • **Parámetro BER**

En la figura 48 se observa la comparación del parámetro de transmisión BER en dBm en función de la variación de la distancia:

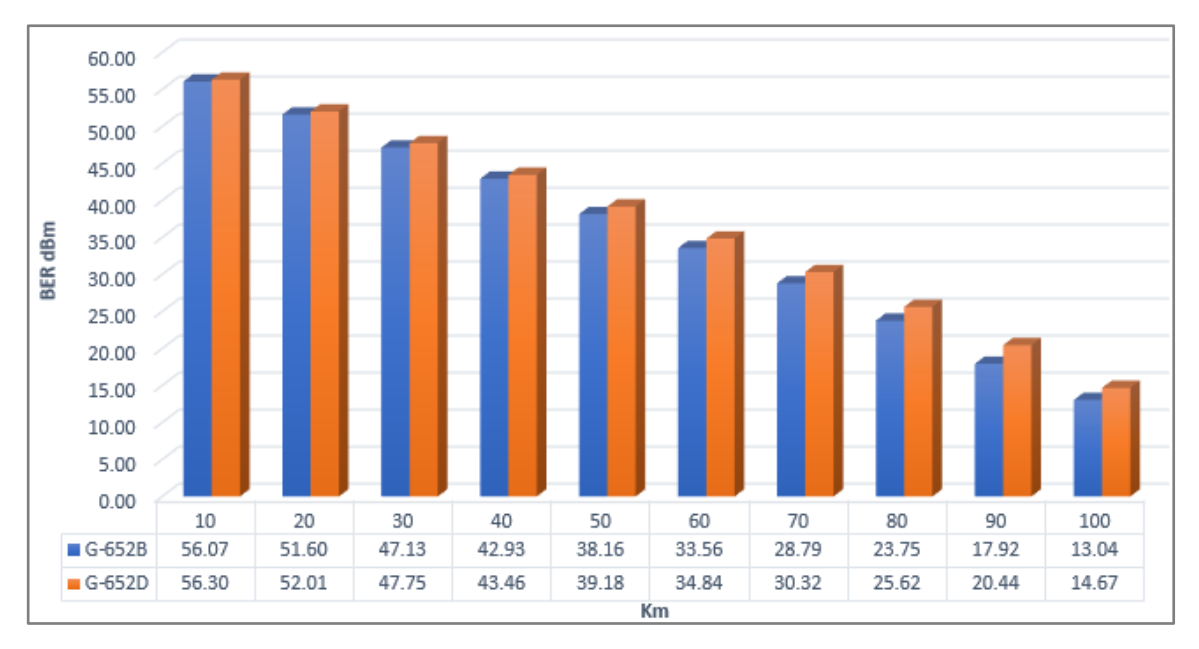

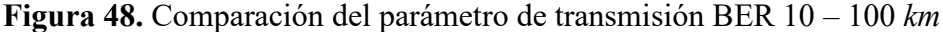

En la figura 48 se presenta la comparación entre la fibra G-652B y G-652D en 10 longitudes de enlace diferentes respecto al parámetro de transmisión BER en dBm en el que se obtiene diferencias de 0.41% ( 56.07 a 56.30) y 12.5% (13.04 a 14.67) a los 10 km, y 100 km respectivamente, por lo que se concluye que ambas fibras presentan un sistema de transmisión bueno, pero se obtiene mayores resultados en la fibra G-652B por presentar menor tasa de error bit, siendo esto corroborado al comparar en unidades de amplitud de G-652B en  $4.49x10^{-6}$  y G-652D en  $5.43x10^{-6}$ , esto se da por razones de que la G-652D presenta mayor pendiente de dispersión.

# • **Parámetro JITTER**

En la figura 49 se observa la comparación del parámetro de transmisión JITTER en dBm en función de la variación de la distancia:

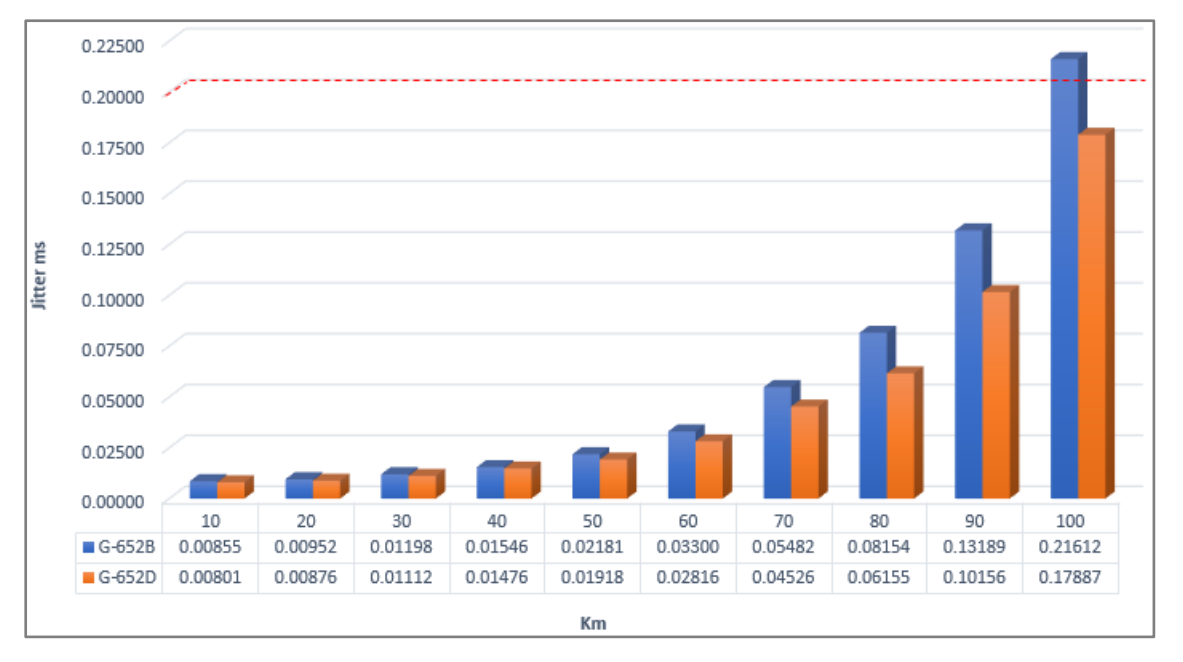

**Figura 49.** Comparación del parámetro de transmisión JITTER 10 – 100 *km*

En la figura 49 se presenta la comparación entre la fibra G-652B y G-652D en 10 longitudes de enlace diferentes respecto al parámetro de transmisión JITTER en dBm en el que se obtiene diferencias de 6.74% (0.00801 a 0.00855) y 20.82% (0.17887 a 0.21612) a los 10 km y 100 km respectivamente, por lo que se concluye mejores resultados en la fibra G-652D al obtener menor degradación producida por fluctuaciones temporales de los periodos de bit de la señal digital en el proceso de muestreo y recuperación de datos lo cual representa cifra menor al 20% (0.2s) algo que no ocurre en la fibra G-652B al presentar valor no permisibles a los 100 km.

# • **Parámetro Factor Q**

En la figura 50 se observa la comparación del parámetro de transmisión BER en dBm en función de la variación de la distancia:

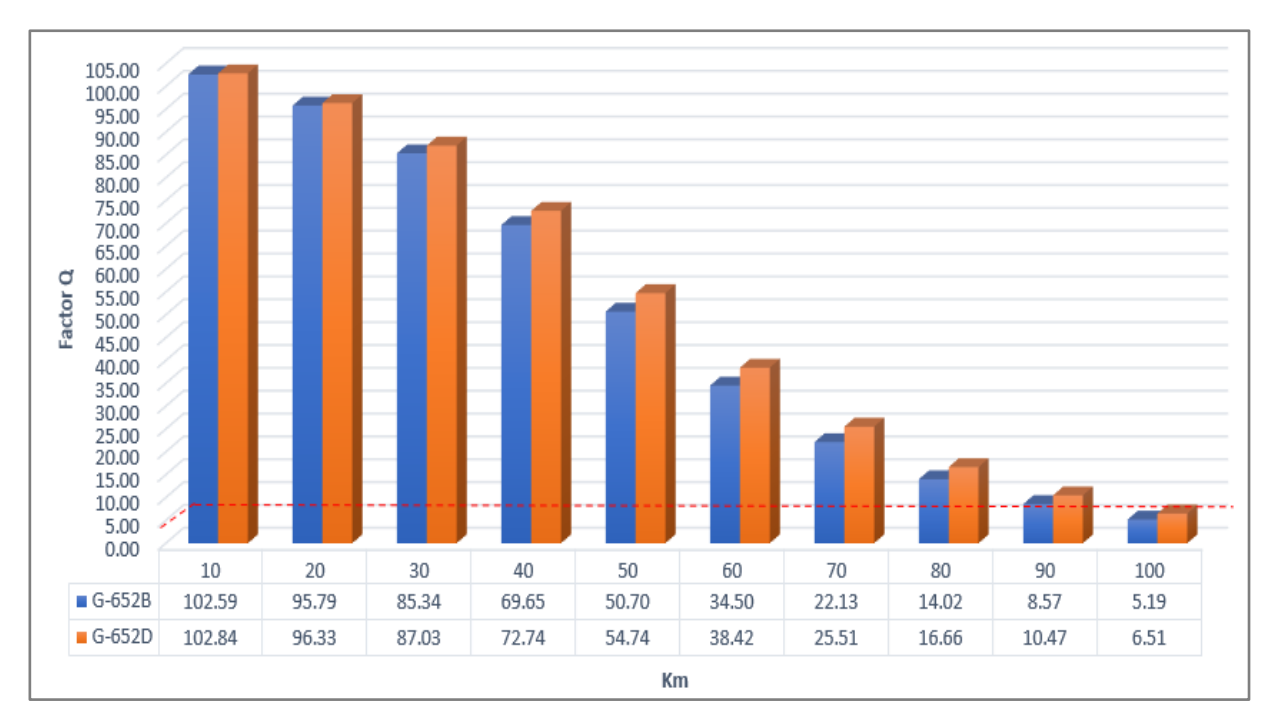

**Figura 50.** Comparación del parámetro de transmisión Factor Q 10 – 100 *km*

En la figura 50 se presenta la comparación entre la fibra G-652B y G-652D en 10 longitudes de enlace diferentes respecto al parámetro de transmisión Factor Q en dBm en el que se obtiene diferencias de 0.24% (102.59 a 102.84) y 25.43% (5.19 a 6.51) a los 10 km y 100 km respectivamente, por lo que se concluye mejores resultados en la fibra G-652D al obtener mejorar calidad y por encima del valor 5 en calidad permisible a comparación de la G-652B que a los 100 km presenta valores por debajo del valor mencionado.

## **5.2 Docimasia de hipótesis.**

Mediante una prueba de veracidad de datos realizada en el software IBM SPSS 25 se establece las variaciones significativas entre los 4 parámetros estudiados de las fibras G-652B y G-652D, las cuales se pueden evidenciar en el anexo 14 mediante una estadística inferencial. Por lo que se presentan como resultados tras el análisis de los parámetros OSNR, BER, JITTER, y factor Q, para 32 longitudes de onda DWDM, sobre las fibras G.652-B y G.652-D, en 10 diferentes longitudes de enlaces, teniendo que en este tipos de sistema los valores tienden degradarse con el aumento de la distancia notablemente sobresaliendo la fibra G.652-D y mediante un análisis desde el punto de vista estadístico inferencial se evaluó las diferencias entre las fibras y sus focos modales de estudio se mostraron una normalidad de 95% .

## **5.3 Discusión de resultados.**

El presente estudio se propuso como objetivo analizar el rendimiento de las fibras G-652B y G-652D mediante la variación de distancias de 10 km a 100 km en un enlace óptico STM-16 mediante una herramienta de simulación.

Los parámetros técnicos utilizados para la simulación de las fibras ópticas permiten determinar la calidad de un sistema de transmisión. Al respecto Hernández, Veltía y Martín (2016) para determinar el rendimiento de un sistema de transmisión mediante un simulador utilizó la atenuación, polarización del modo de dispersión (PMD) y no lineales para ejercer influencia en el OSNR, JITTER, Factor Q y BER, los cuales son factores en los enlaces WDM. También Sánchez (2020) para evaluar el comportamiento de los enlaces de transmisión analiza el BER, OSNR, JITTER y Factor Q que son vitales, pues resulta necesario determinar el origen del problema o visualizarlos mediante un diagrama de ojo. En ese sentido, los parámetros identificados permiten el modelamiento, por lo que permiten una mayor precisión en el resto de parámetros se requiere hojas técnicas no comerciales que darían un mejor resultado, sin embargo, no alteraría los resultados finales obtenidos.

Para el proceso de simulación de parámetros de transmisión de datos se utilizó un sistema óptico DWDM con un transmisor de bit STM-16 de 2.5 Gbit/s, pues el simulador presenta ciertas limitaciones que impide evaluar jerarquías más altas o de una mayor cantidad de elementos de demultiplexación, por lo que el estudio se centra exclusivamente en la comparativa de las fibras con 32 lambdas, en base a ello se evidencia que la G-652D presenta una atenuación de 0.21 dB/km menor a los 0.22 dB/km que presenta la fibra G-652B, pero la fibra G-652D presenta pendiente de dispersión de 0.092 ps/nm<sup>2</sup>.km un valor mayor a los 0.09 ps/nm<sup>2</sup>.km de la fibra G-652B, sin embargo, se nota mayor diferencia en el coeficiente de dispersión por modo de polarización (PMD) al obtener un 0.8  $ps\sqrt{km}$  en la G-652B y en la fibra G-652D se presenta un 0.6  $ps\sqrt{km}$ , por ello se busca establecer la comparativa al presentar una menor dispersión lineal la G-652B.

Respecto a los resultados encontrados en ambas fibras se observa valores similares en distancias cortas, pues a partir de los 50 km se empieza evidenciar diferencias remarcadas en los parámetros de transmisión. Al respecto Castañeda (2018) al analizar una red de efecto no lineal de fibra monomodo establece que, se presenta un aumento de la dispersión a partir de los 80 km, por lo que sugiere utilizar métodos de restauración a partir de ese nivel, y Pinedo y Ruiz (2017) en su estudio sobre la influencia de la distancia de transmisión sobre parámetros aclara que el valor máximo de transmisión resulta ser a los 90 km, pues la degradación se empieza a suceder a los 95 km. En ese sentido, el presente estudio analiza la perdida de la calidad en las fibras en relación a los parámetros mencionados obteniendo como conclusión la degradación conforme aumenta la distancia de transmisión, siendo un valor permisible en 90 km.

En el parámetro OSNR se observa que la fibra G-652B a los 100 km presenta valores por debajo de los 7 dB lo que indica que no llega al valor señalado, por lo que la fibra G-652D presenta menor nivel de ruido lo cual se va acrecentado la diferencia a partir de los 50 km, esto se da por contar una menor atenuación respecto a la G-652B.

En el parámetro BER se observa que ambas fibras presentan adecuada calidad de transmisión, sin embargo, se cuenta una menor tasa de error de bit en unidades de amplitud de G-652B con  $4.49x10^{-6}$  y G-652D en 5.43x10<sup>-6</sup>, esto ocurre por una mayor pendiente de dispersión en la G-652D de 0.092 ps/nm<sup>2</sup>.km y presentar un valor menor de 0.09 ps/nm<sup>2</sup>.km en la fibra G-652B. Lo mencionado, es concordante con Pinedo y Ruiz (2017) que aclaran que en general los sistemas DWDM presentan tendencia más decreciente en relación a un sistema WDM, por lo que afecta directamente al parámetro OSNR.

En el parámetro JITTER se observa que la fibra G-652B supera el umbral critico establecido que resulta ser el 20% o 0.2 s, por lo que la fibra G-652D presenta menor fluctuación temporal de los periodos de bit de la señal digital en el proceso de muestreo y recuperación de datos a diferencia de la G-652D, siendo el sustento de la diferencia un menor nivel de dispersión por modo de polarización (PMD) para la fibra G-652D que es de 0.6  $ps\sqrt{km}$  y en la fibra G-652B se presenta un 0.8  $ps\sqrt{km}$ , finalmente en base a lo mencionado se observa la influencia directa del parámetro PMD en el factor JITTER.

En el parámetro de Factor Q se observa que la fibra G-652B supera el umbral critico establecido de 5, por lo que a los 100 km no cuenta con buena recepción de la señal de transmisión a diferencia de la fibra G-652D, siendo el Factor Q importante para el dimensionamiento de redes ópticas al describir el rendimiento obtenido en el receptor, puesto que brinda la relación mínima de señal a ruido óptico (OSNR) considerando la señal transmitida. Al respecto a lo mencionado Pinedo y Ruiz (2017) aclaran que el Factor Q decrece conforme va incrementando la distancia de transmisión por lo que se observa notable diferencia entre la distancia inicial y final, además en sistemas de transmisión terrestres se considera un Factor Q critico de 5.

# **V. CONCLUSIONES**

Respecto a los parámetros técnicos identificados para el modelamiento de las fibras ópticas G-652B y G-652D se concluyen que los parámetros utilizados como la atenuación, dispersión, pendiente de dispersión y coeficiente de dispersión por modo de polarización (PMD) de hojas comerciales resultan suficientes para establecer diferencias.

Para el proceso de simulación se utilizó una simulación DWDM con un sistema STM-16 de 2.5 Gbit/s y una condición de NRZ, pues el simulador presenta ciertas limitaciones que impide evaluar jerarquías más altas o de una mayor cantidad de elementos de demultiplexación, en cuanto al rendimiento de ambas fibras.

Respecto a las diferencias cuantificadas en las 32 longitudes de onda DWDM las 10 diferentes variaciones de la distancia, establecieron valores muy similares hasta los 50 km, sin embargo, posterior a ello las diferencias se van acentuando obteniendo un mejor resultado en el OSNR para la fibra G-652D con un 36.5% mejor al valor de la fibra G-652B, en el BER se presenta un 12.5% mejor en la G.652-D sobre la fibra G.652-B, en el JITTER de 20.82% mejor en la fibra G.652-D respecto a la fibra G-652-B mientras que en el factor de calidad presenta un 25.43% mejor en la fibra G.652-D.

Mediante el uso de hojas técnicas comerciales de las fibras ópticas G-652B y G-652D se consideró los parámetros de atenuación, dispersión, pendiente de dispersión y coeficiente de dispersión por modo de polarización (PMD) encontrándose que la atenuación influye directamente al parámetro OSNR, la pendiente de dispersión presenta influencia en el parámetro BER, el coeficiente de dispersión por modo de polarización (PMD) influye en los resultados del parámetro JITTER y el parámetro de Factor Q es directamente influenciado por la señal a ruido óptico (OSNR), por lo que se debe considerar el inicio y final de un sistema de transmisión.

# **VI. RECOMENDACIONES.**

El presente estudio ha utilizado el simulador Optisystem v7, el cual presenta limitadas capacidades, por lo que se utilizó un STM-16 con 32 longitudes de onda diferente, por ello para futuras investigaciones que requieran realizar la comparación de fibras ópticas se recomienda utilizar un simulador con mejores prestaciones de trabajo y con una estructura de trama superior de hasta un STM-256 para evaluar el comportamiento.

En el presente estudio para la caracterización de los sistemas de transmisión utilizó parámetros de hojas técnicas comerciales, por lo que se recomienda considerar a futuras investigaciones utilizar los parámetros restantes para la configuración del simulador y evaluar el impacto que podrían presentar en los resultados de investigación.

Los parámetros de atenuación, dispersión, pendiente de dispersión y coeficiente de dispersión por modo de polarización (PMD) presentan influencia en las fibras G-652B y G-652D lo mencionado se consolida con un total de 2560 estimaciones realizadas con las dos fibras analizadas, por lo que se recomienda realizar una comparación entre dos fibras de la misma familia y ventana, pero con parámetros de atenuación y dispersión diferente a fin de corroborar la influencia en los parámetros de transmisión.

# **REFERENCIAS BIBLIOGRÁFICAS**

- Ahmed, E. E. (2016). *Performance evaluation of dispersion compensation.* Sudan University of Science and Technology.
- Alvarado, D. E. (2019). *Análisis y simulación de una red WDM para medir el efecto no lineal de la fibra óptica monomodo denominado dispersión estimulada de raman a través de software optisystem.* Guayaquil: Universidad Católica de Santiago de Guayaquil. Obtenido de http://201.159.223.180/bitstream/3317/12726/1/T-UCSG-PRE-TEC-ITEL-331.pdf
- Arévalo, G., Hincapié, R., & Gaudino, R. (2017). Optical Switching and Networking. *Elsevier*, 80-90. doi:10.1016/j.osn.2017.03.003
- Augusto, M. C. (2019). *Factores determinantes de la calidad de servicio en las redes teleinformáticas corporativas.* Buenos Aires: Universidad de Buenos Aires. Obtenido de http://bibliotecadigital.econ.uba.ar/download/tpos/1502-1497\_FusarioMCA.pdf
- Beyondtech. (31 de octubre de 2017). *G.652 y G.655: Tipos de Fibra Monomodo.* Obtenido de Beyondtech: https://beyondtech.us/blogs/beyondtech-en-espanol/cuales-son-lasdiferencias-entre-las-fibras-opticas-monomodo-g-652-y-g-655
- Cables de Comunicaciones Zaragoza. (2017). *Fibra Optica Monomodo. G652D.* Obtenido de https://www.cablescom.com/wp-content/uploads/2015/11/SM09\_G652D\_e.pdf
- Carrera Tupiza, J. E. (2018). *Diseño de una red de transporte óptica basada en tecnología DWDM para la red SDH de CNT E.P. en Riobamba.* Quito.
- Castañeda, P. A. (2018). *Análisis y simulación del fenómeno de dispersión cromática en las fibras ópticas monomodo ITU-T G.652 e ITU-T G.655.* Quito: Escuela Politécnica Nacional. Obtenido de https://bibdigital.epn.edu.ec/handle/15000/19307
- Chávez Lezma, F. E., & Rodríguez Guevara, J. A. (2018). *Estimación de la influencia del número de amplificadores dopados de erbio, sobre la separación señal ruido y la tasa de error de bit de un enlace óptico WDM, mediante una herramienta de simulación.* Trujillo.
- Chávez, F. E., & Rodríguez, J. A. (2018). *Estimación de la influencia del número de amplificadores dopados de erbio, sobre la separación señal ruido y la tasa de error de bit de un enlace óptico WDM, mediante una herramienta de simulación.* Trujillo: Universidad Privada Antenor Orrego. Obtenido de https://repositorio.upao.edu.pe/bitstream/20.500.12759/4204/1/RE\_ING.ELECT\_FER NANDO.CH%c3%81VEZ\_JONATAN.RODR%c3%8dGUEZ\_ESTIMACI%c3%93N .DE.LA.INFLUENCIA\_DATOS.PDF
- CISCO. (24 de abril de 2017). *Calcular la atenuación máxima para enlaces de fibra óptica*. Obtenido de CISCO: https://www.cisco.com/c/es\_mx/support/docs/opticalnetworking/ons-15454-sonet-multiservice-provisioning-platform-mspp/27042-max-att-27042.html
- Diago, M. E., & Gómez, W. A. (06 de Noviembre de 2014). Visualización de diagramas en el tiempo para sistemas de comunicación digitales basado en hardware reconfigurable. Obtenido de https://www.palermo.edu/ingenieria/pdf2014/14/CyT\_14\_02.pdf
- Draka Communications. (2010). *Single-Mode Optical Fiber (SMF).* Obtenido de https://www.prysmiangroup.com/sites/default/files/business\_markets/markets/downloa ds/datasheets/SMF---Single-Mode-Optical-Fiber-SSMF.pdf
- Escallón, A. F., Ruíz, V. H., & López, J. G. (2020). Evaluación del desempeño físico de un sistema FTTH-GPON para servicios Quad Play después de la incorporación de un módulo RoF. *Tecnológias, 23*(47). doi:https://doi.org/10.22430/22565337.1391
- Fábrega, J. M., & Graells, S. (2013). *Universitat Oberta de Catalunya.* Obtenido de http://openaccess.uoc.edu/webapps/o2/bitstream/10609/76208/1/Sistemas%20de%20c omunicaci%C3%B3n%20%C3%B3pticos\_M%C3%B3dulo%202\_Verificaci%C3%B3 n%20y%20monitorizaci%C3%B3n%20de%20redes%20%C3%B3pticas.pdf

Fandiño, A. (2020). *Redes DWDM*. Obtenido de https://sisutelco.com/redes-dwdm/

Fibra óptica Ciencia y Tecnología. (2012). *Fibra óptica Ciencia y Tecnología*. Obtenido de https://lafibraopticaperu.com/la-dispersion-cromatica-en-la-fibra-optica/

- Fibraópticahoy. (16 de setiembre de 2014). *Distancia de los Enlaces*. Obtenido de Fibraópticahoy.com: https://www.fibraopticahoy.com/blog/distancia-de-los-enlaces/
- FS Community. (23 de agosto de 2019). *¿Es la fibra monomodo G.652 tu mejor opción?* Obtenido de FS Community: https://community.fs.com/es/blog/is-g652-single-modefiber-your-right-choice.html
- García, J., & Palacios, W. (2013). Multiplexación por División en Longitudes de Ondas Densas. Obtenido de http://bibliotecadigital.iue.edu.co/jspui/bitstream/20.500.12717/455/1/iue rep pre elec \_palacio\_2013\_onda\_densas.pdf
- Gómez, F., Puerto, K., & Guevara, D. (2015). La Fibra Óptica y el Fenómeno no Lineal Mezcla de Cuarta Onda. *Revista Mundo Fesc*(9), 43-59.
- Hernández, D., Veitía, H., & Martín, M. (2016). Análisis del desempeño de redes que utilizan WDM a través del software de simulación optisystem. *XVI convención y feria internacional 16th international convention and fait 2016*. Obtenido de https://docplayer.es/75561651-Analisis-del-desempeno-de-redes-que-utilizan-wdm-atraves-del-software-de-simulacion-optisystem.html
- Hernández, R., & Mendoza, C. (2018). *Metodología de la investigación. Las rutas cuantitativa, cualitativa y mixta.* México: McGraw Hill Education.
- Hidalgo, G., Herrera, R., & Soledad, M. (2016). *Diseño, simulación y pruebas de un laboratorio de sistemas de comunicaciones ópticas usando Matlab Communications System Toolbox, Simulink y Optisystem.* Quito: Escuela Politécnica Nacional. Obtenido de https://bibdigital.epn.edu.ec/handle/15000/15323
- ITU. (10 de marzo de 2000). *Unión Internacional de Telecomunicaciones.* Obtenido de Unión Internacional de Telecomunicaciones: https://www.itu.int/rec/T-REC-G.803-200003- I/es
- ITU. (29 de octubre de 2020). *Committed to connecting the world.* Obtenido de Committed to connecting the world: https://www.itu.int/itut/recommendations/rec.aspx?rec=14498&lang=en
- Jusuf, H., Kom, S., & Kom, M. (2021). *Perencanaan jaringan komunikasi serat optik di pulau madura untuk mendukung pembelajaran jarak jauh.* Indonesia: Universidad Nacional. Obtenido de http://repository.unas.ac.id/2988/1/LAPORAN%20- Perancangan%20jaringan%20komunikasi%20serat%20optik.pdf
- Maldonado, R. (2017). Composición de un sistema de comunicación basado en fibra óptica: Línea de transmisión. Obtenido de https://silo.tips/download/tema-composicion-de-unsistema-de-comunicacion-basado-en-fibra-optica-linea-de-t
- Martin, J. A. (2005). *Sistemas y Redes ópticas de Comunicaciones.* Pearson.
- Martínez, J. L. (09 de Noviembre de 2018). *Prored*. Obtenido de https://www.prored.es/ladispersion-cromatica/
- Martínez, J. L. (29 de noviembre de 2018). *Ventanas de Transmisión Fibra óptica*. Obtenido de Prored: https://www.prored.es/ventanas-de-transmision/
- Microsoft Academic. (15 de junio de 2016). *Microsoft Academic.* Obtenido de Microsoft Academic: https://academic.microsoft.com/topic/120542700/publication/search?q=STM-1&qe=And(Composite(F.FId%253D120542700)%252CTy%253D%270%27)&f=&or derBy=0
- Muñoz, G. A. (2017). DWDM Networks When Using Raman Configurations with DCF Fibers. *Sistemas & Telemática, 15*(41), 27-43. Obtenido de https://www.redalyc.org/pdf/4115/411552077005.pdf
- Ñaupas, H., Valdivia, M., Palacios, J. J., & Romero, H. E. (2018). *Metodología de la investigación* (5 ed.). Bogotá: Ediciones de la U. Obtenido de https://corladancash.com/wp-content/uploads/2020/01/Metodologia-de-la-inv-cuanti-ycuali-Humberto-Naupas-Paitan.pdf
- Optral. (Octubre de 2019). *Optral.* Obtenido de http://www.c3comunicaciones.es/Documentacion/Alcance%20fo.pdf
- Panchi, M. (2016). *Diseño de una red GPON para la empresa Cine Cabre TV.* Quito: Pontificia Universidad Católica del Ecuador. Obtenido de

http://repositorio.puce.edu.ec/bitstream/handle/22000/13176/Caso\_de\_Estudio\_Myria m%20Panchi.pdf?sequence=1&isAllowed=y

- Parredonda, D., & Télez, I. D. (diciembre de 2009). *Redes ópticas DWDM: Diseño e implementación.* Obtenido de dialnet: https://www.academia.edu/19524835/Dialnet\_Redes\_Opticas\_DWDM\_4169349
- Pinedo Luján, E. G., & Ruiz Mejía, L. Á. (2017). *Estimación de la influencia de la longitud del enlace sobre la interferencia intersimbólica en un sistema ótico DWDM, mediante una herramienta de simulación.* Trujillo. Obtenido de https://repositorio.upao.edu.pe/handle/20.500.12759/3516
- Pinedo, E. G., & Ruiz, L. Á. (2017). *Estimación de la influencia de la longitud del enlace sobre la interferencia intersimbólica en un sistema ótico DWDM, mediante una herramienta de simulación.* Trujillo.
- Quiñones Caro, K. N. (2019). Optisystem.
- Rodriguez, A. (11 de julio de 2013). *Parámetros físicos principales que afectan al rendimiento de la red FTTH*. Obtenido de Instaladores Detelecomhoy: https://www.instaladoresdetelecomhoy.com/parametros-fisicos-principales-queafectan-al-rendimiento-de-la-red-ftth/
- Romero, L. F. (2016). *Analizar el rendimiento de los receptores en una red TDM/WDM pon (red óptica pasiva).* Cuenca: Universidad Politecnica Salesiana. Obtenido de https://dspace.ups.edu.ec/handle/123456789/13696
- Ryan, J. (10 de setiembre de 2019). *Fibra optica Perú.* Obtenido de Fibra optica Perú: https://lafibraopticaperu.com/la-dispersion-cromatica-en-la-fibra-optica/
- Sánchez, J. F. (2020). *Análisis de las técnicas de Multiplexación por división de longitud de onda (WDM) y su simulación mediante el software Optisystem.* Guayaquil: Universidad Católica de Santiago de Guayaquil. Obtenido de http://201.159.223.180/bitstream/3317/14188/1/T-UCSG-POS-MTEL-160.pdf
- Sánchez, L. D. (2017). Redes ópticas de transmisión DWDM: diseño e implementación. Obtenido de http://oa.upm.es/52955/
- Schmidberg, E. (2020). *IEEE.org.ar*. Obtenido de IEEE.org.ar: http://www.ieee.org.ar/downloads/sdh-intro.pdf
- Shopdelta. (18 de mayo de 2021). *Atenuación de la fibra óptica*. Obtenido de Shoppdelta: https://shopdelta.eu/atenuacion-de-la-fibra-optica\_l6\_aid811.html
- Tecnical. (s.f.). *Tecnical.cat.* Obtenido de https://www.tecnical.cat/apunts-tecnics/cas-fibraoptica-monomodo-multimodo-apuntes-tecnicos-tecnical-manresa-igualada.pdf
- The Fiber Optic Association. (2014). Sistemas de transmisión por fibra óptica y sus componentes. Obtenido de https://www.thefoa.org/ESP/Sistemas.htm
- Transition Networks. (s.f.). WDM Technology. Obtenido de https://f.hubspotusercontent40.net/hub/54495/file-916069881.pdf/cwdmbrochure.pdf
- UIT. (Marzo de 2021). *Unión Internacional de Telecomunicaciones.* Obtenido de https://www.itu.int/md/T17-SG13-210301-TD-WP3-0556
- Universidad Nacional del Callao. (2017). *Sistema de comunicación*. Obtenido de Universidad Nacional Callao: del del Callao: https://mega.nz/file/mCIBxAQB#D2vuSS1TYWGuaKAOWoK9sMDGzvoFoByCRODAWv7SHg
- Valderrama, S. (2015). *Pasos para elaborar proyectos de investigación cientifica: Cuantitativa, Cualitativa y Mixta.* San Marcos S.A.
- Vargas Quinzo, C. A. (2018). *Diseño y simulación de una red WDM para medir el efecto no lineal de la fibra denominado Four Wave Mixing (FWM).* Riobamba.
- Vargas, C. (2021). *SISUTELCO*. Obtenido de https://sisutelco.com/transmision-en-redesdwdm/
- Vargas, C. (4 de enero de 2021). *Transmisión en redes DWDM*. Obtenido de SISUTELCO: https://sisutelco.com/transmision-en-redes-dwdm/
- Vargas, I. A. (2014). *Sistemas de fibra óptica.* Obtenido de https://dokumen.tips/documents/sistemas-de-fibraoptica-ibrahin-alonso-vargaspdf.html
- Vega Valenzuela, E. (2017). Fundamentos de fibra óptica. Obtenido de https://silo.tips/download/fundamentos-de-fibra-optica
- WDC Networks. (2021). *WDC Networks*. Obtenido de https://www.wdcnet.com.co/tecnologiadwdm/
- Worton. (27 de agosto de 2018). *¿Cuál es la diferencia entre fibra monomodo y multimodo?* Obtenido de FS community: https://community.fs.com/es/blog/single-mode-vsmultimode-fiber-whats-the-difference.html
- Zapata, C., & Constaín, D. (2008). *Definición de criterios y procedimientos que permitan el dimensionamiento de redes ópticas WDM mediante el análisis de los principales efectos de transmisión óptica.* Universidad del Cauca. Obtenido de http://repositorio.unicauca.edu.co:8080/bitstream/handle/123456789/2007/DEFINICI %C3%93N%20DE%20CRITERIOS%20Y%20PROCEDIMIENTOS%20QUE%20PE RMITAN%20EL%20DIMENSIONAMIENTO%20DE%20REDES%20%C3%93PTI CAS%20WDM.pdf?sequence=1&isAllowed=y

**ANEXOS**

# **Anexo 1: Vista panorámica de sistema óptico**

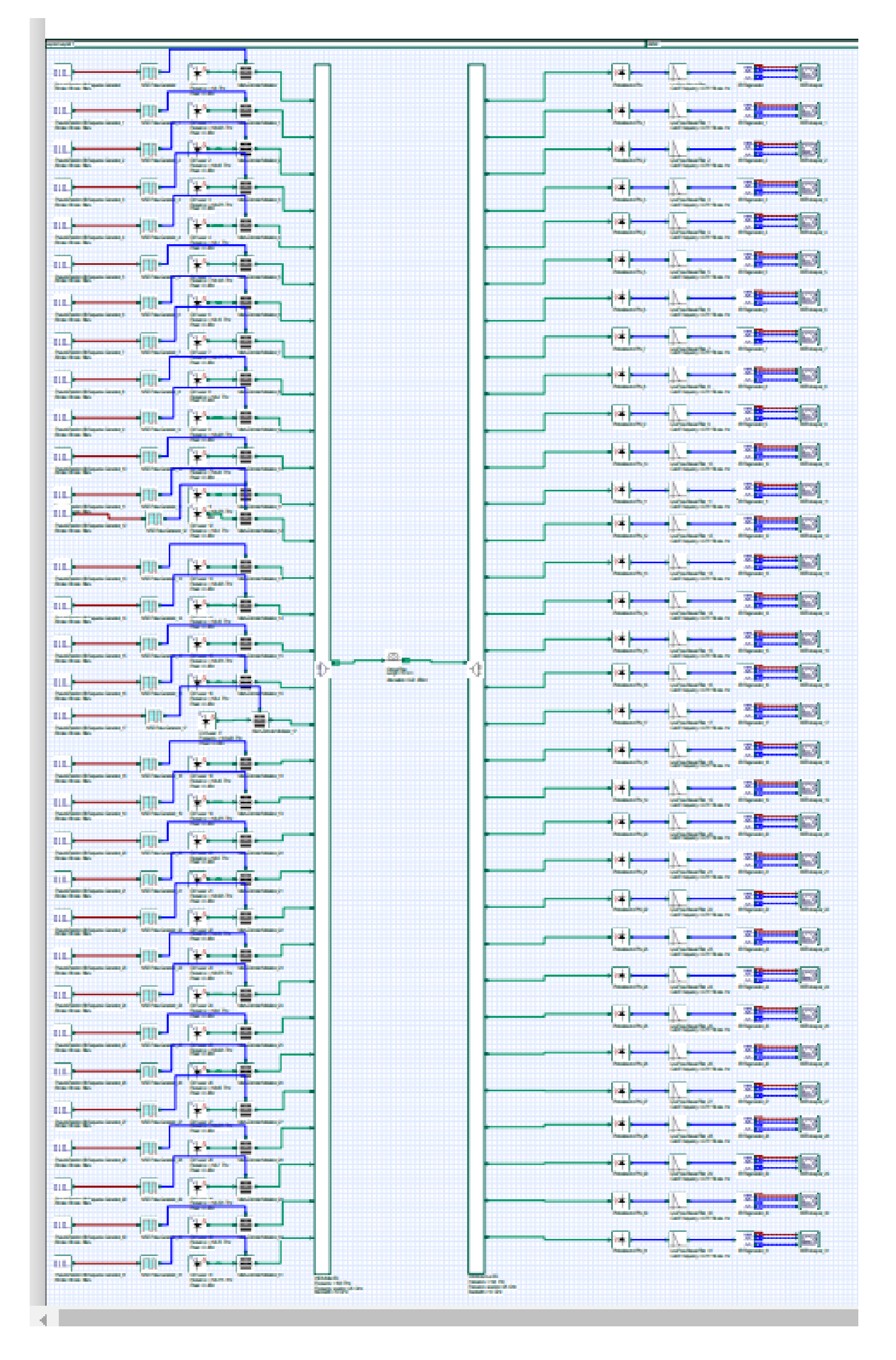

## **Anexo 2: Ficha técnica de la fibra óptica G.652B**

## **Single-Mode Fiber**

# **Single-Mode Optical Fiber (SMF)**

First class reliability thanks to Draka proprietary processes and coating system

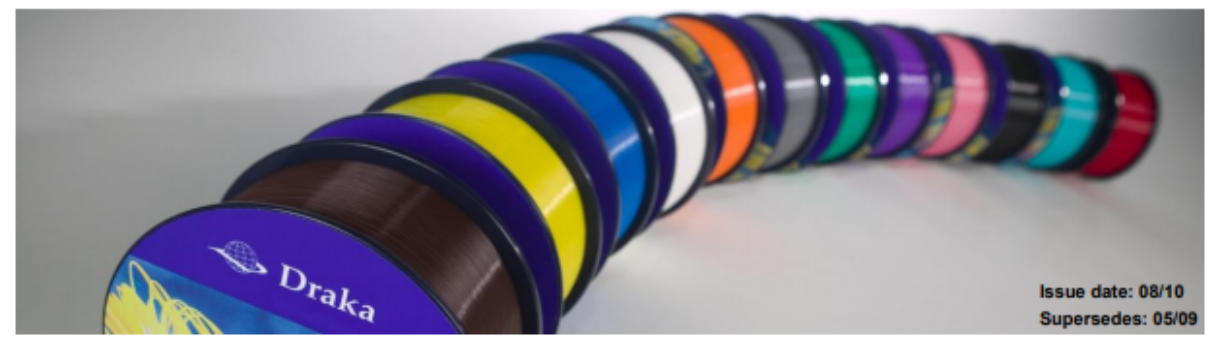

Draka Single-Mode Fiber (SMF) provides optimum performance in both the 1310 nm and 1550 nm wavelength operation ranges (including the 1565 - 1625 nm L-band), with a low dispersion in the 1310 nm window. It can be used in all cable constructions, including loose tube, tight buffered, ribbon, and central tube designs. It supports long haul, metropolitan, access and premises applications in telecommunications, CATV, utility and intelligent traffic networks.

Draka fibers are further enhanced with the proprietary ColorLock™ coating process. This process enables optimum fiber performance, reliability and durability, even in the harshest environments. Draka Advanced Plasma and Vapor Deposition (APVD™) manufacturing process ensures the highest quality and purity of fibers.

The fiber complies with or exceeds the ITU-T Recommendation G.652.B, the IEC International Standard 60793-2-50 type B.1.1 Optical Fiber Specification, Telcordia GR-20-CORE, ANSI/ICEA S-87-640 and RUS 7CFR 1755.900.

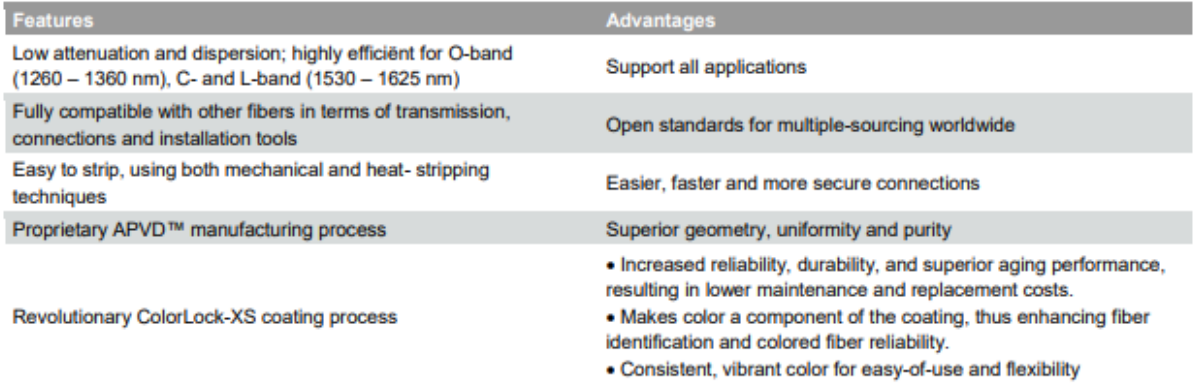

#### **Key Industry Leading Milestones**

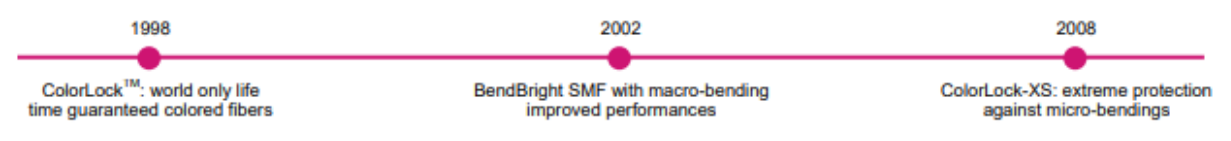

# **Single-Mode Optical Fiber (SMF)**

# First class reliability thanks to Draka proprietary processes and coating system

Product Type: G.652.B<br>Coating Type: ColorLock-XS and Natural

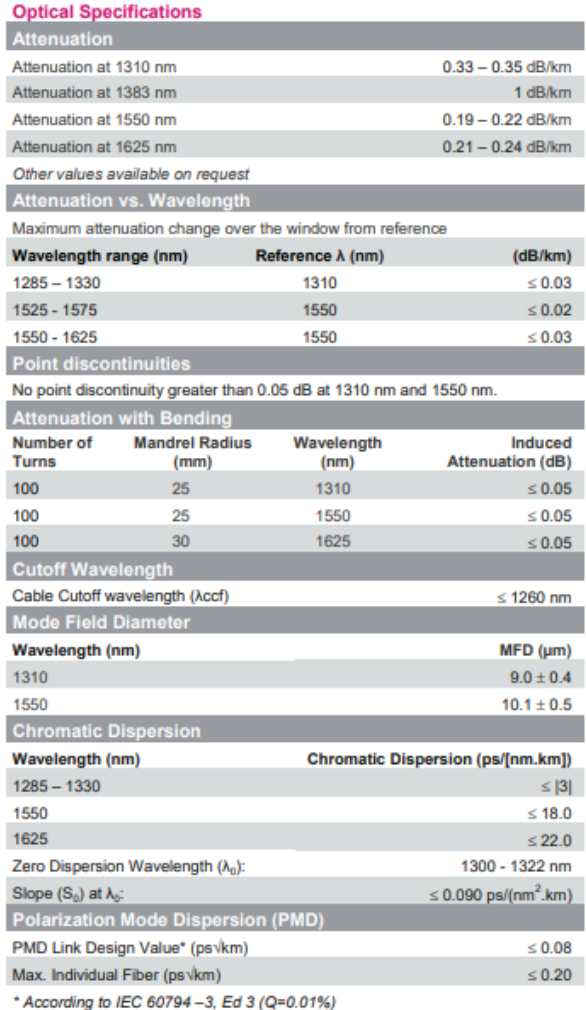

#### **Geometrical Specifications**

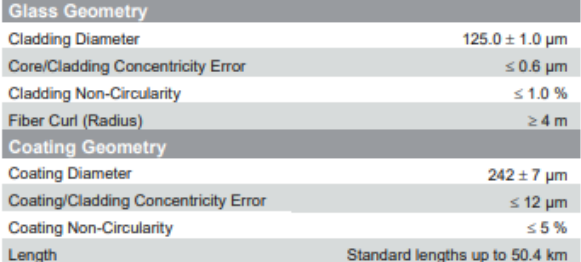

Issue date: 08/10 Supersedes: 05/09

#### **Mechanical Specifications**

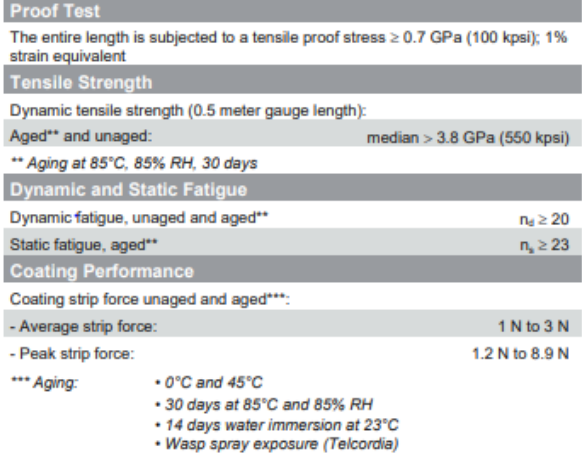

#### **Environmental Specifications**

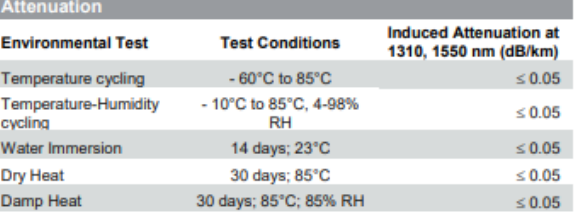

## **Typical Values**

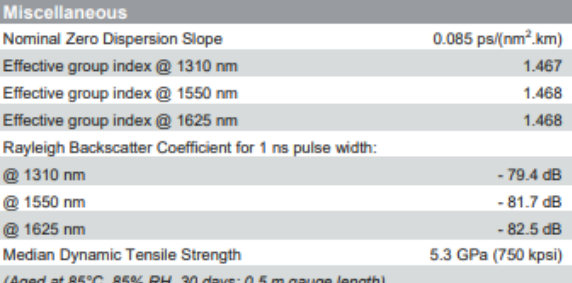

## **Anexo 3: Ficha técnica de la fibra óptica G.652D**

# FIBRA OPTICA MONOMODO. G652D

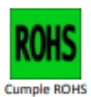

**NORMAS** Fibra: ITU-T G.652D IEC-EN 60793-2-50 Cat. B.1.1. IEC-EN 60793-2-50 Cat. B.1.3.

#### **DESCRIPCIÓN Y APLICACIÓN**

- Fibra óptica monomodo de salto de índice. Revestimiento compuesto de SiO2 y  $\bullet$ el núcleo de SiO2 + GeO2. El recubrimiento primario está compuesto de acrilato contra los rayos UV.
- Fibra con un bajo pico de agua (LWP), que proporciona un rendimiento óptimo  $\bullet$ en las dos ventanas: a 1310 nm (2ª ventana) y 1550 nm (3ª ventana). Baja dispersión en 2ª ventana. Puede ser igualmente utilizada en aplicaciones CWDM gracias a su baja atenuación en la región del pico de agua (1.383 nm).
- · Es una fibra de espectro completo diseñada para los sistemas de transmisión óptica que operan en todo el rango de longitud de onda de 1260 nm a 1625 nm.
- De acuerdo con la recomendación ITU-T G-652d (y revisiones anteriores A, B y C)  $\bullet$ e IEC-EN 60793-2-50 cat. B.1.3. (Incluyendo cat. B.1.1).
- Una vez introducida en cables de tubo holgado, el código de rendimiento es  $\bullet$ OS1 y OS2, según IEC 60793-2-50 B.1.3.
- Compatible con la norma ISO / IEC 11801:2002 categoría OS1 norma y la norma  $\bullet$ ISO / IEC 24702:2006, categorías OS1 y OS2

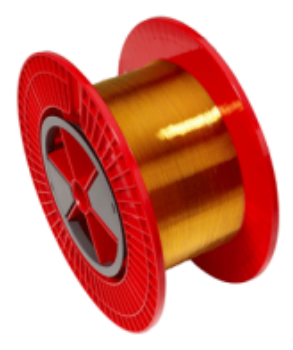

# FIBRA OPTICA MONOMODO. G652D

## **PROPIEDADES OPTICAS**

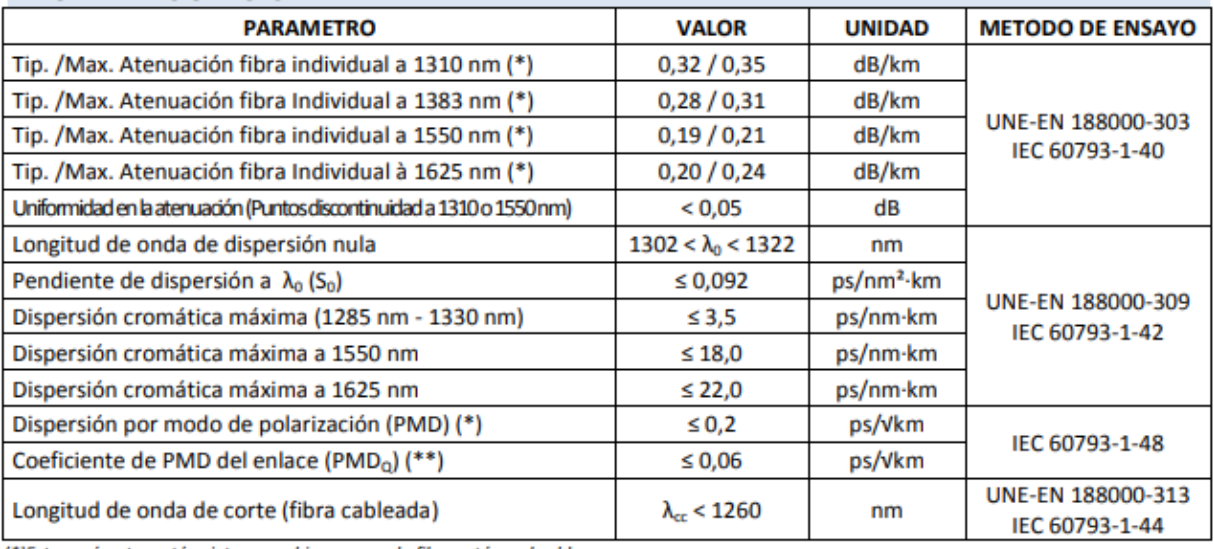

(\*)Este parámetro está sujeto a cambios una vez la fibra está en el cable.

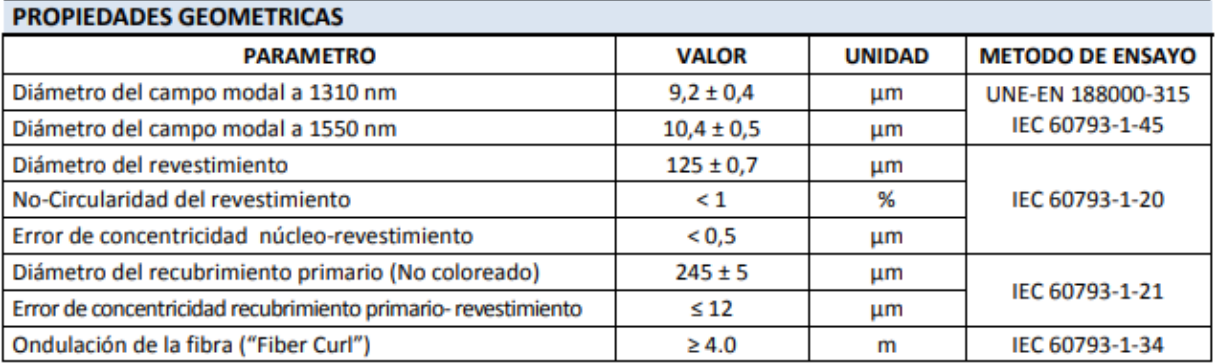

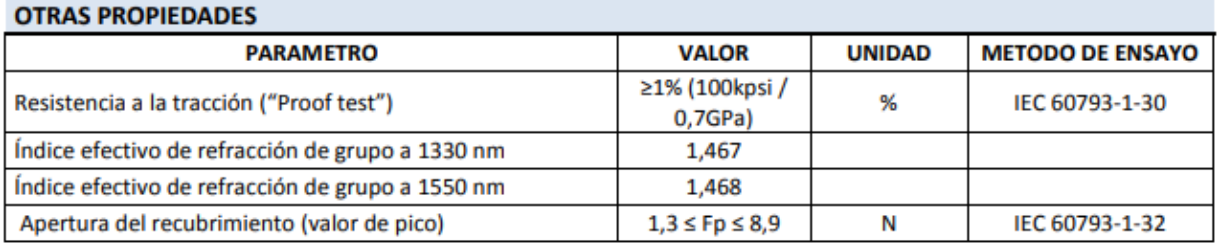

| $N^{\circ}$<br>Lambda | Distancia 10 Km<br>Frecuencia<br>Thz) | <b>OSNR</b><br>(a.u) | <b>OSNR</b><br>(dB) | <b>BER</b><br>(a.u) | <b>BER</b><br>(dBm) | <b>JITTER</b> | Periodo<br>de bit<br>$\frac{0}{0}$ | Max. Q<br>Factor |
|-----------------------|---------------------------------------|----------------------|---------------------|---------------------|---------------------|---------------|------------------------------------|------------------|
| $\boldsymbol{0}$      | 193                                   | 342.09               | 50.68               | 643.76              | 56.17               | 0.0067561     | 0.676                              | 115.69           |
| $\mathbf{1}$          | 193.025                               | 337.62               | 50.57               | 639.38              | 56.12               | 0.008443      | 0.844                              | 115.69           |
| $\overline{2}$        | 193.05                                | 343.05               | 50.71               | 639.96              | 56.12               | 0.008528      | 0.853                              | 108.64           |
| $\overline{3}$        | 193.075                               | 330.78               | 50.39               | 634.73              | 56.05               | 0.008442      | 0.844                              | 108.64           |
| $\overline{4}$        | 193.1                                 | 340.32               | 50.64               | 637.19              | 56.09               | 0.009239      | 0.924                              | 108.64           |
| 5                     | 193.125                               | 340.00               | 50.63               | 637.47              | 56.09               | 0.010688      | 1.069                              | 105.49           |
| 6                     | 193.15                                | 340.02               | 50.63               | 633.55              | 56.04               | 0.008954      | 0.895                              | 99.71            |
| $\boldsymbol{7}$      | 193.175                               | 337.77               | 50.57               | 631.70              | 56.01               | 0.009551      | 0.955                              | 97.04            |
| $8\,$                 | 193.2                                 | 341.99               | 50.68               | 640.67              | 56.13               | 0.006907      | 0.691                              | 108.99           |
| 9                     | 193.225                               | 340.42               | 50.64               | 636.30              | 56.07               | 0.0094        | 0.940                              | 102.46           |
| 10                    | 193.25                                | 337.56               | 50.57               | 630.24              | 55.99               | 0.007637      | 0.764                              | 94.84            |
| 11                    | 193.275                               | 341.88               | 50.68               | 638.31              | 56.10               | 0.006661      | 0.666                              | 126.87           |
| 12                    | 193.3                                 | 341.10               | 50.66               | 636.01              | 56.07               | 0.007145      | 0.715                              | 98.91            |
| 13                    | 193.325                               | 339.01               | 50.60               | 630.97              | 56.00               | 0.008622      | 0.862                              | 96.16            |
| 14                    | 193.35                                | 335.16               | 50.51               | 620.63              | 55.86               | 0.009434      | 0.943                              | 85.93            |
| 15                    | 193.375                               | 340.00               | 50.63               | 641.76              | 56.15               | 0.010361      | 1.036                              | 111.96           |
| 16                    | 193.4                                 | 342.09               | 50.68               | 643.76              | 56.17               | 0.0067561     | 0.676                              | 106.00           |
| 17                    | 193.425                               | 337.62               | 50.57               | 639.38              | 56.12               | 0.008443      | 0.844                              | 90.84            |
| 18                    | 193.45                                | 343.05               | 50.71               | 639.96              | 56.12               | 0.008528      | 0.853                              | 100.15           |
| 19                    | 193.475                               | 330.78               | 50.39               | 634.73              | 56.05               | 0.008442      | 0.844                              | 103.42           |
| 20                    | 193.5                                 | 340.32               | 50.64               | 637.19              | 56.09               | 0.009239      | 0.924                              | 101.02           |
| 21                    | 193.525                               | 340.00               | 50.63               | 637.47              | 56.09               | 0.010688      | 1.069                              | 107.73           |
| 22                    | 193.55                                | 340.02               | 50.63               | 633.55              | 56.04               | 0.008954      | 0.895                              | 105.25           |
| 23                    | 193.575                               | 337.77               | 50.57               | 631.70              | 56.01               | 0.009551      | 0.955                              | 98.54            |
| 24                    | 193.6                                 | 341.99               | 50.68               | 640.67              | 56.13               | 0.006907      | 0.691                              | 107.50           |
| 25                    | 193.625                               | 340.42               | 50.64               | 636.30              | 56.07               | 0.0094        | 0.940                              | 86.99            |
| 26                    | 193.65                                | 337.56               | 50.57               | 630.24              | 55.99               | 0.007637      | 0.764                              | 101.40           |
| 27                    | 193.675                               | 341.88               | 50.68               | 638.31              | 56.10               | 0.006661      | 0.666                              | 99.61            |
| 28                    | 193.7                                 | 341.10               | 50.66               | 636.01              | 56.07               | 0.007145      | 0.715                              | 87.17            |
| 29                    | 193.725                               | 339.01               | 50.60               | 630.97              | 56.00               | 0.008622      | 0.862                              | 91.96            |
| 30                    | 193.75                                | 335.16               | 50.51               | 620.63              | 55.86               | 0.009434      | 0.943                              | 84.74            |
| 31                    | 193.775                               | 340.00               | 50.63               | 641.76              | 56.15               | 0.010361      | 1.036                              | 125.01           |
|                       | Promedio                              | 339.30               | 50.61               | 635.79              | 56.07               | 0.008548      | 0.855                              | 102.59           |

**Anexo 4: Parámetros de transmisión en función a la distancia de la fibra G-652B**

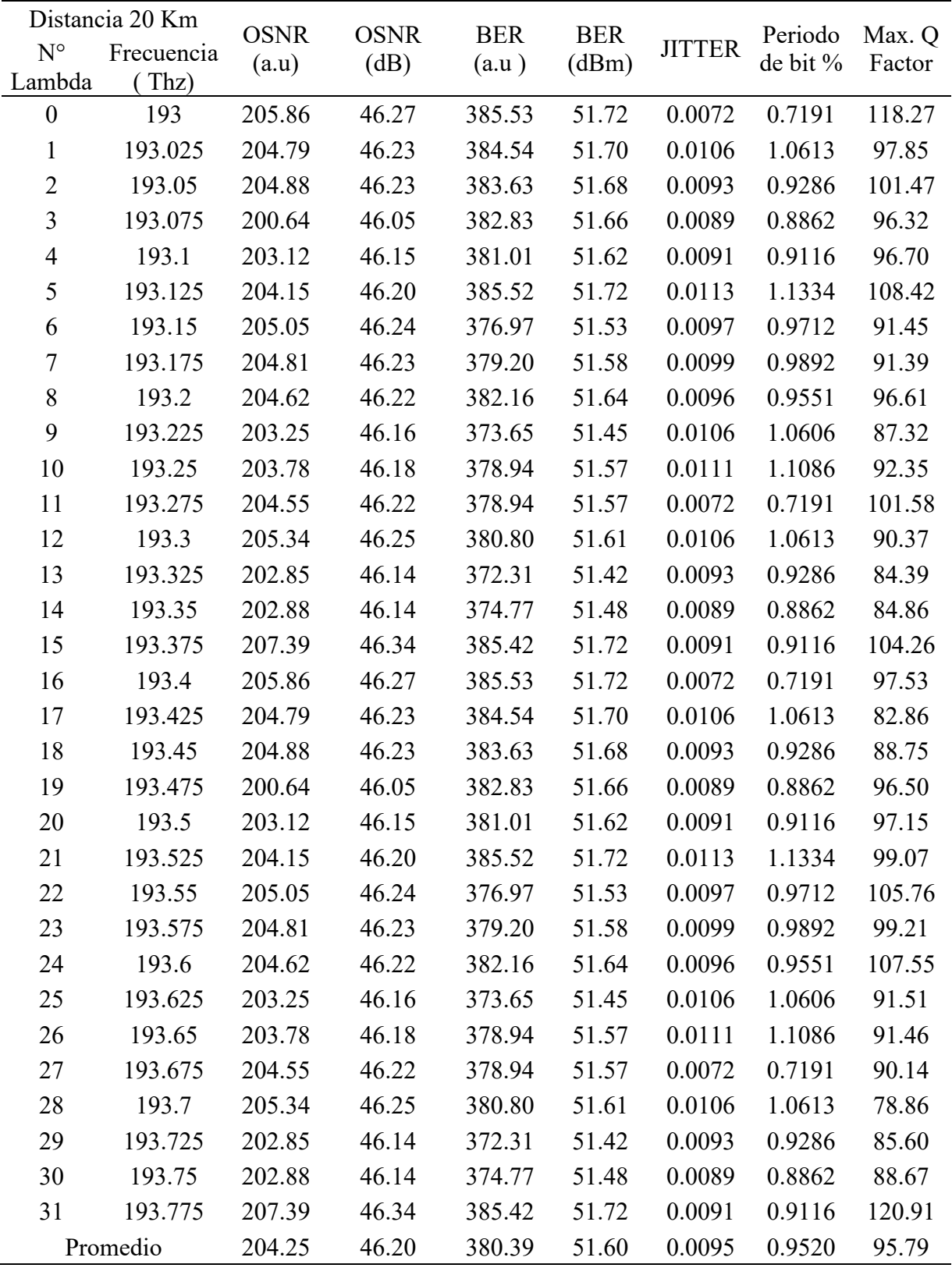

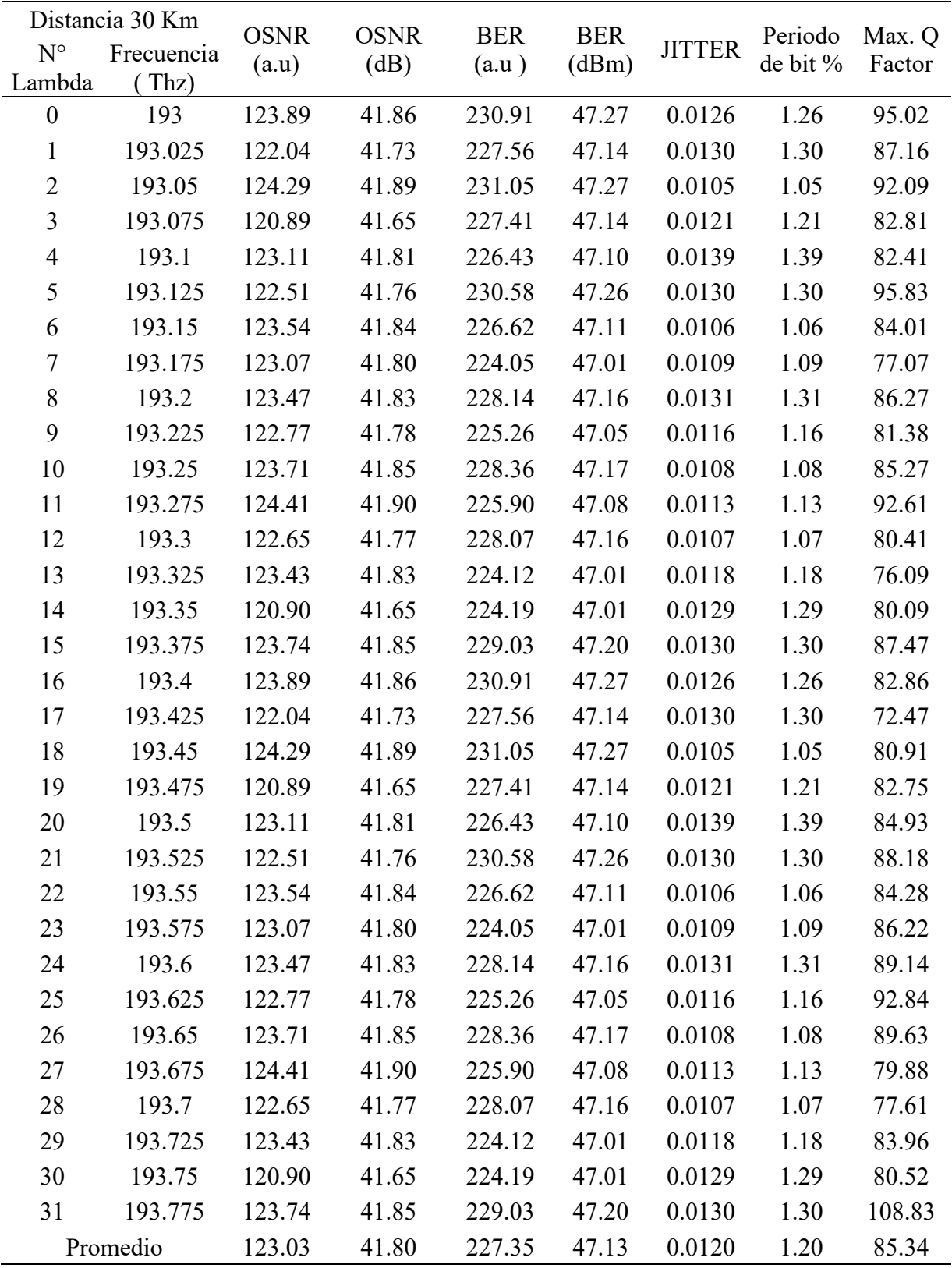

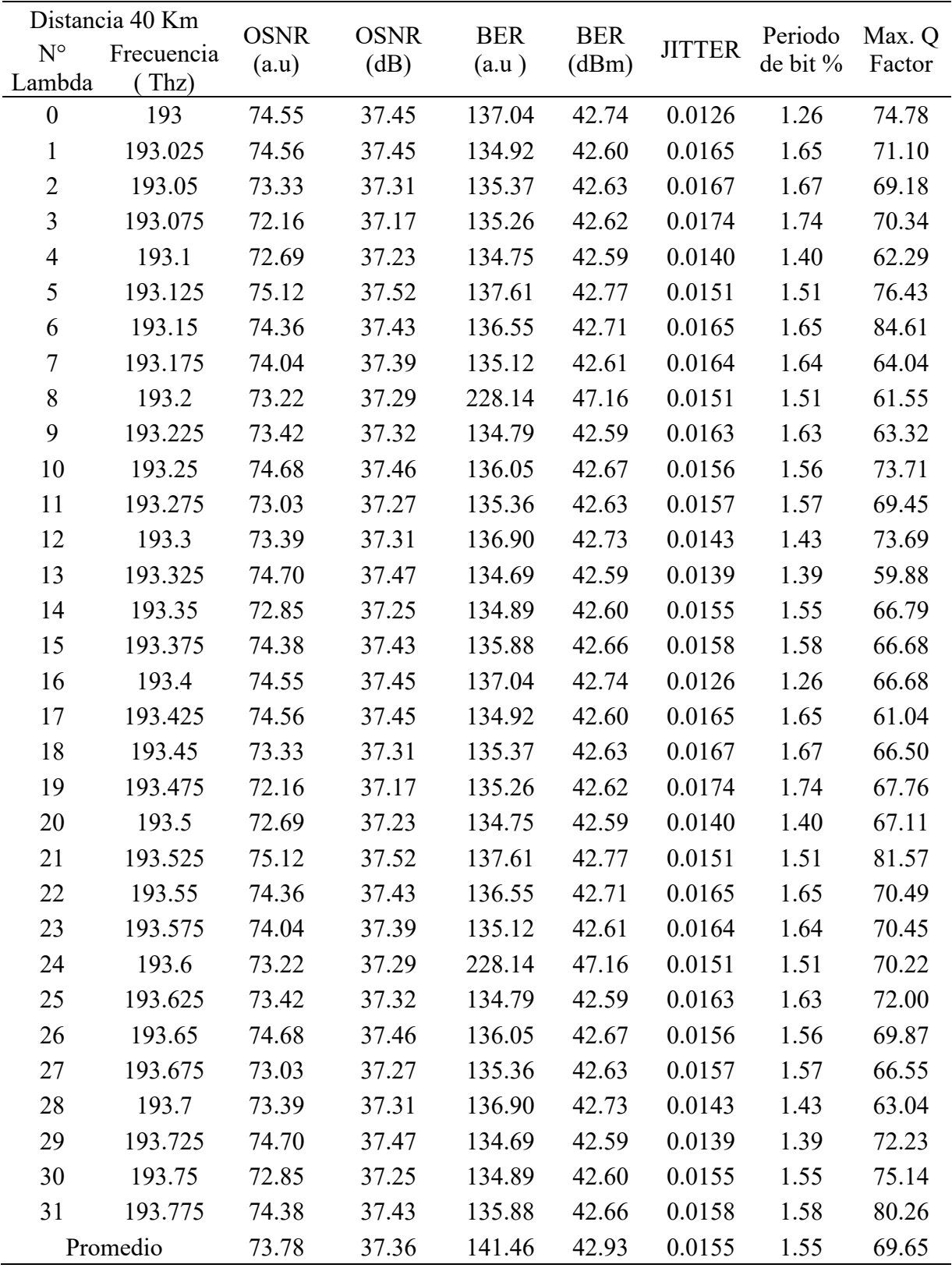

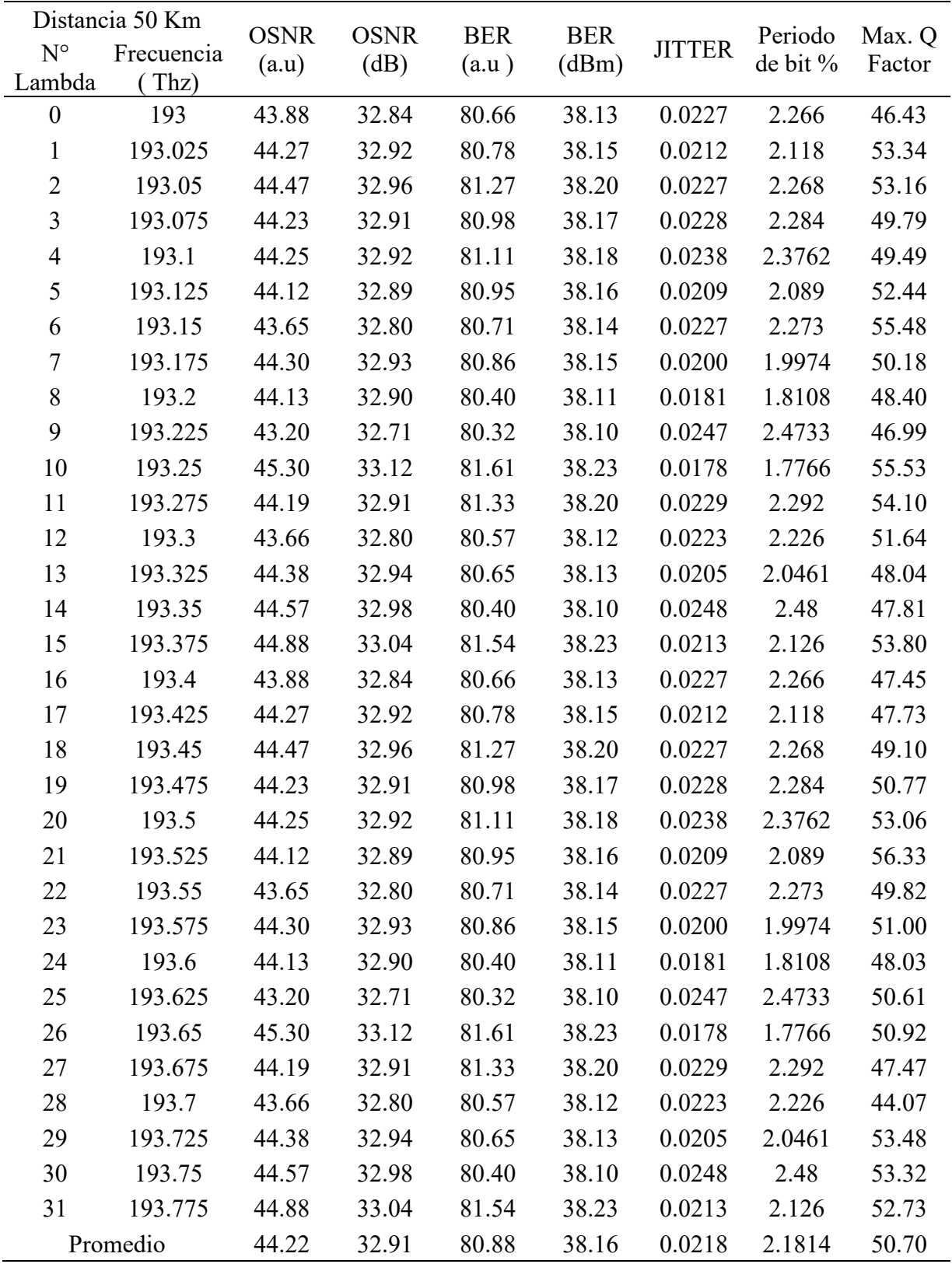

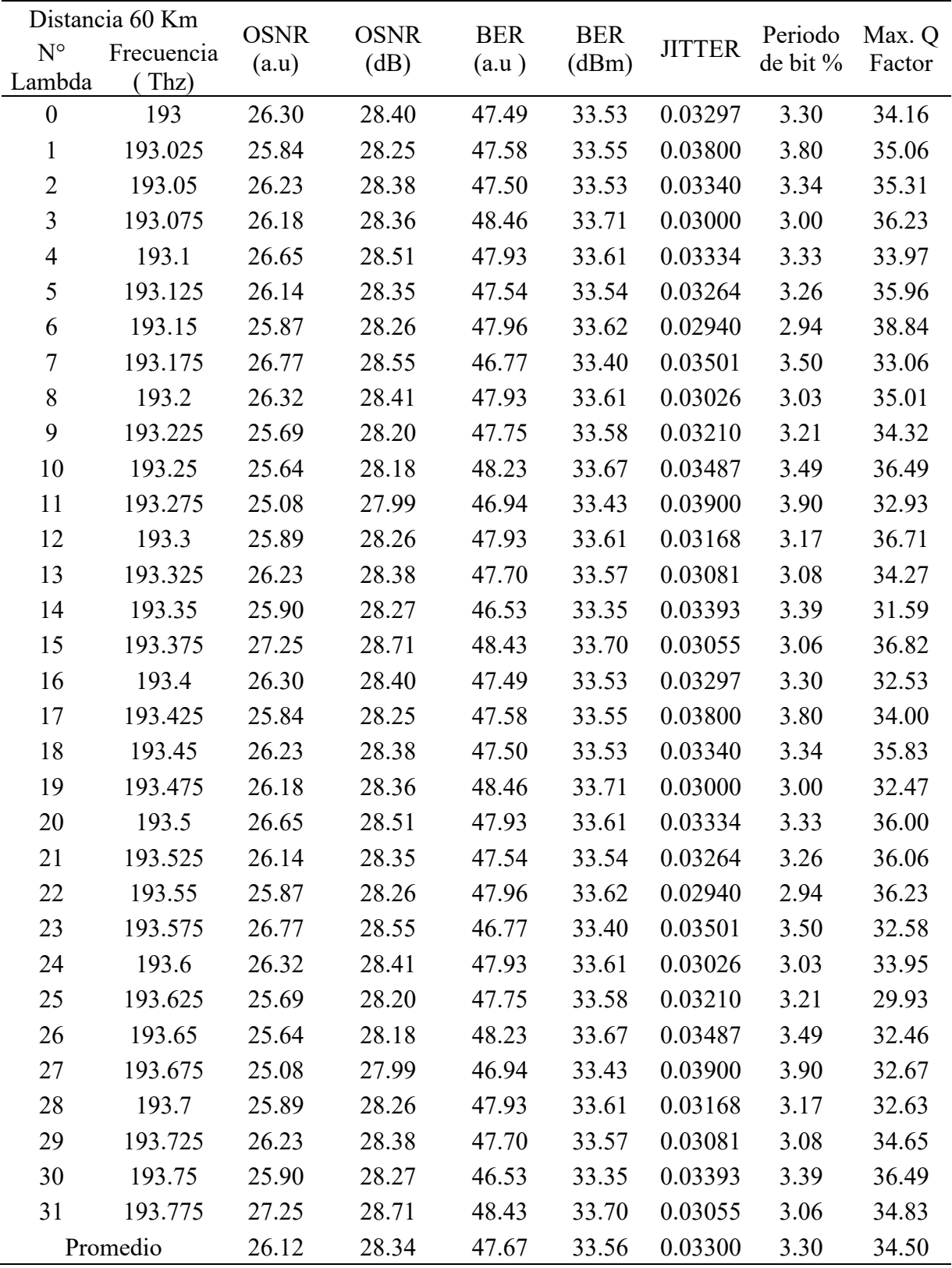

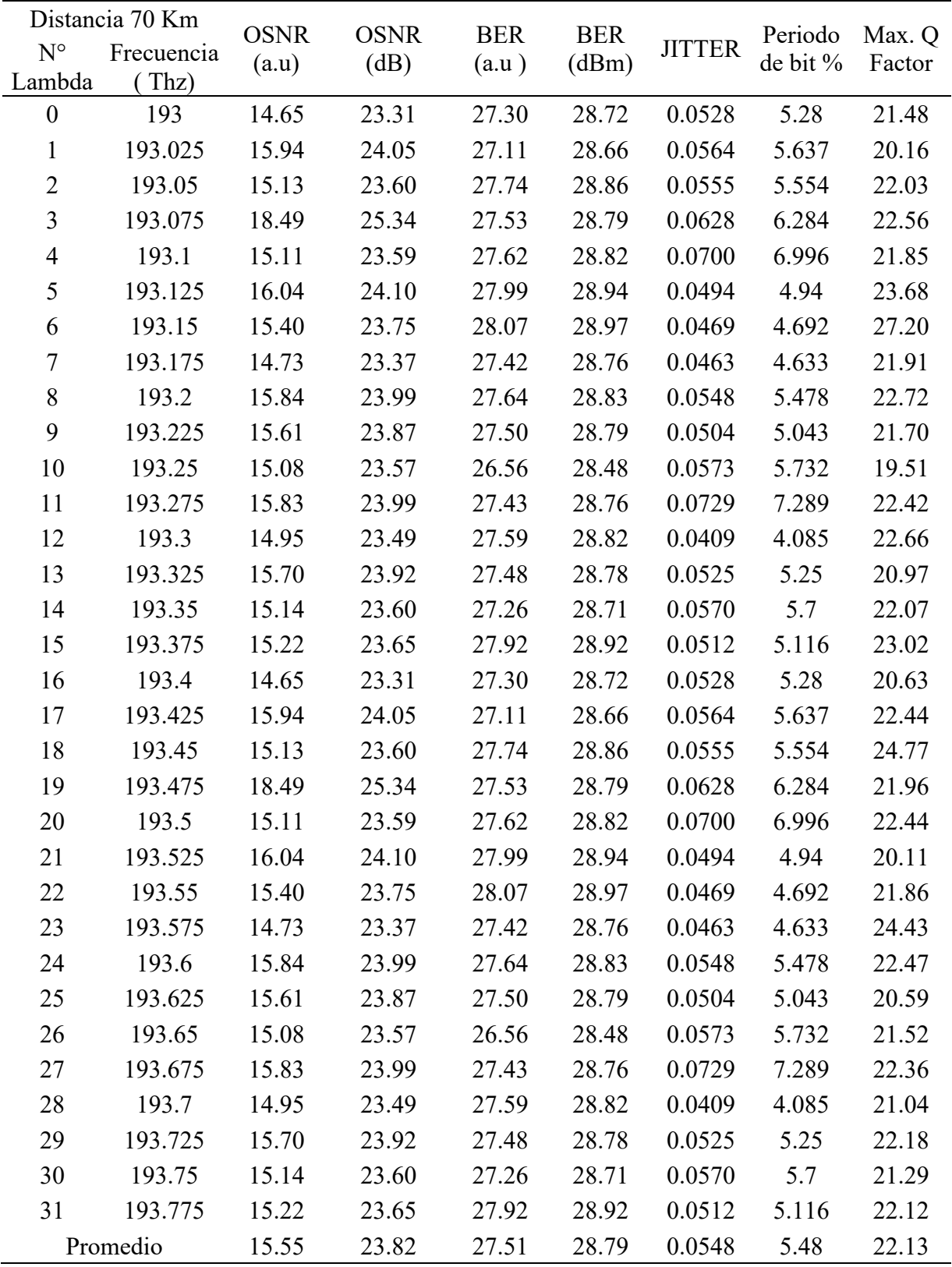

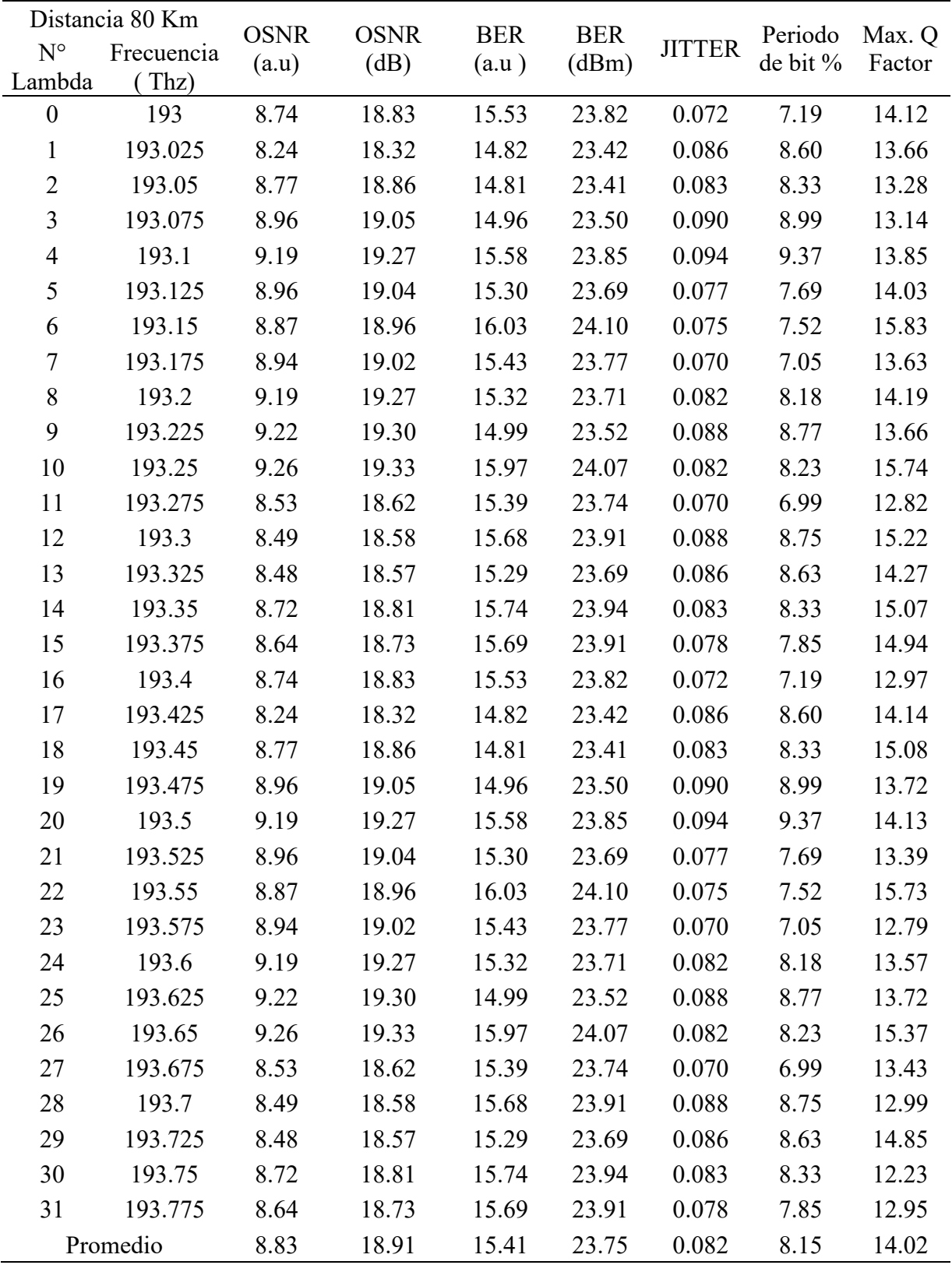

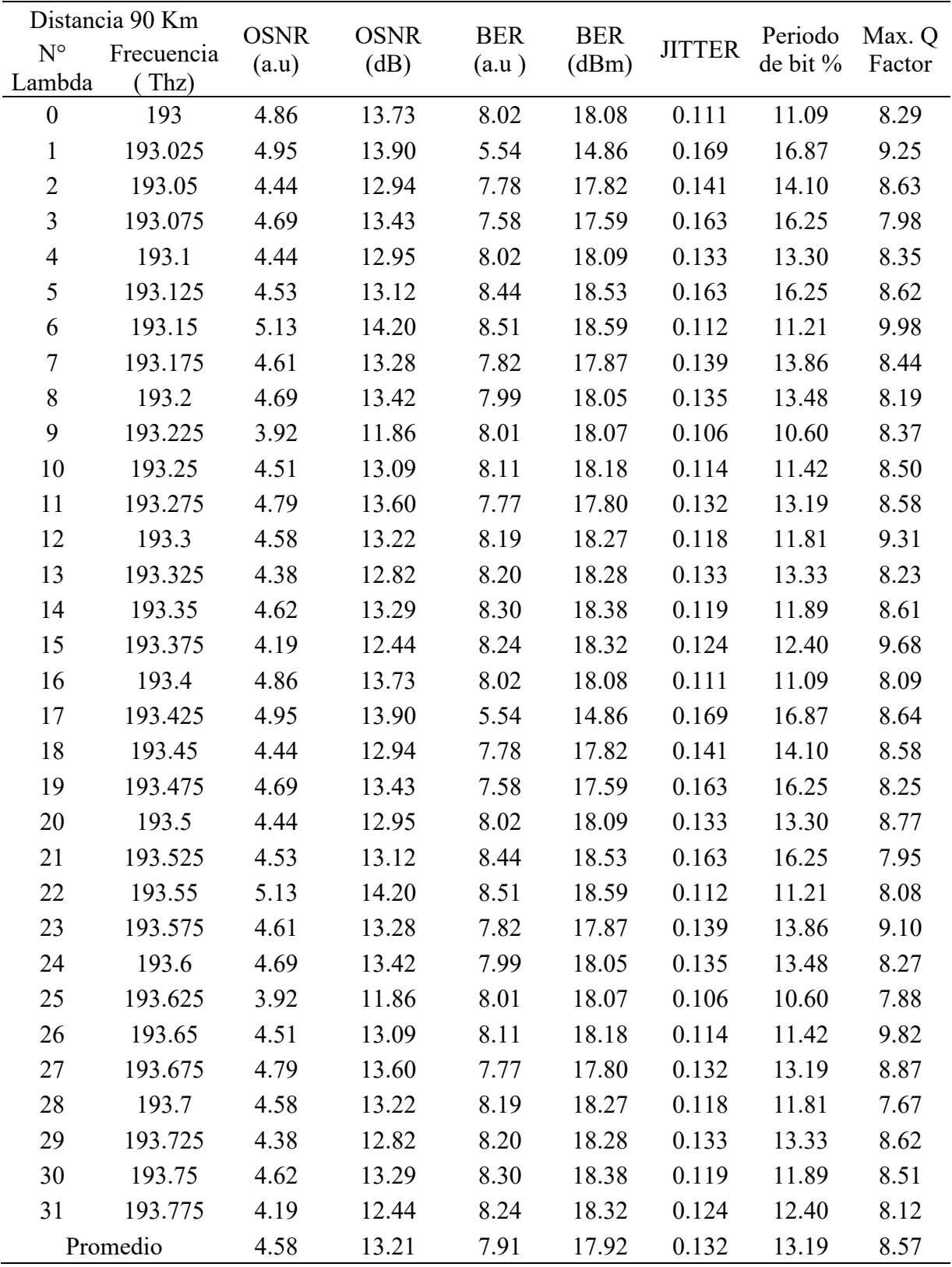

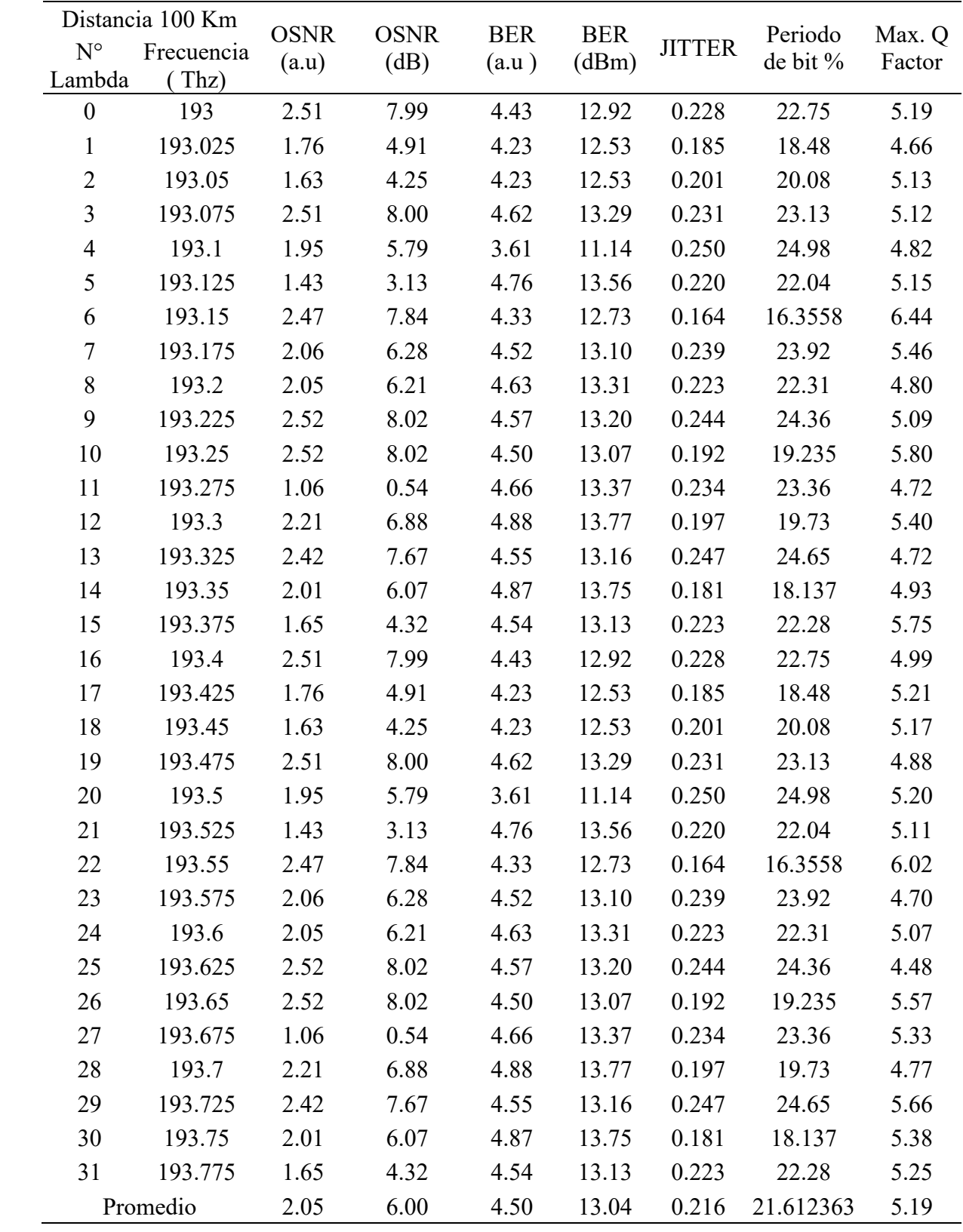

|                            | Distancia 10 Km | <b>OSNR</b> | <b>OSNR</b><br>(dB) | BER(a.u) | <b>BER</b><br>(dBm) | <b>JITTER</b> | Periodo de<br>bit % | Max. Q<br>Factor |
|----------------------------|-----------------|-------------|---------------------|----------|---------------------|---------------|---------------------|------------------|
| $\mathbf{N}^{\circ}$       | Frecuencia      | (a.u)       |                     |          |                     |               |                     |                  |
| Lambda<br>$\boldsymbol{0}$ | (Thz)<br>193    | 350.03      | 50.88               | 658.81   | 56.38               | 0.0060        | 0.60                | 136.09           |
| $\mathbf{1}$               | 193.025         | 344.83      | 50.75               | 656.63   | 56.35               | 0.0074        | 0.74                | 116.54           |
| $\boldsymbol{2}$           | 193.05          | 350.74      | 50.90               | 655.09   | 56.33               | 0.0074        | 0.74                | 109.10           |
| $\mathfrak{Z}$             | 193.075         | 336.36      | 50.54               | 650.40   | 56.26               | 0.0077        | 0.77                | 101.33           |
| $\overline{4}$             | 193.1           | 347.59      | 50.82               | 654.95   | 56.32               | 0.0085        | 0.85                | 101.46           |
| $\mathfrak s$              | 193.125         | 347.70      | 50.82               | 651.87   | 56.28               | 0.0111        | 1.11                | 105.04           |
| 6                          | 193.15          | 348.16      | 50.84               | 677.46   | 56.62               | 0.0087        | 0.87                | 99.28            |
|                            |                 |             |                     |          |                     |               |                     |                  |
| $\tau$                     | 193.175         | 346.61      | 50.80               | 646.77   | 56.22               | 0.0088        | 0.88                | 97.51            |
| $\,8\,$                    | 193.2           | 350.35      | 50.89               | 656.04   | 56.34               | 0.0063        | 0.63                | 109.51           |
| $\boldsymbol{9}$           | 193.225         | 348.71      | 50.85               | 651.57   | 56.28               | 0.0088        | 0.88                | 102.89           |
| 10                         | 193.25          | 346.35      | 50.79               | 645.91   | 56.20               | 0.0069        | 0.69                | 94.71            |
| 11                         | 193.275         | 349.76      | 50.88               | 653.20   | 56.30               | 0.0064        | 0.64                | 126.70           |
| 12                         | 193.3           | 349.49      | 50.87               | 651.14   | 56.27               | 0.0071        | 0.71                | 98.97            |
| 13                         | 193.325         | 347.86      | 50.83               | 645.61   | 56.20               | 0.0078        | 0.78                | 96.13            |
| 14                         | 193.35          | 343.21      | 50.71               | 644.85   | 56.19               | 0.0087        | 0.87                | 85.84            |
| 15                         | 193.375         | 346.96      | 50.81               | 656.87   | 56.35               | 0.0090        | 0.90                | 112.11           |
| 16                         | 193.4           | 350.00      | 50.88               | 658.81   | 56.38               | 0.0088        | 0.88                | 106.20           |
| 17                         | 193.425         | 350.03      | 50.88               | 656.63   | 56.35               | 0.0080        | 0.80                | 90.75            |
| 18                         | 193.45          | 344.83      | 50.75               | 655.09   | 56.33               | 0.0074        | 0.74                | 100.45           |
| 19                         | 193.475         | 350.74      | 50.90               | 650.40   | 56.26               | 0.0069        | 0.69                | 103.37           |
| 20                         | 193.5           | 336.36      | 50.54               | 654.95   | 56.32               | 0.0078        | 0.78                | 100.82           |
| 21                         | 193.525         | 347.59      | 50.82               | 651.87   | 56.28               | 0.0083        | 0.83                | 107.77           |
| 22                         | 193.55          | 347.70      | 50.82               | 677.46   | 56.62               | 0.0070        | 0.70                | 105.25           |
| 23                         | 193.575         | 348.16      | 50.84               | 646.77   | 56.22               | 0.0085        | 0.85                | 98.44            |
| 24                         | 193.6           | 346.61      | 50.80               | 656.04   | 56.34               | 0.0083        | 0.83                | 106.88           |
| 25                         | 193.625         | 350.35      | 50.89               | 651.57   | 56.28               | 0.0106        | 1.06                | 86.74            |
| 26                         | 193.65          | 348.71      | 50.85               | 644.91   | 56.19               | 0.0075        | 0.75                | 101.61           |
| 27                         | 193.675         | 346.35      | 50.79               | 653.20   | 56.30               | 0.0074        | 0.74                | 99.85            |
| 28                         | 193.7           | 349.76      | 50.88               | 651.14   | 56.27               | 0.0091        | 0.91                | 87.27            |
| 29                         | 193.725         | 349.49      | 50.87               | 645.61   | 56.20               | 0.0090        | 0.90                | 92.18            |
| 30                         | 193.75          | 347.86      | 50.83               | 644.85   | 56.19               | 0.0092        | 0.92                | 84.52            |
| 31                         | 193.775         | 343.21      | 50.71               | 656.87   | 56.35               | 0.0058        | 0.58                | 125.59           |
|                            | Promedio        | 347.26      | 50.81               | 653.54   | 56.30               | 0.0080        | 0.80                | 102.84           |

**Anexo 5: Parámetros de transmisión en función a la distancia de la fibra G-652D**
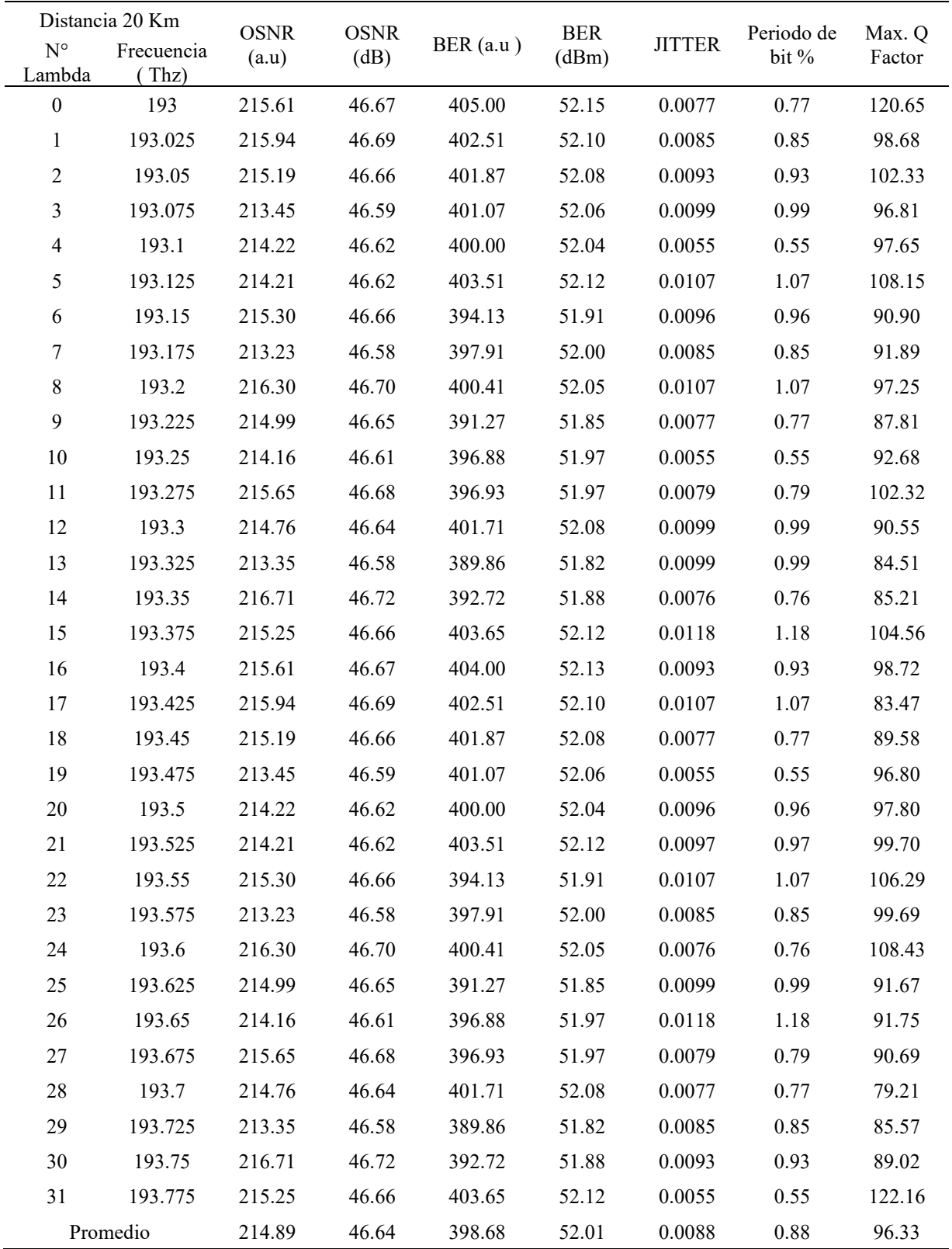

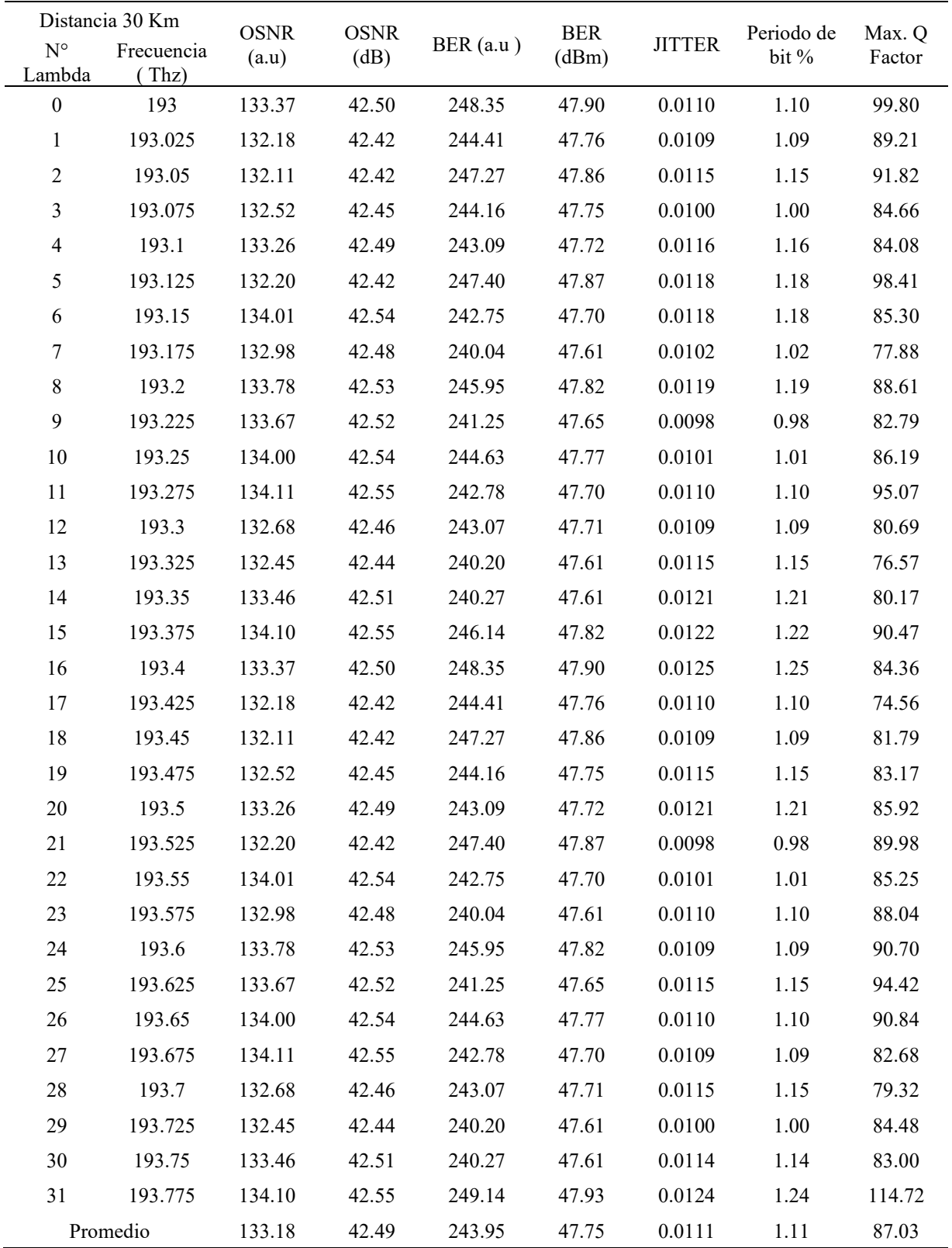

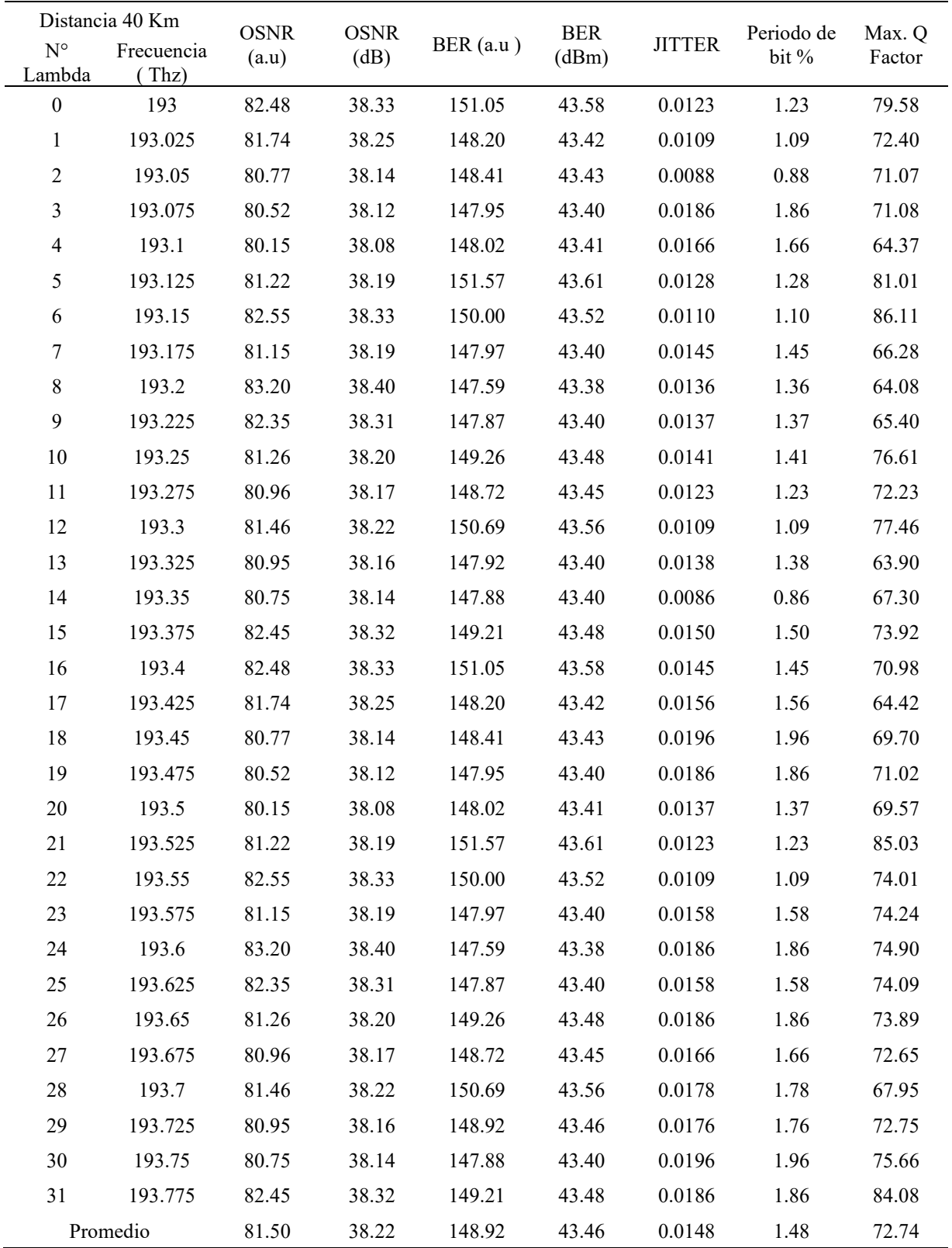

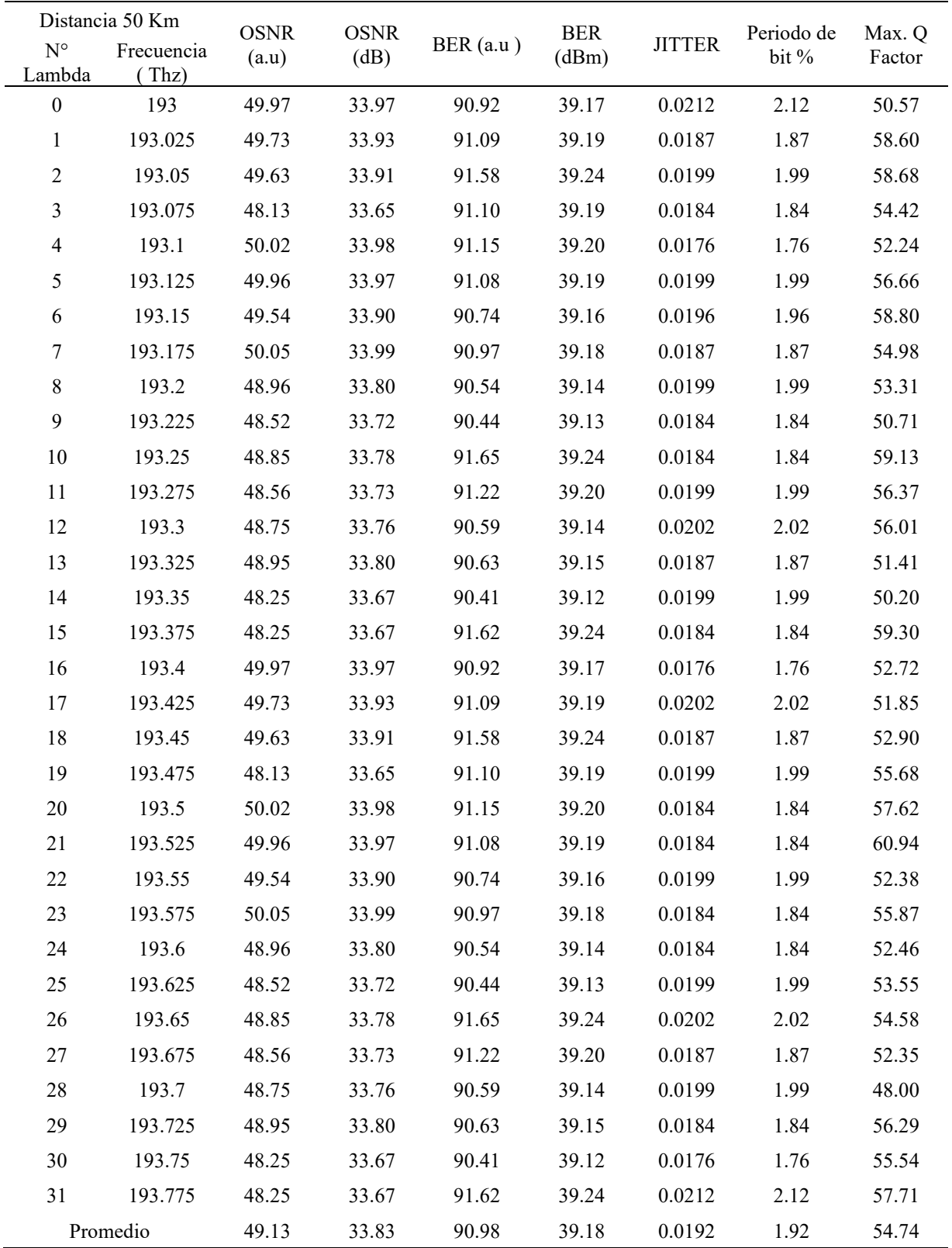

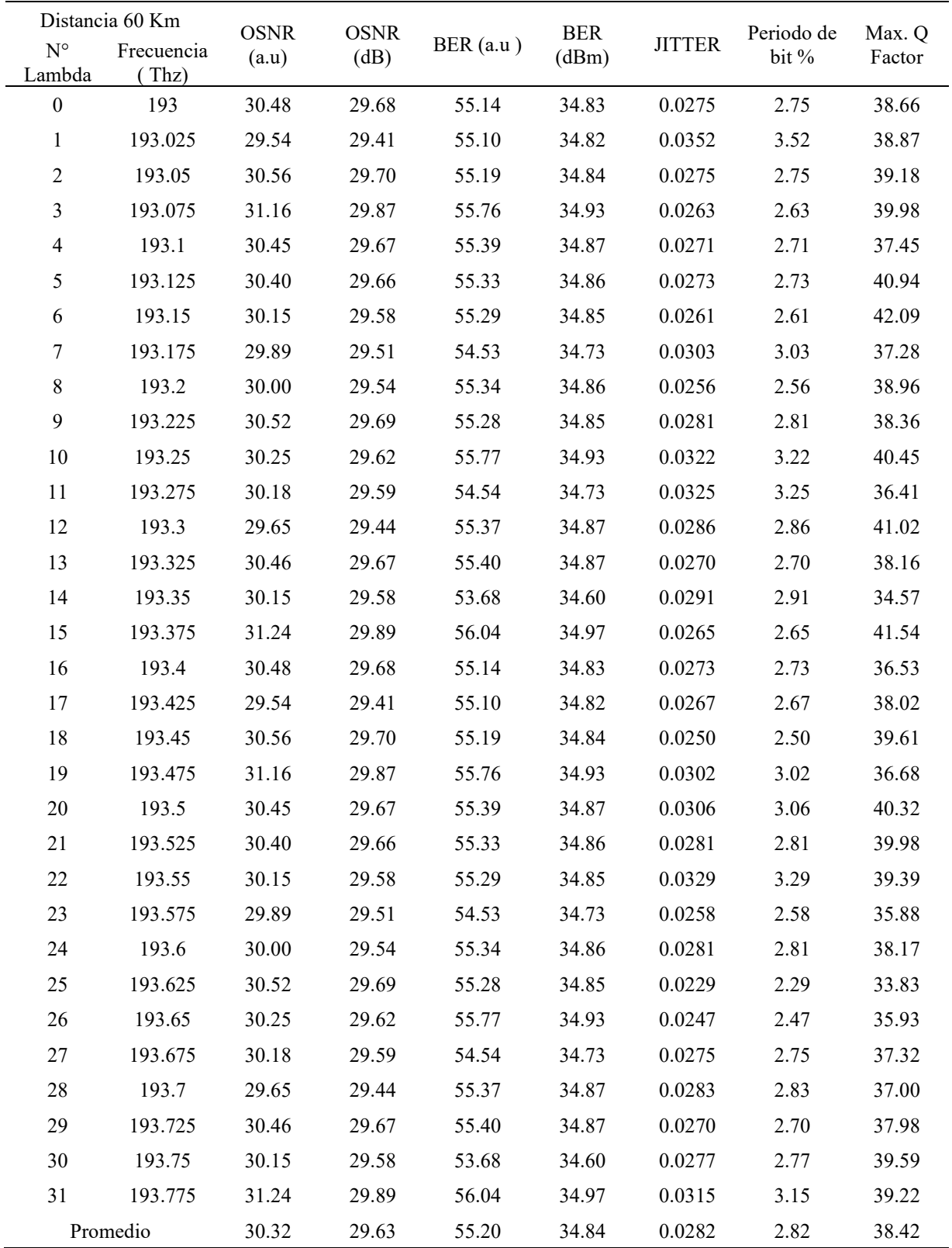

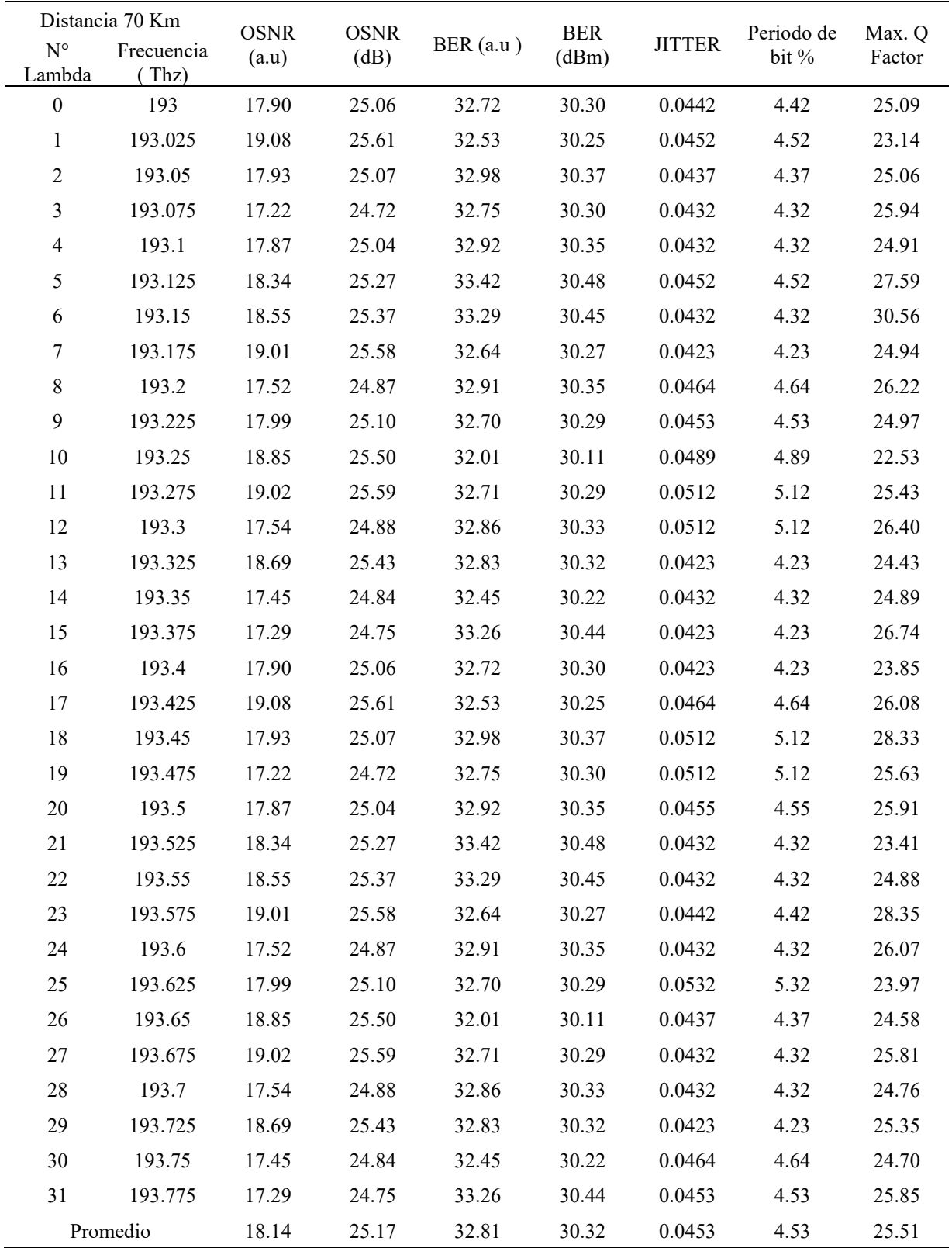

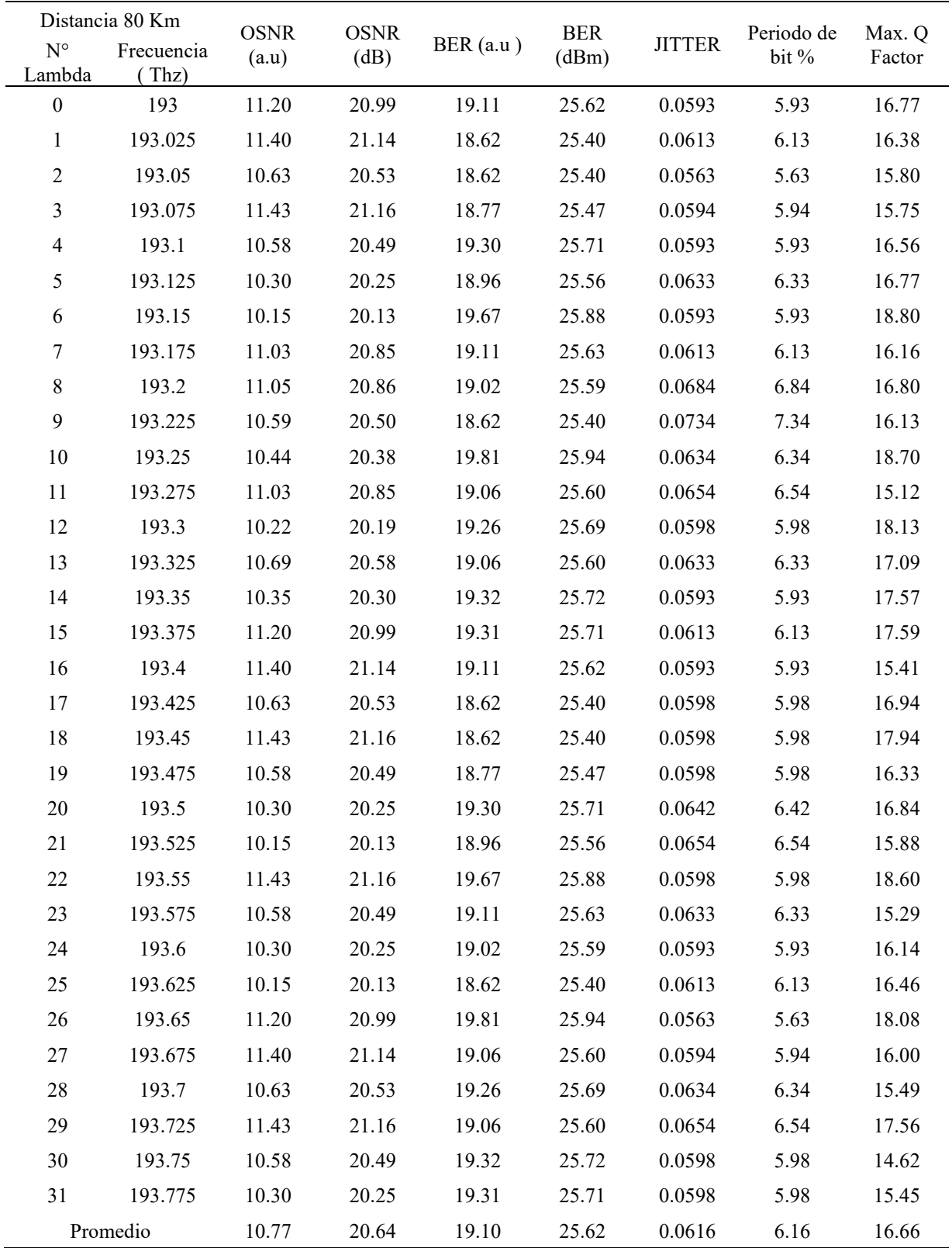

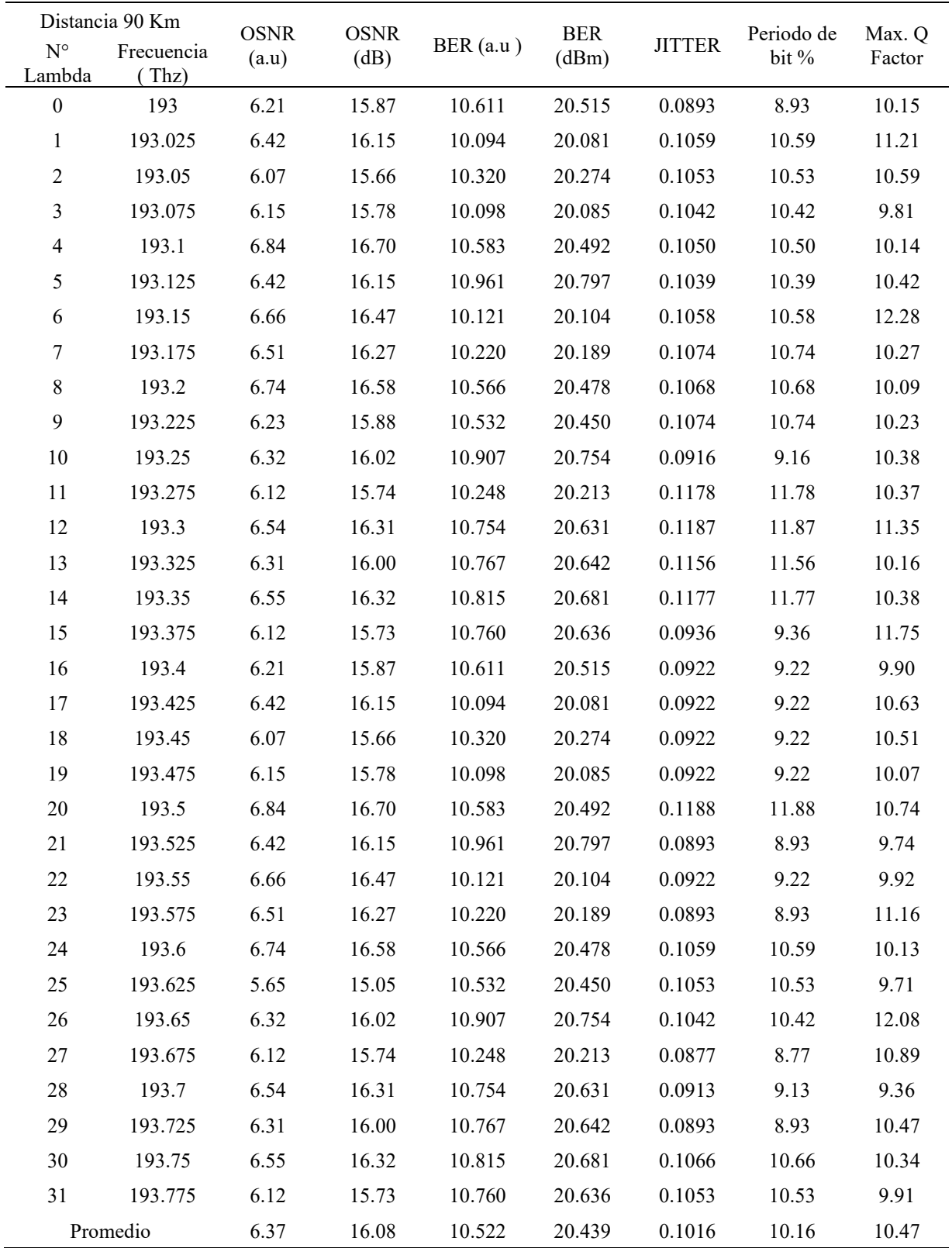

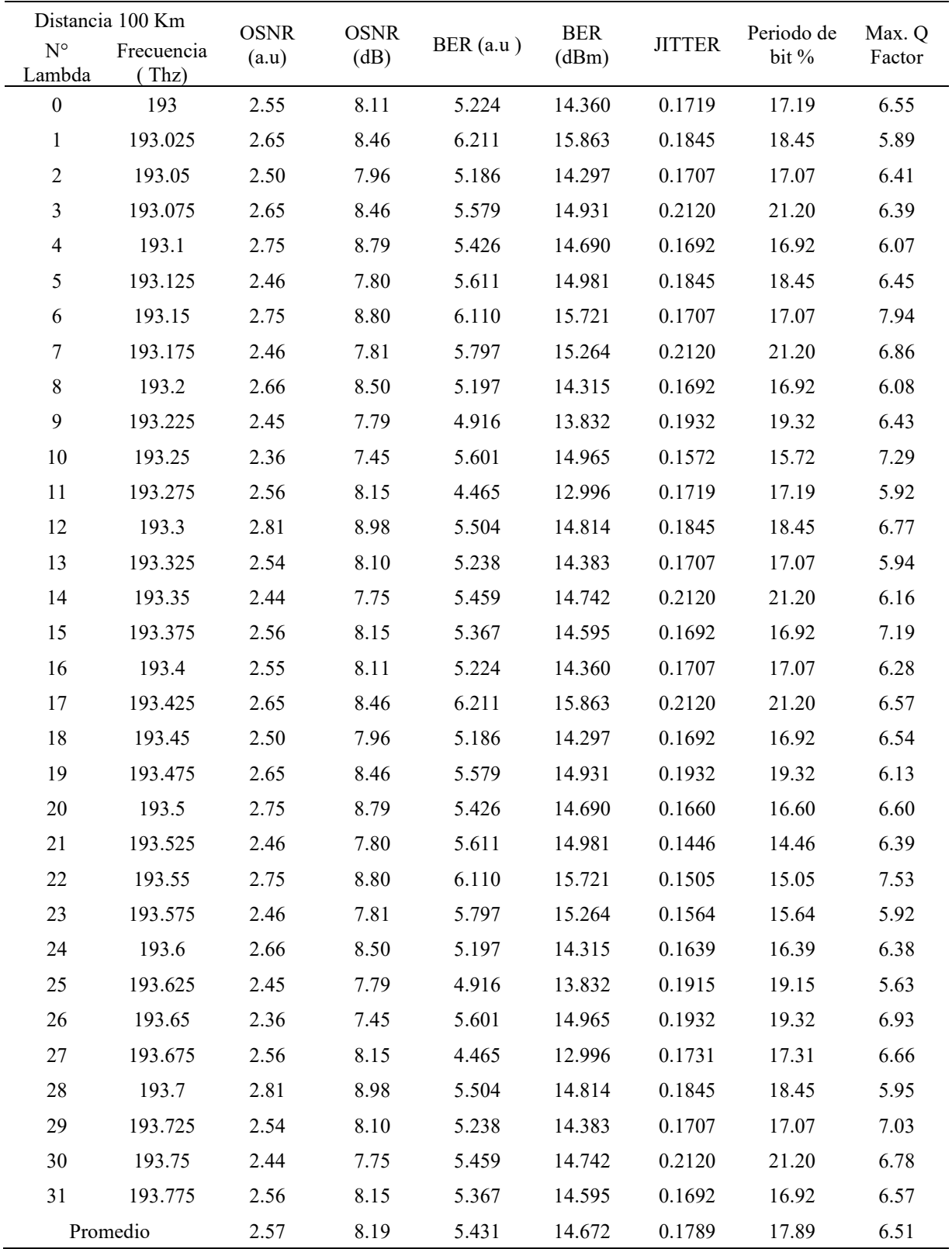

| Frecuencia<br>(Hz) | $10 \text{ km}$ | $20 \text{ km}$ | 30 <sub>m</sub> | 40 km | 50 km     | 60 km | 70 km | 80 km | 90 km | $100 \mathrm{km}$ |
|--------------------|-----------------|-----------------|-----------------|-------|-----------|-------|-------|-------|-------|-------------------|
| 193.00             | 135.69          | 118.27          | 95.02           | 74.78 | 46.43     | 34.16 | 21.48 | 14.12 | 8.29  | 5.19              |
| 193.03             | 135.69          | 97.85           | 87.16           | 71.10 | 53.34     | 35.06 | 20.16 | 13.66 | 9.25  | 4.66              |
| 193.05             | 108.64          | 101.47          | 92.09           | 69.18 | 53.16     | 35.31 | 22.03 | 13.28 | 8.63  | 5.13              |
| 193.08             | 108.64          | 96.32           | 82.81           | 70.34 | 49.79     | 36.23 | 22.56 | 13.14 | 7.98  | 5.12              |
| 193.10             | 108.64          | 96.70           | 82.41           | 62.29 | 49.49     | 33.97 | 21.85 | 13.85 | 8.35  | 4.82              |
| 193.13             | 105.49          | 108.42          | 95.83           | 76.43 | 52.44     | 35.96 | 23.68 | 14.03 | 8.62  | 5.15              |
| 193.15             | 99.71           | 91.45           | 84.01           | 84.61 | 55.48     | 38.84 | 27.20 | 15.83 | 9.98  | 6.44              |
| 193.18             | 97.04           | 91.39           | 77.07           | 64.04 | $50.18\,$ | 33.06 | 21.91 | 13.63 | 8.44  | 5.46              |
| 193.20             | 108.99          | 96.61           | 86.27           | 61.55 | 48.40     | 35.01 | 22.72 | 14.19 | 8.19  | 4.80              |
| 193.23             | 102.46          | 87.32           | 81.38           | 63.32 | 46.99     | 34.32 | 21.70 | 13.66 | 8.37  | 5.09              |
| 193.25             | 94.84           | 92.35           | 85.27           | 73.71 | 55.53     | 36.49 | 19.51 | 15.74 | 8.50  | 5.80              |
| 193.28             | 126.87          | 101.58          | 92.61           | 69.45 | 54.10     | 32.93 | 22.42 | 12.82 | 8.58  | 4.72              |
| 193.30             | 98.91           | 90.37           | 80.41           | 73.69 | 51.64     | 36.71 | 22.66 | 15.22 | 9.31  | 5.40              |
| 193.33             | 96.16           | 84.39           | 76.09           | 59.88 | 48.04     | 34.27 | 20.97 | 14.27 | 8.23  | 4.72              |
| 193.35             | 85.93           | 84.86           | 80.09           | 66.79 | 47.81     | 31.59 | 22.07 | 15.07 | 8.61  | 4.93              |
| 193.38             | 111.96          | 104.26          | 87.47           | 66.68 | 53.80     | 36.82 | 23.02 | 14.94 | 9.68  | 5.75              |
| 193.40             | 106.00          | 97.53           | 82.86           | 66.68 | 47.45     | 32.53 | 20.63 | 12.97 | 8.09  | 4.99              |
| 193.43             | 90.84           | 82.86           | 72.47           | 61.04 | 47.73     | 34.00 | 22.44 | 14.14 | 8.64  | 5.21              |
| 193.45             | 100.15          | 88.75           | 80.91           | 66.50 | 49.10     | 35.83 | 24.77 | 15.08 | 8.58  | 5.17              |
| 193.48             | 103.42          | 96.50           | 82.75           | 67.76 | 50.77     | 32.47 | 21.96 | 13.72 | 8.25  | 4.88              |
| 193.50             | 101.02          | 97.15           | 84.93           | 67.11 | 53.06     | 36.00 | 22.44 | 14.13 | 8.77  | 5.20              |
| 193.53             | 107.73          | 99.07           | 88.18           | 81.57 | 56.33     | 36.06 | 20.11 | 13.39 | 7.95  | 5.11              |
| 193.55             | 105.25          | 105.76          | 84.28           | 70.49 | 49.82     | 36.23 | 21.86 | 15.73 | 8.08  | 6.02              |
| 193.58             | 98.54           | 99.21           | 86.22           | 70.45 | 51.00     | 32.58 | 24.43 | 12.79 | 9.10  | 4.70              |
| 193.60             | 107.50          | 107.55          | 89.14           | 70.22 | 48.03     | 33.95 | 22.47 | 13.57 | 8.27  | 5.07              |
| 193.63             | 86.99           | 91.51           | 92.84           | 72.00 | 50.61     | 29.93 | 20.59 | 13.72 | 7.88  | 4.48              |
| 193.65             | 101.40          | 91.46           | 89.63           | 69.87 | 50.92     | 32.46 | 21.52 | 15.37 | 9.82  | 5.57              |
| 193.68             | 99.61           | 90.14           | 79.88           | 66.55 | 47.47     | 32.67 | 22.36 | 13.43 | 8.87  | 5.33              |
| 193.70             | 87.17           | 78.86           | 77.61           | 63.04 | 44.07     | 32.63 | 21.04 | 12.99 | 7.67  | 4.77              |
| 193.73             | 91.96           | 85.60           | 83.96           | 72.23 | 53.48     | 34.65 | 22.18 | 14.85 | 8.62  | 5.66              |
| 193.75             | 84.74           | 88.67           | 80.52           | 75.14 | 53.32     | 36.49 | 21.29 | 12.23 | 8.51  | 5.38              |
| 193.78             | 125.01          | 120.91          | 108.83          | 80.26 | 52.73     | 34.83 | 22.12 | 12.95 | 8.12  | 5.25              |

**Anexo 6: Factor Q de la fibra G-652B**

| Frecuencia<br>(Hz) | $10 \text{ km}$ | $20 \text{ km}$ | 30 <sub>m</sub> | 40 km | 50 km | 60 km | 70 km | 80 km | 90 km | $100 \mathrm{km}$ |
|--------------------|-----------------|-----------------|-----------------|-------|-------|-------|-------|-------|-------|-------------------|
| 193.00             | 0.007           | 0.007           | 0.013           | 0.013 | 0.023 | 0.033 | 0.053 | 0.072 | 0.111 | 0.228             |
| 193.03             | 0.008           | 0.011           | 0.013           | 0.016 | 0.021 | 0.038 | 0.056 | 0.086 | 0.169 | 0.185             |
| 193.05             | 0.009           | 0.009           | 0.011           | 0.017 | 0.023 | 0.033 | 0.056 | 0.083 | 0.141 | 0.201             |
| 193.08             | 0.008           | 0.009           | 0.012           | 0.017 | 0.023 | 0.030 | 0.063 | 0.090 | 0.163 | 0.231             |
| 193.10             | 0.009           | 0.009           | 0.014           | 0.014 | 0.024 | 0.033 | 0.070 | 0.094 | 0.133 | 0.250             |
| 193.13             | 0.011           | 0.011           | 0.013           | 0.015 | 0.021 | 0.033 | 0.049 | 0.077 | 0.163 | 0.220             |
| 193.15             | 0.009           | 0.010           | 0.011           | 0.016 | 0.023 | 0.029 | 0.047 | 0.075 | 0.112 | 0.164             |
| 193.18             | 0.010           | 0.010           | 0.011           | 0.016 | 0.020 | 0.035 | 0.046 | 0.070 | 0.139 | 0.239             |
| 193.20             | 0.007           | 0.010           | 0.013           | 0.015 | 0.018 | 0.030 | 0.055 | 0.082 | 0.135 | 0.223             |
| 193.23             | 0.009           | 0.011           | 0.012           | 0.016 | 0.025 | 0.032 | 0.050 | 0.088 | 0.106 | 0.244             |
| 193.25             | 0.008           | 0.011           | 0.011           | 0.016 | 0.018 | 0.035 | 0.057 | 0.082 | 0.114 | 0.192             |
| 193.28             | 0.007           | 0.007           | 0.011           | 0.016 | 0.023 | 0.039 | 0.073 | 0.070 | 0.132 | 0.234             |
| 193.30             | 0.007           | 0.011           | 0.011           | 0.014 | 0.022 | 0.032 | 0.041 | 0.088 | 0.118 | 0.197             |
| 193.33             | 0.009           | 0.009           | 0.012           | 0.014 | 0.020 | 0.031 | 0.053 | 0.086 | 0.133 | 0.247             |
| 193.35             | 0.009           | 0.009           | 0.013           | 0.016 | 0.025 | 0.034 | 0.057 | 0.083 | 0.119 | 0.181             |
| 193.38             | 0.010           | 0.009           | 0.013           | 0.016 | 0.021 | 0.031 | 0.051 | 0.078 | 0.124 | 0.223             |
| 193.40             | 0.007           | 0.007           | 0.013           | 0.013 | 0.023 | 0.033 | 0.053 | 0.072 | 0.111 | 0.228             |
| 193.43             | $0.008\,$       | 0.011           | 0.013           | 0.016 | 0.021 | 0.038 | 0.056 | 0.086 | 0.169 | 0.185             |
| 193.45             | 0.009           | 0.009           | 0.011           | 0.017 | 0.023 | 0.033 | 0.056 | 0.083 | 0.141 | 0.201             |
| 193.48             | 0.008           | 0.009           | 0.012           | 0.017 | 0.023 | 0.030 | 0.063 | 0.090 | 0.163 | 0.231             |
| 193.50             | 0.009           | 0.009           | 0.014           | 0.014 | 0.024 | 0.033 | 0.070 | 0.094 | 0.133 | 0.250             |
| 193.53             | 0.011           | 0.011           | 0.013           | 0.015 | 0.021 | 0.033 | 0.049 | 0.077 | 0.163 | 0.220             |
| 193.55             | 0.009           | 0.010           | 0.011           | 0.016 | 0.023 | 0.029 | 0.047 | 0.075 | 0.112 | 0.164             |
| 193.58             | 0.010           | 0.010           | 0.011           | 0.016 | 0.020 | 0.035 | 0.046 | 0.070 | 0.139 | 0.239             |
| 193.60             | 0.007           | 0.010           | 0.013           | 0.015 | 0.018 | 0.030 | 0.055 | 0.082 | 0.135 | 0.223             |
| 193.63             | 0.009           | 0.011           | 0.012           | 0.016 | 0.025 | 0.032 | 0.050 | 0.088 | 0.106 | 0.244             |
| 193.65             | 0.008           | 0.011           | 0.011           | 0.016 | 0.018 | 0.035 | 0.057 | 0.082 | 0.114 | 0.192             |
| 193.68             | 0.007           | 0.007           | 0.011           | 0.016 | 0.023 | 0.039 | 0.073 | 0.070 | 0.132 | 0.234             |
| 193.70             | 0.007           | 0.011           | 0.011           | 0.014 | 0.022 | 0.032 | 0.041 | 0.088 | 0.118 | 0.197             |
| 193.73             | 0.009           | 0.009           | 0.012           | 0.014 | 0.020 | 0.031 | 0.053 | 0.086 | 0.133 | 0.247             |
| 193.75             | 0.009           | 0.009           | 0.013           | 0.016 | 0.025 | 0.034 | 0.057 | 0.083 | 0.119 | 0.181             |
| 193.78             | 0.010           | 0.009           | 0.013           | 0.016 | 0.021 | 0.031 | 0.051 | 0.078 | 0.124 | 0.223             |

**Anexo 7: JITTER de la fibra G-652B**

| Frecuencia<br>(Hz) | $10 \text{ km}$ | $20 \text{ km}$ | 30 <sub>m</sub> | 40 km | 50 km | 60 km | 70 km | 80 km | 90 km | $100 \mathrm{km}$ |
|--------------------|-----------------|-----------------|-----------------|-------|-------|-------|-------|-------|-------|-------------------|
| 193.00             | 54.79           | 54.755          | 54.88           | 54.76 | 54.49 | 54.66 | 53.69 | 53.16 | 51.74 | 49.77             |
| 193.03             | 54.66           | 54.743          | 54.71           | 54.80 | 54.57 | 54.02 | 53.82 | 53.25 | 52.54 | 49.93             |
| 193.05             | 54.79           | 54.743          | 54.55           | 54.84 | 54.57 | 54.16 | 53.87 | 53.17 | 52.51 | 49.95             |
| 193.08             | 54.44           | 54.525          | 54.90           | 54.79 | 54.59 | 54.24 | 53.79 | 53.06 | 52.52 | 49.97             |
| 193.10             | 54.79           | 54.569          | 54.70           | 54.77 | 54.56 | 54.00 | 54.00 | 53.04 | 52.46 | 49.96             |
| 193.13             | 54.74           | 54.805          | 54.66           | 54.83 | 54.54 | 54.21 | 53.98 | 53.02 | 51.83 | 49.89             |
| 193.15             | 54.70           | 54.829          | 54.76           | 54.66 | 54.39 | 54.31 | 54.07 | 52.97 | 51.88 | 49.99             |
| 193.18             | 54.79           | 54.829          | 54.74           | 54.79 | 54.42 | 54.08 | 53.95 | 53.10 | 51.98 | 49.95             |
| 193.20             | 54.87           | 54.743          | 54.64           | 54.44 | 54.48 | 54.47 | 54.04 | 53.04 | 52.03 | 49.97             |
| 193.23             | 54.66           | 54.613          | 54.79           | 54.79 | 54.50 | 54.35 | 54.03 | 53.14 | 52.06 | 49.96             |
| 193.25             | 54.70           | 54.651          | 54.77           | 54.61 | 54.57 | 54.03 | 53.69 | 53.04 | 51.56 | 49.46             |
| 193.28             | 54.83           | 54.700          | 54.84           | 54.79 | 54.53 | 54.23 | 54.05 | 53.04 | 51.79 | 47.29             |
| 193.30             | 54.83           | 54.786          | 54.83           | 54.66 | 54.59 | 54.08 | 54.12 | 53.02 | 51.82 | 49.77             |
| 193.33             | 54.74           | 54.871          | 54.74           | 54.63 | 54.67 | 54.06 | 53.69 | 52.97 | 52.46 | 47.29             |
| 193.35             | 54.61           | 54.657          | 54.62           | 54.63 | 54.68 | 54.12 | 53.82 | 53.10 | 52.33 | 49.52             |
| 193.38             | 54.87           | 54.773          | 54.77           | 54.74 | 54.50 | 54.11 | 53.60 | 53.16 | 52.33 | 49.50             |
| 193.40             | 54.74           | 54.786          | 54.57           | 54.62 | 54.48 | 54.15 | 54.04 | 53.25 | 52.36 | 49.41             |
| 193.43             | 54.66           | 54.657          | 54.41           | 54.73 | 54.51 | 54.20 | 54.03 | 53.17 | 52.18 | 49.41             |
| 193.45             | 54.79           | 54.700          | 54.70           | 54.67 | 54.55 | 54.18 | 53.69 | 53.06 | 52.20 | 49.41             |
| 193.48             | 54.83           | 54.743          | 54.71           | 54.70 | 54.54 | 54.26 | 54.05 | 52.63 | 52.13 | 49.52             |
| 193.50             | 54.87           | 54.703          | 54.75           | 54.44 | 54.57 | 54.09 | 53.64 | 52.63 | 52.47 | 47.29             |
| 193.53             | 54.79           | 54.743          | 54.66           | 54.76 | 54.74 | 54.49 | 53.87 | 53.16 | 51.83 | 49.76             |
| 193.55             | 54.66           | 54.657          | 54.79           | 54.80 | 54.42 | 54.06 | 53.79 | 52.61 | 51.88 | 47.29             |
| 193.58             | 54.70           | 54.786          | 54.83           | 54.84 | 54.48 | 54.12 | 54.00 | 52.57 | 51.98 | 49.46             |
| 193.60             | 54.74           | 54.829          | 54.87           | 54.79 | 54.50 | 54.11 | 53.98 | 52.68 | 52.03 | 49.89             |
| 193.63             | 54.79           | 54.786          | 54.46           | 54.66 | 54.58 | 54.15 | 54.07 | 52.65 | 52.54 | 49.99             |
| 193.65             | 54.74           | 54.657          | 54.79           | 54.63 | 54.61 | 54.41 | 54.24 | 53.04 | 52.51 | 49.95             |
| 193.68             | 54.74           | 54.786          | 54.83           | 54.63 | 54.42 | 54.39 | 53.62 | 53.14 | 52.52 | 49.97             |
| 193.70             | 54.53           | 54.437          | 54.87           | 54.80 | 54.48 | 54.37 | 53.63 | 52.72 | 52.46 | 49.96             |
| 193.73             | 54.57           | 54.786          | 54.79           | 54.69 | 54.50 | 54.33 | 53.60 | 53.04 | 52.33 | 49.76             |
| 193.75             | 54.70           | 54.642          | 54.50           | 54.67 | 54.58 | 54.26 | 53.61 | 52.66 | 52.33 | 49.93             |
| 193.78             | 54.87           | 54.887          | 54.50           | 54.70 | 54.51 | 54.39 | 53.91 | 52.72 | 52.36 | 49.49             |

**Anexo 8: OSNR (dBm) de la fibra G-652B**

| Frecuencia<br>(Hz) | $10 \text{ km}$ | $20 \text{ km}$ | 30 <sub>m</sub> | 40 km    | 50 km    | 60 km    | 70 km    | 80 km    | 90 km     | $100 \mathrm{km}$ |
|--------------------|-----------------|-----------------|-----------------|----------|----------|----------|----------|----------|-----------|-------------------|
| 193.00             | $-64.42$        | $-68.64$        | $-72.87$        | $-77.12$ | $-81.54$ | $-85.91$ | $-90.54$ | $-95.30$ | $-100.77$ | $-107.30$         |
| 193.03             | $-64.45$        | $-68.69$        | $-72.91$        | $-77.17$ | $-81.46$ | $-85.90$ | $-90.57$ | $-95.39$ | $-100.34$ | $-108.41$         |
| 193.05             | $-64.46$        | $-68.67$        | $-72.89$        | $-77.18$ | $-81.45$ | $-85.92$ | $-90.47$ | $-95.52$ | $-100.68$ | $-107.41$         |
| 193.08             | $-64.49$        | $-68.70$        | $-72.95$        | $-77.23$ | $-81.53$ | $-85.91$ | $-90.50$ | $-95.57$ | $-101.11$ | $-107.52$         |
| 193.10             | $-64.47$        | $-68.68$        | $-72.91$        | $-77.20$ | $-81.48$ | $-85.91$ | $-90.46$ | $-95.34$ | $-100.74$ | $-108.00$         |
| 193.13             | $-64.47$        | $-68.67$        | $-72.90$        | $-77.15$ | $-81.50$ | $-85.91$ | $-90.33$ | $-95.34$ | $-100.64$ | $-107.35$         |
| 193.15             | $-64.48$        | $-68.71$        | $-72.92$        | $-77.12$ | $-81.46$ | $-85.83$ | $-90.28$ | $-95.09$ | $-100.22$ | $-105.76$         |
| 193.18             | $-64.49$        | $-68.70$        | $-72.95$        | $-77.19$ | $-81.49$ | $-85.90$ | $-90.54$ | $-95.38$ | $-100.90$ | $-106.96$         |
| 193.20             | $-64.46$        | $-68.70$        | $-72.91$        | $-77.24$ | $-81.51$ | $-85.88$ | $-90.45$ | $-95.40$ | $-100.91$ | $-108.16$         |
| 193.23             | -64.47          | $-68.73$        | $-72.93$        | $-77.22$ | $-81.55$ | $-85.88$ | $-90.49$ | $-95.42$ | $-100.75$ | $-107.57$         |
| 193.25             | $-64.50$        | $-68.69$        | $-72.92$        | $-77.13$ | $-81.45$ | $-85.85$ | $-90.62$ | $-95.06$ | $-100.72$ | $-106.70$         |
| 193.28             | $-64.42$        | $-68.67$        | $-72.88$        | $-77.17$ | $-81.51$ | $-85.93$ | $-90.49$ | $-95.50$ | $-100.88$ | $-108.55$         |
| 193.30             | $-64.48$        | $-68.71$        | $-72.94$        | $-77.15$ | $-81.51$ | $-85.89$ | $-90.48$ | $-95.18$ | $-100.45$ | $-107.17$         |
| 193.33             | $-64.49$        | $-68.73$        | $-72.95$        | $-77.22$ | $-81.51$ | $-85.88$ | $-90.56$ | $-95.32$ | $-100.84$ | $-108.22$         |
| 193.35             | $-64.53$        | $-68.74$        | $-72.96$        | $-77.21$ | $-81.55$ | $-86.01$ | $-90.54$ | $-95.21$ | $-100.72$ | $-107.85$         |
| 193.38             | $-64.44$        | $-68.65$        | $-72.88$        | $-77.14$ | $-81.42$ | $-85.81$ | $-90.37$ | $-95.15$ | $-100.29$ | $-106.65$         |
| 193.40             | $-64.45$        | $-68.67$        | $-72.91$        | $-77.16$ | $-81.54$ | $-85.91$ | $-90.54$ | $-95.30$ | $-100.77$ | $-107.30$         |
| 193.43             | $-64.51$        | $-68.74$        | $-72.98$        | $-77.23$ | $-81.46$ | $-85.90$ | $-90.57$ | $-95.39$ | $-100.34$ | $-108.41$         |
| 193.45             | $-64.48$        | $-68.71$        | $-72.92$        | $-77.18$ | $-81.45$ | $-85.92$ | $-90.47$ | $-95.52$ | $-100.68$ | $-107.41$         |
| 193.48             | $-64.43$        | $-68.66$        | $-72.92$        | $-77.18$ | $-81.53$ | $-85.91$ | $-90.50$ | $-95.57$ | $-101.11$ | $-107.52$         |
| 193.50             | $-64.43$        | $-68.63$        | $-72.87$        | $-77.13$ | $-81.48$ | $-85.91$ | $-90.46$ | $-95.34$ | $-100.74$ | $-108.00$         |
| 193.53             | $-64.46$        | $-68.69$        | $-72.91$        | $-77.12$ | $-81.50$ | $-85.91$ | $-90.33$ | $-95.34$ | $-100.64$ | $-107.35$         |
| 193.55             | $-64.48$        | $-68.66$        | $-72.93$        | $-77.17$ | $-81.46$ | $-85.83$ | $-90.28$ | $-95.09$ | $-100.22$ | $-105.76$         |
| 193.58             | $-64.48$        | $-68.67$        | $-72.90$        | $-77.16$ | $-81.49$ | $-85.90$ | $-90.54$ | $-95.38$ | $-100.90$ | $-106.96$         |
| 193.60             | $-64.45$        | $-68.66$        | $-72.90$        | $-77.17$ | $-81.51$ | $-85.88$ | $-90.45$ | $-95.40$ | $-100.91$ | $-108.16$         |
| 193.63             | $-64.51$        | $-68.70$        | $-72.91$        | $-77.17$ | $-81.55$ | $-85.88$ | $-90.49$ | $-95.42$ | $-100.75$ | $-107.57$         |
| 193.65             | $-64.48$        | $-68.70$        | $-72.90$        | $-77.15$ | $-81.45$ | $-85.85$ | $-90.62$ | $-95.06$ | $-100.72$ | $-106.70$         |
| 193.68             | $-64.49$        | $-68.71$        | $-72.93$        | $-77.17$ | $-81.51$ | $-85.93$ | $-90.49$ | $-95.50$ | $-100.88$ | $-108.55$         |
| 193.70             | $-64.52$        | $-68.74$        | $-72.93$        | $-77.19$ | $-81.51$ | $-85.89$ | $-90.48$ | $-95.18$ | $-100.45$ | $-107.17$         |
| 193.73             | $-64.52$        | $-68.74$        | $-72.93$        | $-77.17$ | $-81.51$ | $-85.88$ | $-90.56$ | $-95.32$ | $-100.84$ | $-108.22$         |
| 193.75             | $-64.52$        | $-68.71$        | $-72.93$        | $-77.17$ | $-81.55$ | $-86.01$ | $-90.54$ | $-95.21$ | $-100.72$ | $-107.85$         |
| 193.78             | $-64.44$        | $-68.64$        | $-72.85$        | $-77.15$ | $-81.42$ | $-85.81$ | $-90.37$ | $-95.15$ | $-100.29$ | $-106.65$         |

**Anexo 9: BER (dBm) de la fibra G-652B**

| Frecuencia<br>(Hz) | $10 \text{ km}$ | $20 \text{ km}$ | 30 <sub>m</sub> | 40 km | 50 km | 60 km | 70 km | 80 km | 90 km | $100 \mathrm{km}$ |
|--------------------|-----------------|-----------------|-----------------|-------|-------|-------|-------|-------|-------|-------------------|
| 193.00             | 135.69          | 118.27          | 95.02           | 74.78 | 46.43 | 34.16 | 21.48 | 14.12 | 8.29  | 5.19              |
| 193.03             | 135.69          | 97.85           | 87.16           | 71.10 | 53.34 | 35.06 | 20.16 | 13.66 | 9.25  | 4.66              |
| 193.05             | 108.64          | 101.47          | 92.09           | 69.18 | 53.16 | 35.31 | 22.03 | 13.28 | 8.63  | 5.13              |
| 193.08             | 108.64          | 96.32           | 82.81           | 70.34 | 49.79 | 36.23 | 22.56 | 13.14 | 7.98  | 5.12              |
| 193.10             | 108.64          | 96.70           | 82.41           | 62.29 | 49.49 | 33.97 | 21.85 | 13.85 | 8.35  | 4.82              |
| 193.13             | 105.49          | 108.42          | 95.83           | 76.43 | 52.44 | 35.96 | 23.68 | 14.03 | 8.62  | 5.15              |
| 193.15             | 99.71           | 91.45           | 84.01           | 84.61 | 55.48 | 38.84 | 27.20 | 15.83 | 9.98  | 6.44              |
| 193.18             | 97.04           | 91.39           | 77.07           | 64.04 | 50.18 | 33.06 | 21.91 | 13.63 | 8.44  | 5.46              |
| 193.20             | 108.99          | 96.61           | 86.27           | 61.55 | 48.40 | 35.01 | 22.72 | 14.19 | 8.19  | 4.80              |
| 193.23             | 102.46          | 87.32           | 81.38           | 63.32 | 46.99 | 34.32 | 21.70 | 13.66 | 8.37  | 5.09              |
| 193.25             | 94.84           | 92.35           | 85.27           | 73.71 | 55.53 | 36.49 | 19.51 | 15.74 | 8.50  | 5.80              |
| 193.28             | 126.87          | 101.58          | 92.61           | 69.45 | 54.10 | 32.93 | 22.42 | 12.82 | 8.58  | 4.72              |
| 193.30             | 98.91           | 90.37           | 80.41           | 73.69 | 51.64 | 36.71 | 22.66 | 15.22 | 9.31  | 5.40              |
| 193.33             | 96.16           | 84.39           | 76.09           | 59.88 | 48.04 | 34.27 | 20.97 | 14.27 | 8.23  | 4.72              |
| 193.35             | 85.93           | 84.86           | 80.09           | 66.79 | 47.81 | 31.59 | 22.07 | 15.07 | 8.61  | 4.93              |
| 193.38             | 111.96          | 104.26          | 87.47           | 66.68 | 53.80 | 36.82 | 23.02 | 14.94 | 9.68  | 5.75              |
| 193.40             | 106.00          | 97.53           | 82.86           | 66.68 | 47.45 | 32.53 | 20.63 | 12.97 | 8.09  | 4.99              |
| 193.43             | 90.84           | 82.86           | 72.47           | 61.04 | 47.73 | 34.00 | 22.44 | 14.14 | 8.64  | 5.21              |
| 193.45             | 100.15          | 88.75           | 80.91           | 66.50 | 49.10 | 35.83 | 24.77 | 15.08 | 8.58  | 5.17              |
| 193.48             | 103.42          | 96.50           | 82.75           | 67.76 | 50.77 | 32.47 | 21.96 | 13.72 | 8.25  | 4.88              |
| 193.50             | 101.02          | 97.15           | 84.93           | 67.11 | 53.06 | 36.00 | 22.44 | 14.13 | 8.77  | 5.20              |
| 193.53             | 107.73          | 99.07           | 88.18           | 81.57 | 56.33 | 36.06 | 20.11 | 13.39 | 7.95  | 5.11              |
| 193.55             | 105.25          | 105.76          | 84.28           | 70.49 | 49.82 | 36.23 | 21.86 | 15.73 | 8.08  | 6.02              |
| 193.58             | 98.54           | 99.21           | 86.22           | 70.45 | 51.00 | 32.58 | 24.43 | 12.79 | 9.10  | 4.70              |
| 193.60             | 107.50          | 107.55          | 89.14           | 70.22 | 48.03 | 33.95 | 22.47 | 13.57 | 8.27  | 5.07              |
| 193.63             | 86.99           | 91.51           | 92.84           | 72.00 | 50.61 | 29.93 | 20.59 | 13.72 | 7.88  | 4.48              |
| 193.65             | 101.40          | 91.46           | 89.63           | 69.87 | 50.92 | 32.46 | 21.52 | 15.37 | 9.82  | 5.57              |
| 193.68             | 99.61           | 90.14           | 79.88           | 66.55 | 47.47 | 32.67 | 22.36 | 13.43 | 8.87  | 5.33              |
| 193.70             | 87.17           | 78.86           | 77.61           | 63.04 | 44.07 | 32.63 | 21.04 | 12.99 | 7.67  | 4.77              |
| 193.73             | 91.96           | 85.60           | 83.96           | 72.23 | 53.48 | 34.65 | 22.18 | 14.85 | 8.62  | 5.66              |
| 193.75             | 84.74           | 88.67           | 80.52           | 75.14 | 53.32 | 36.49 | 21.29 | 12.23 | 8.51  | 5.38              |
| 193.78             | 125.01          | 120.91          | 108.83          | 80.26 | 52.73 | 34.83 | 22.12 | 12.95 | 8.12  | 5.25              |

**Anexo 10: Factor Q de la fibra G-652D**

| Frecuencia<br>(Hz) | $10 \text{ km}$ | $20\;{\rm km}$ | 30 <sub>m</sub> | 40 km  | 50 km  | 60 km  | 70 km  | 80 km  | 90 km  | 100 km |
|--------------------|-----------------|----------------|-----------------|--------|--------|--------|--------|--------|--------|--------|
| 193.00             | 0.0068          | 0.0072         | 0.0126          | 0.0126 | 0.0227 | 0.0330 | 0.0528 | 0.0719 | 0.1109 | 0.2275 |
| 193.03             | 0.0084          | 0.0106         | 0.0130          | 0.0165 | 0.0212 | 0.0380 | 0.0564 | 0.0860 | 0.1687 | 0.1848 |
| 193.05             | 0.0085          | 0.0093         | 0.0105          | 0.0167 | 0.0227 | 0.0334 | 0.0555 | 0.0833 | 0.1410 | 0.2008 |
| 193.08             | 0.0084          | 0.0089         | 0.0121          | 0.0174 | 0.0228 | 0.0300 | 0.0628 | 0.0899 | 0.1625 | 0.2313 |
| 193.10             | 0.0092          | 0.0091         | 0.0139          | 0.0140 | 0.0238 | 0.0333 | 0.0700 | 0.0937 | 0.1330 | 0.2498 |
| 193.13             | 0.0107          | 0.0113         | 0.0130          | 0.0151 | 0.0209 | 0.0326 | 0.0494 | 0.0769 | 0.1625 | 0.2204 |
| 193.15             | 0.0090          | 0.0097         | 0.0106          | 0.0165 | 0.0227 | 0.0294 | 0.0469 | 0.0752 | 0.1121 | 0.1636 |
| 193.18             | 0.0096          | 0.0099         | 0.0109          | 0.0164 | 0.0200 | 0.0350 | 0.0463 | 0.0705 | 0.1386 | 0.2392 |
| 193.20             | 0.0069          | 0.0096         | 0.0131          | 0.0151 | 0.0181 | 0.0303 | 0.0548 | 0.0818 | 0.1348 | 0.2231 |
| 193.23             | 0.0094          | 0.0106         | 0.0116          | 0.0163 | 0.0247 | 0.0321 | 0.0504 | 0.0877 | 0.1060 | 0.2436 |
| 193.25             | 0.0076          | 0.0111         | 0.0108          | 0.0156 | 0.0178 | 0.0349 | 0.0573 | 0.0823 | 0.1142 | 0.1924 |
| 193.28             | 0.0067          | 0.0072         | 0.0113          | 0.0157 | 0.0229 | 0.0390 | 0.0729 | 0.0699 | 0.1319 | 0.2336 |
| 193.30             | 0.0071          | 0.0106         | 0.0107          | 0.0143 | 0.0223 | 0.0317 | 0.0409 | 0.0875 | 0.1181 | 0.1973 |
| 193.33             | 0.0086          | 0.0093         | 0.0118          | 0.0139 | 0.0205 | 0.0308 | 0.0525 | 0.0863 | 0.1333 | 0.2465 |
| 193.35             | 0.0094          | 0.0089         | 0.0129          | 0.0155 | 0.0248 | 0.0339 | 0.0570 | 0.0833 | 0.1189 | 0.1814 |
| 193.38             | 0.0104          | 0.0091         | 0.0130          | 0.0158 | 0.0213 | 0.0306 | 0.0512 | 0.0785 | 0.1240 | 0.2228 |
| 193.40             | 0.0068          | 0.0072         | 0.0126          | 0.0126 | 0.0227 | 0.0330 | 0.0528 | 0.0719 | 0.1109 | 0.2275 |
| 193.43             | 0.0084          | 0.0106         | 0.0130          | 0.0165 | 0.0212 | 0.0380 | 0.0564 | 0.0860 | 0.1687 | 0.1848 |
| 193.45             | 0.0085          | 0.0093         | 0.0105          | 0.0167 | 0.0227 | 0.0334 | 0.0555 | 0.0833 | 0.1410 | 0.2008 |
| 193.48             | 0.0084          | 0.0089         | 0.0121          | 0.0174 | 0.0228 | 0.0300 | 0.0628 | 0.0899 | 0.1625 | 0.2313 |
| 193.50             | 0.0092          | 0.0091         | 0.0139          | 0.0140 | 0.0238 | 0.0333 | 0.0700 | 0.0937 | 0.1330 | 0.2498 |
| 193.53             | 0.0107          | 0.0113         | 0.0130          | 0.0151 | 0.0209 | 0.0326 | 0.0494 | 0.0769 | 0.1625 | 0.2204 |
| 193.55             | 0.0090          | 0.0097         | 0.0106          | 0.0165 | 0.0227 | 0.0294 | 0.0469 | 0.0752 | 0.1121 | 0.1636 |
| 193.58             | 0.0096          | 0.0099         | 0.0109          | 0.0164 | 0.0200 | 0.0350 | 0.0463 | 0.0705 | 0.1386 | 0.2392 |
| 193.60             | 0.0069          | 0.0096         | 0.0131          | 0.0151 | 0.0181 | 0.0303 | 0.0548 | 0.0818 | 0.1348 | 0.2231 |
| 193.63             | 0.0094          | 0.0106         | 0.0116          | 0.0163 | 0.0247 | 0.0321 | 0.0504 | 0.0877 | 0.1060 | 0.2436 |
| 193.65             | 0.0076          | 0.0111         | 0.0108          | 0.0156 | 0.0178 | 0.0349 | 0.0573 | 0.0823 | 0.1142 | 0.1924 |
| 193.68             | 0.0067          | 0.0072         | 0.0113          | 0.0157 | 0.0229 | 0.0390 | 0.0729 | 0.0699 | 0.1319 | 0.2336 |
| 193.70             | 0.0071          | 0.0106         | 0.0107          | 0.0143 | 0.0223 | 0.0317 | 0.0409 | 0.0875 | 0.1181 | 0.1973 |
| 193.73             | 0.0086          | 0.0093         | 0.0118          | 0.0139 | 0.0205 | 0.0308 | 0.0525 | 0.0863 | 0.1333 | 0.2465 |
| 193.75             | 0.0094          | 0.0089         | 0.0129          | 0.0155 | 0.0248 | 0.0339 | 0.0570 | 0.0833 | 0.1189 | 0.1814 |
| 193.78             | 0.0104          | 0.0091         | 0.0130          | 0.0158 | 0.0213 | 0.0306 | 0.0512 | 0.0785 | 0.1240 | 0.2228 |

**Anexo 11: JITTER de la fibra G-652D**

| Frecuencia<br>(Hz) | $10 \text{ km}$ | $20\;{\rm km}$ | 30 <sub>m</sub> | 40 km | 50 km | 60 km | 70 km | 80 km | 90 km | $100\;{\rm km}$ |
|--------------------|-----------------|----------------|-----------------|-------|-------|-------|-------|-------|-------|-----------------|
| 193.00             | 54.83           | 54.84          | 54.81           | 54.65 | 54.39 | 54.11 | 53.24 | 52.69 | 50.91 | 48.01           |
| 193.03             | 54.66           | 54.79          | 54.65           | 54.61 | 54.44 | 53.93 | 53.74 | 52.10 | 51.31 | 45.29           |
| 193.05             | 54.83           | 54.71          | 54.71           | 54.47 | 54.43 | 54.04 | 53.30 | 52.61 | 50.07 | 44.20           |
| 193.08             | 54.52           | 54.61          | 54.57           | 54.35 | 54.26 | 53.99 | 52.99 | 52.39 | 50.57 | 47.72           |
| 193.10             | 54.74           | 54.70          | 54.54           | 54.42 | 54.44 | 54.12 | 53.24 | 52.66 | 49.70 | 46.45           |
| 193.13             | 54.66           | 54.74          | 54.70           | 54.64 | 54.35 | 53.98 | 53.69 | 52.61 | 50.78 | 48.37           |
| 193.15             | 54.66           | 54.74          | 54.66           | 54.57 | 54.26 | 54.07 | 53.60 | 52.55 | 51.50 | 48.64           |
| 193.18             | 54.66           | 54.66          | 54.59           | 54.59 | 54.48 | 54.26 | 53.04 | 52.66 | 50.00 | 46.70           |
| 193.20             | 54.83           | 54.70          | 54.67           | 54.48 | 54.44 | 54.07 | 53.55 | 52.99 | 50.98 | 46.91           |
| 193.23             | 54.74           | 54.70          | 54.57           | 54.63 | 54.39 | 54.03 | 53.60 | 52.93 | 50.00 | 48.01           |
| 193.25             | 54.72           | 54.70          | 54.67           | 54.65 | 54.45 | 53.84 | 53.24 | 52.93 | 50.05 | 48.19           |
| 193.28             | 54.76           | 54.61          | 54.70           | 54.44 | 54.39 | 53.79 | 53.64 | 51.80 | 50.50 | 44.76           |
| 193.30             | 54.79           | 54.74          | 54.64           | 54.63 | 54.30 | 54.12 | 53.35 | 52.16 | 50.57 | 47.82           |
| 193.33             | 54.77           | 54.62          | 54.58           | 54.48 | 54.31 | 54.07 | 53.69 | 52.16 | 49.93 | 47.61           |
| 193.35             | 54.61           | 54.42          | 54.40           | 54.48 | 54.39 | 53.88 | 53.24 | 52.44 | 50.43 | 46.25           |
| 193.38             | 54.76           | 54.65          | 54.73           | 54.45 | 54.40 | 54.13 | 53.45 | 52.44 | 50.22 | 47.53           |
| 193.40             | 54.83           | 54.84          | 54.81           | 54.65 | 54.39 | 54.11 | 53.24 | 52.69 | 50.91 | 48.01           |
| 193.43             | 54.66           | 54.79          | 54.65           | 54.61 | 54.44 | 53.93 | 53.74 | 52.10 | 51.31 | 45.29           |
| 193.45             | 54.83           | 54.71          | 54.71           | 54.47 | 54.43 | 54.04 | 53.30 | 52.61 | 50.07 | 44.20           |
| 193.48             | 54.52           | 54.61          | 54.57           | 54.35 | 54.26 | 53.99 | 52.99 | 52.39 | 50.57 | 47.72           |
| 193.50             | 54.74           | 54.70          | 54.54           | 54.42 | 54.44 | 54.12 | 53.24 | 52.66 | 49.70 | 46.45           |
| 193.53             | 54.66           | 54.74          | 54.70           | 54.64 | 54.35 | 53.98 | 53.69 | 52.61 | 50.78 | 48.37           |
| 193.55             | 54.66           | 54.74          | 54.66           | 54.57 | 54.26 | 54.07 | 53.60 | 52.55 | 51.50 | 48.64           |
| 193.58             | 54.66           | 54.66          | 54.59           | 54.59 | 54.48 | 54.26 | 53.04 | 52.66 | 50.00 | 46.70           |
| 193.60             | 54.83           | 54.70          | 54.67           | 54.48 | 54.44 | 54.07 | 53.55 | 52.99 | 50.98 | 46.91           |
| 193.63             | 54.74           | 54.70          | 54.57           | 54.63 | 54.39 | 54.03 | 53.60 | 52.93 | 50.00 | 48.01           |
| 193.65             | 54.72           | 54.70          | 54.67           | 54.65 | 54.45 | 53.84 | 53.24 | 52.93 | 50.05 | 48.19           |
| 193.68             | 54.76           | 54.61          | 54.70           | 54.44 | 54.39 | 53.79 | 53.64 | 51.80 | 50.50 | 44.76           |
| 193.70             | 54.79           | 54.74          | 54.64           | 54.63 | 54.30 | 54.12 | 53.35 | 52.16 | 50.57 | 47.82           |
| 193.73             | 54.77           | 54.62          | 54.58           | 54.48 | 54.31 | 54.07 | 53.69 | 52.16 | 49.93 | 47.61           |
| 193.75             | 54.61           | 54.42          | 54.40           | 54.48 | 54.39 | 53.88 | 53.24 | 52.44 | 50.43 | 46.25           |
| 193.78             | 54.76           | 54.65          | 54.73           | 54.45 | 54.40 | 54.13 | 53.45 | 52.44 | 50.22 | 47.53           |

**Anexo 12: OSNR (dBm) de la fibra G-652D**

| Frecuencia<br>(Hz) | $10 \text{ km}$ | 20 km    | 30 <sub>m</sub> | 40 km    | 50 km    | 60 km    | $70\;{\rm km}$ | 80 km    | 90 km     | 100 km    |
|--------------------|-----------------|----------|-----------------|----------|----------|----------|----------------|----------|-----------|-----------|
| 193.00             | $-64.62$        | $-69.05$ | $-73.49$        | $-77.95$ | $-82.59$ | $-87.20$ | $-92.15$       | $-97.26$ | $-103.43$ | $-111.47$ |
| 193.03             | $-64.65$        | $-69.09$ | $-73.52$        | $-77.98$ | $-82.52$ | $-87.19$ | $-92.17$       | $-97.41$ | $-102.82$ | $-113.26$ |
| 193.05             | $-64.66$        | $-69.07$ | $-73.49$        | $-77.99$ | $-82.50$ | $-87.22$ | $-92.05$       | $-97.56$ | $-103.31$ | $-111.57$ |
| 193.08             | $-64.70$        | $-69.10$ | $-73.55$        | $-78.03$ | $-82.57$ | $-87.18$ | $-92.07$       | $-97.61$ | $-103.84$ | $-111.67$ |
| 193.10             | $-64.67$        | $-69.08$ | $-73.52$        | $-78.02$ | $-82.52$ | $-87.20$ | $-92.02$       | $-97.34$ | $-103.35$ | $-112.56$ |
| 193.13             | $-64.67$        | $-69.07$ | $-73.50$        | $-77.96$ | $-82.53$ | $-87.20$ | $-91.89$       | $-97.31$ | $-103.18$ | $-111.49$ |
| 193.15             | $-64.68$        | $-69.10$ | $-73.53$        | $-77.92$ | $-82.49$ | $-87.10$ | $-91.80$       | $-97.01$ | $-102.71$ | $-109.01$ |
| 193.18             | $-64.69$        | $-69.10$ | $-73.55$        | $-78.00$ | $-82.52$ | $-87.19$ | $-92.10$       | $-97.35$ | $-103.53$ | $-110.89$ |
| 193.20             | $-64.66$        | $-69.10$ | $-73.52$        | $-78.06$ | $-82.55$ | $-87.13$ | $-92.00$       | $-97.37$ | $-103.59$ | $-112.82$ |
| 193.23             | $-64.68$        | $-69.13$ | $-73.54$        | $-78.04$ | $-82.59$ | $-87.21$ | $-92.06$       | $-97.39$ | $-103.38$ | $-111.88$ |
| 193.25             | $-64.70$        | $-69.09$ | $-73.52$        | $-77.95$ | $-82.48$ | $-87.13$ | $-92.23$       | $-96.97$ | $-103.34$ | $-110.44$ |
| 193.28             | $-64.62$        | $-69.07$ | $-73.48$        | $-77.98$ | $-82.48$ | $-87.21$ | $-92.05$       | $-97.50$ | $-103.49$ | $-113.27$ |
| 193.30             | $-64.68$        | $-69.11$ | $-73.54$        | $-77.96$ | $-82.55$ | $-87.17$ | $-92.06$       | $-97.10$ | $-102.96$ | $-111.14$ |
| 193.33             | $-64.69$        | $-69.13$ | $-73.56$        | $-78.05$ | $-82.55$ | $-87.17$ | $-92.18$       | $-97.31$ | $-103.55$ | $-112.91$ |
| 193.35             | $-64.73$        | $-69.14$ | $-73.56$        | $-78.02$ | $-82.59$ | $-87.30$ | $-92.11$       | $-97.11$ | $-103.29$ | $-112.24$ |
| 193.38             | $-64.64$        | $-69.05$ | $-73.49$        | $-77.95$ | $-82.46$ | $-87.09$ | $-91.94$       | $-97.07$ | $-102.75$ | $-110.36$ |
| 193.40             | $-64.62$        | $-69.05$ | $-73.49$        | $-77.95$ | $-82.59$ | $-87.20$ | $-92.15$       | $-97.26$ | $-103.43$ | $-111.47$ |
| 193.43             | $-64.65$        | $-69.09$ | $-73.52$        | $-77.98$ | $-82.52$ | $-87.19$ | $-92.17$       | $-97.41$ | $-102.82$ | $-113.26$ |
| 193.45             | $-64.66$        | $-69.07$ | $-73.49$        | $-77.99$ | $-82.50$ | $-87.22$ | $-92.05$       | $-97.56$ | $-103.31$ | $-111.57$ |
| 193.48             | $-64.70$        | $-69.10$ | $-73.55$        | $-78.03$ | $-82.57$ | $-87.18$ | $-92.07$       | $-97.61$ | $-103.84$ | $-111.67$ |
| 193.50             | $-64.67$        | $-69.08$ | $-73.52$        | $-78.02$ | $-82.52$ | $-87.20$ | $-92.02$       | $-97.34$ | $-103.35$ | $-112.56$ |
| 193.53             | $-64.67$        | $-69.07$ | $-73.50$        | $-77.96$ | $-82.53$ | $-87.20$ | $-91.89$       | $-97.31$ | $-103.18$ | $-111.49$ |
| 193.55             | $-64.68$        | $-69.10$ | $-73.53$        | $-77.92$ | $-82.49$ | $-87.10$ | $-91.80$       | $-97.01$ | $-102.71$ | $-109.01$ |
| 193.58             | $-64.69$        | $-69.10$ | $-73.55$        | $-78.00$ | $-82.52$ | $-87.19$ | $-92.10$       | $-97.35$ | $-103.53$ | $-110.89$ |
| 193.60             | $-64.66$        | $-69.10$ | $-73.52$        | $-78.06$ | $-82.55$ | $-87.13$ | $-92.00$       | $-97.37$ | $-103.59$ | $-112.82$ |
| 193.63             | $-64.68$        | $-69.13$ | $-73.54$        | $-78.04$ | $-82.59$ | $-87.21$ | $-92.06$       | $-97.39$ | $-103.38$ | $-111.88$ |
| 193.65             | $-64.70$        | $-69.09$ | $-73.52$        | $-77.95$ | $-82.48$ | $-87.13$ | $-92.23$       | $-96.97$ | $-103.34$ | $-110.44$ |
| 193.68             | $-64.62$        | $-69.07$ | $-73.48$        | $-77.98$ | $-82.48$ | $-87.21$ | $-92.05$       | $-97.50$ | $-103.49$ | $-113.27$ |
| 193.70             | $-64.68$        | $-69.11$ | $-73.54$        | $-77.96$ | $-82.55$ | $-87.17$ | $-92.06$       | $-97.10$ | $-102.96$ | $-111.14$ |
| 193.73             | $-64.69$        | $-69.13$ | $-73.56$        | $-78.05$ | $-82.55$ | $-87.17$ | $-92.18$       | $-97.31$ | $-103.55$ | $-112.91$ |
| 193.75             | $-64.73$        | $-69.14$ | $-73.56$        | $-78.02$ | $-82.59$ | $-87.30$ | $-92.11$       | $-97.11$ | $-103.29$ | $-112.24$ |
| 193.78             | $-64.64$        | $-69.05$ | $-73.49$        | $-77.95$ | $-82.46$ | $-87.09$ | -91.94         | $-97.07$ | $-102.75$ | $-110.36$ |

**Anexo 13: BER (dBm) de la fibra G-652D**

# **Anexo 14: Prueba de veracidad de datos**

# **1. Análisis del parámetro OSNR**

# • **Prueba de normalidad**

#### **Hipótesis**

H1. No existe normalidad entre los parámetros OSNR de ambas fibras.

H0. Existe normalidad entre los parámetros OSNR de ambas fibras.

### **Nivel de significancia**

0,05

# **Regla para decidir**

Si Sig. < 0,05 se rechaza H0

Si Sig. >0,05 no se rechaza H0

# **Estadístico**

# **Tabla 5.**

*Prueba de normalidad de parámetro OSNR de ambas fibras ópticas*

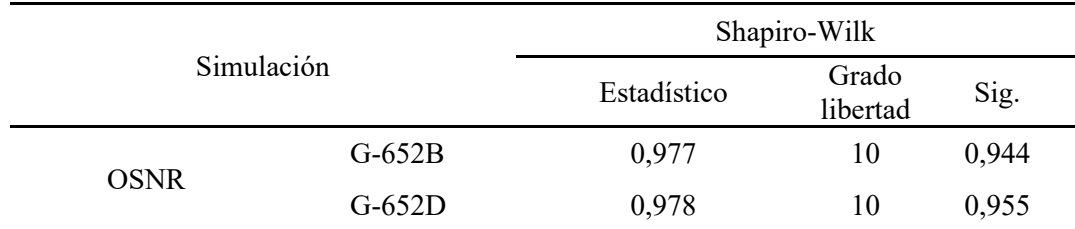

Como se observa su significancia es mayor a 0.05, entonces se concluye que existe normalidad en las diferencias de las fibras de todas simulaciones realizadas, de manera que se emplea la prueba de ANOVA para evaluar si existe variación significativa entre los parámetros OSNR.

# • **Prueba de ANOVA**

# **Hipótesis**

H1. Existe variación significativa entre los parámetros OSNR de ambas fibras.

H0. No existe variación significativa entre los parámetros OSNR de ambas fibras.

### **Nivel de significancia**

0,05

# **Regla para decidir**

Si Sig. < 0,05 se rechaza H0

Si Sig. >0,05 no se rechaza H0

# **Estadístico**

# **Tabla 6.**

*Prueba ANOVA de las simulaciones del parámetro OSNR de ambas fibras*

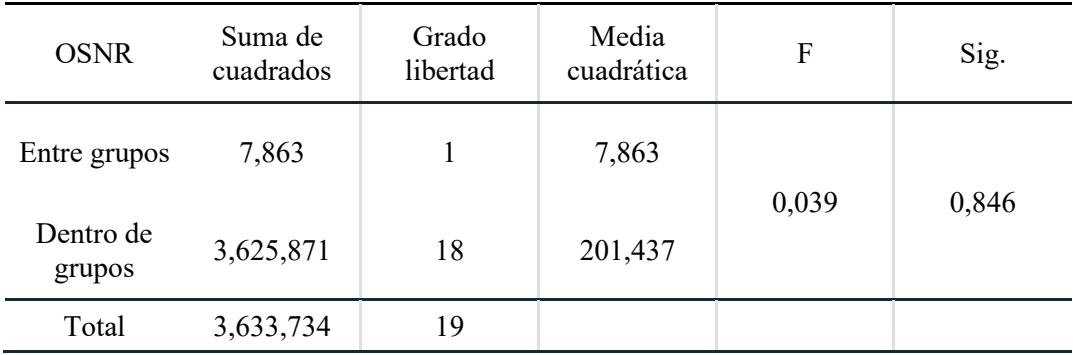

Como la significancia es mayor a 0.05, se acepta la hipótesis nula y se deduce que no existe variación significativa entre los parámetros OSNR de ambas fibras ópticas. Es decir, no hay diferencia entre los parámetros en estudio.

# **2. Análisis del parámetro BER**

# • **Prueba de normalidad**

#### **Hipótesis**

H1. No existe normalidad entre los parámetros BER de ambas fibras.

H0. Existe normalidad entre los parámetros BER de ambas fibras.

# **Nivel de significancia**

0,05

#### **Regla para decidir**

Si Sig. < 0,05 se rechaza H0

Si Sig. >0,05 no se rechaza H0

# **Estadístico**

## **Tabla 7.**

*Prueba de normalidad de parámetro BER de ambas fibras ópticas*

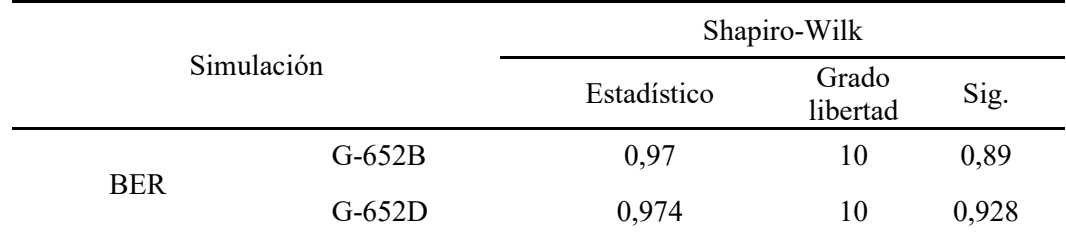

Como se observa su significancia es mayor a 0.05, se concluye que existe normalidad en los resultados de todas simulaciones realizadas, de manera que se emplea la prueba de ANOVA para evaluar si existe variación significativa entre los parámetros BER de ambas fibras ópticas.

# • **Prueba de ANOVA**

#### **Hipótesis**

H1. Existe variación significativa entre los parámetros BER de ambas fibras.

H0. No existe variación significativa entre los parámetros BER de ambas fibras.

## **Nivel de significancia**

0,05

#### **Regla para decidir**

Si Sig. < 0,05 se rechaza H0

Si Sig. >0,05 no se rechaza H0

#### **Estadístico**

## **Tabla 8.**

*Prueba ANOVA de las simulaciones del parámetro BER de ambas fibras*

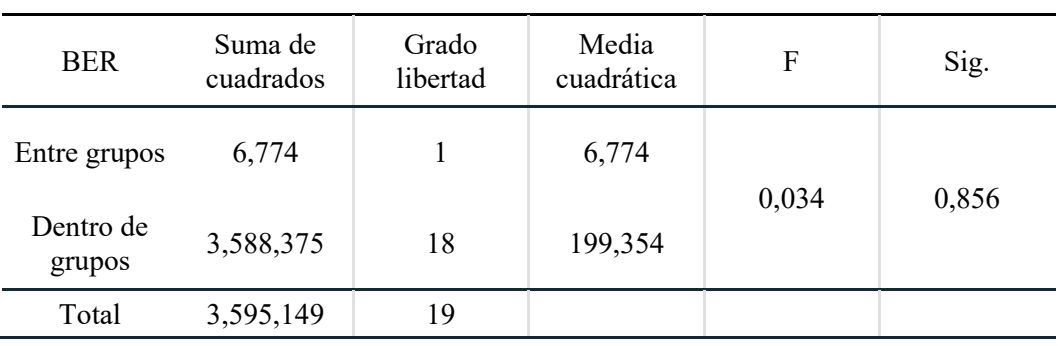

Como la significancia es mayor a 0.05, se acepta la hipótesis nula y se deduce que no existe variación significativa entre los parámetros de BER en ambas fibras. Es decir, no hay diferencia entre los parámetros analizados

# **3. Análisis del parámetro JITTER**

# **Prueba de normalidad**

# **Hipótesis**

H1. No existe normalidad entre los parámetros JITTER de ambas fibras.

H0. Existe normalidad entre los parámetros JITTER de ambas fibras

# **Nivel de significancia**

0,05

# **Regla para decidir**

Si Sig. < 0,05 se rechaza H0

Si Sig. >0,05 no se rechaza H0

# **Estadístico**

# **Tabla 9.**

*Prueba de normalidad de parámetro JITTER de ambas fibras ópticas*

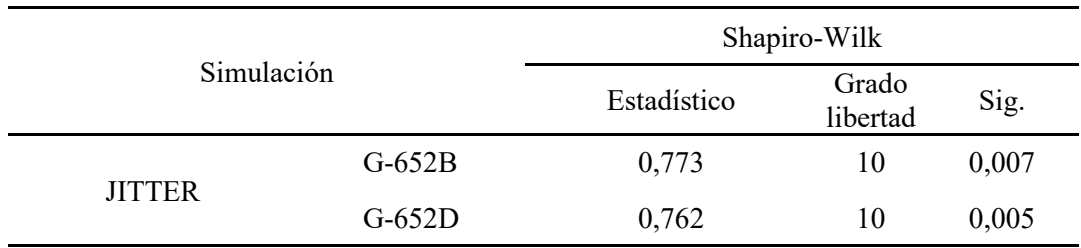

Puesto que su significancia es menor a 0.05, se concluye que no existe normalidad en los parámetros de todas simulaciones realizadas, de manera que se emplea la prueba de Kruskal Wallis para evaluar si existe variación significativa entre los parámetros JITTER de ambas fibras ópticas.

# **Prueba de Kruskal-Wallis**

# **Hipótesis**

H1. Existe variación significativa entre los parámetros JITTER de ambas fibras.

H0. No existe variación significativa entre los parámetros JITTER de ambas fibras.

#### **Nivel de significancia**

0,05

# **Regla para decidir**

Si Sig. <0,05 se rechaza H0

Si Sig. >0,05 no se rechaza H0

#### **Estadístico**

#### **Tabla 10.**

*Prueba Kruskal-Wallis de las simulaciones del parámetro JITTER de ambas fibras*

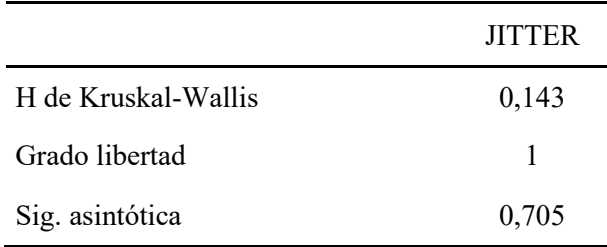

Como la significancia es mayor a 0.05, se acepta la hipótesis nula y se deduce que no existe variación significativa entre los parámetros JITTER de ambas fibras. Es decir, no hay diferencia entre los parámetros analizados.

# **4. Análisis del Factor Q**

### **Prueba de normalidad**

## **Hipótesis**

- H1. No existe normalidad entre los parámetros de Factor Q de ambas fibras.
- H0. Existe normalidad entre los parámetros de Factor Q de ambas fibras.

### **Nivel de significancia**

0,05

### **Regla para decidir**

Si Sig. < 0,05 se rechaza H0

Si Sig. >0,05 no se rechaza H0

# **Estadístico**

### **Tabla 11.**

*Prueba de normalidad de parámetro Factor Q de ambas fibras ópticas*

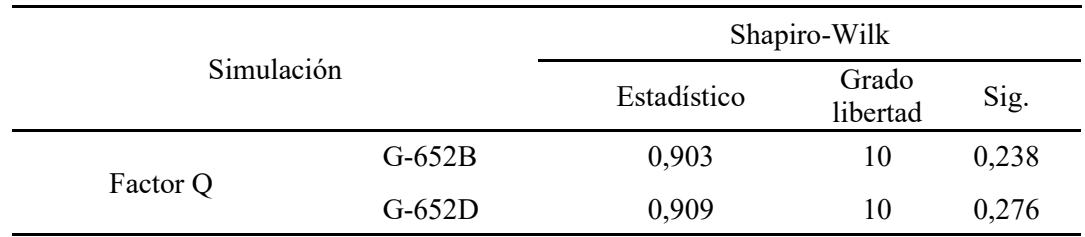

Puesto que su significancia es mayor a 0.05, se concluye que existe normalidad en los parámetros de todas las simulaciones realizadas, de manera que se emplea la prueba de ANOVA para evaluar si existe variación significativa entre los parámetros JITTER de ambas fibras opticas.

# **Prueba de ANOVA**

# **Hipótesis**

H1. Existe variación significativa entre los parámetros de Factor Q de ambas fibras.

H0. No existe variación significativa entre los parámetros de Factor Q de ambas fibras.

#### **Nivel de significancia**

0,05

#### **Regla para decidir**

Si Sig. < 0,05 se rechaza H0

Si Sig. >0,05 no se rechaza H0

### **Estadístico**

### **Tabla 12.**

*Prueba ANOVA de las simulaciones del parámetro Factor Q de ambas fibras ópticas*

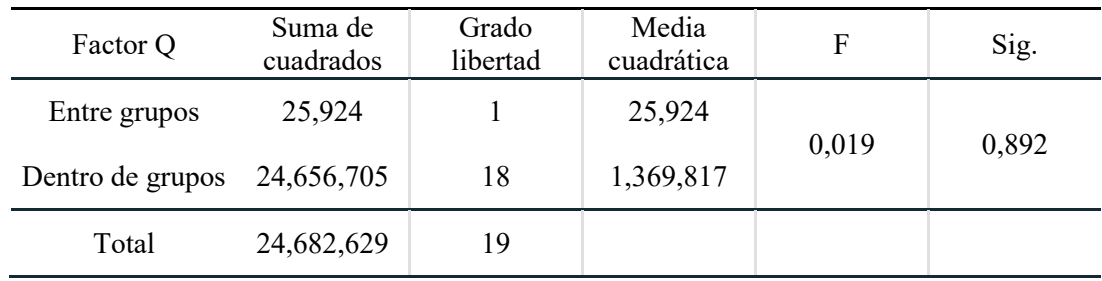

Como la significancia es mayor a 0.05, se acepta la hipótesis nula y se deduce que no existe variación significativa entre los parámetros de Factor Q de ambas fibras. Es decir, no hay diferencia entre los parámetros analizados.